# Neural Signal Decoder Library and the Investigation of Decoder Handling of Sub-Optimal Neural Data

Michael Samarco

April 24, 2024

#### **Project Approval(s):**

Iyad Obeid, PhD., Project Advisor, Electrical and Computer Engineering (Temple University) Joseph Picone, PhD., Electrical and Computer Engineering (Temple University)

## **Libraries and Defines**

Include the dependent libraries for this notebook and define variables that will be used throughout the notebook:

```
[618]: import os
       import sys
       import time
       import pandas as pd
       import matplotlib.pyplot as plt
       import numpy as np
       import datetime as dt
       from importlib import reload
       pd.options.mode.chained_assignment = None # default='warn'
```
## **Import/Re-Import Custom Makin Library**

The custom python library developed for this project is *makin\_2018\_tools.py*. This is a developing library, so it might change while working in this notebook. If code is changed, the code below will re-import the library with its latest changes.

```
[247]: # will be working on makin_tools while developing this notebook
       # so if it has changed, reload it
       # check the latest modification time of the custom Makin Lib
       makinLibMod_t1 = os.path.getmtime('../makin 2018_tools.py')# was the time 2 variable created (which would happen when loading the lib)
       if 'makinLibMod_t2' in globals():
          if (makinLibMod_t1 != makinLibMod_t2):
```

```
print("Reloading makin_2018_tools.py")
        mt = reload(mt)
else:
    ## make sure to add the parent directory to the python search path
    ## that is where the makin_tools lib is
    sys.path.append("../")
    import makin_2018_tools as mt
makinLibMod t2 = os.path.getmtime('../making 2018 tools.py')makinLibMod_T2_str = time.strftime('%m/%d/%Y %H:%M:%S',\
                                   time.gmtime(makinLibMod_t2))
print(f"The Makin Library was imported with file last modified at:\
      {makinLibMod_T2_str}")
```
The Makin Library was imported with file last modified at: 04/16/2024 06:14:49

# **1 Abstract**

The purpose for this project is to write, document, and publish a Python library for neural signal decoding to use in conjunction with a published dataset [\(O'Doherty et al., 2020](https://zenodo.org/records/3854034)). Specifically, this library is built to match results and implement decoders seen in the results file accompanying the O'Doherty dataset and collected by [Makin et al., 2018.](https://iopscience.iop.org/article/10.1088/1741-2552/aa9e95) This Python library is publicly available at [Samarco and Obeid 2024](https://github.com/Neural-Instrumentation-Lab/makin_2018_reproduction). The fundamental neural decoding applied here is prediction of fingertip kinematics (that is, position, velocity, and acceleration in two dimensions) from the firing rates of populations of single-unit (SU) neurons observed in small temporal windows (or bins). The results reported by [O'Doherty et al., 2020](https://zenodo.org/records/3854034) include 7 different decoders (linear regression, Kalman Filter (KF) supervised, KF unsupervised with static mapping, KF unsupervised with a dynamic (KF) mapping, unscented KF (UKF), recurrent exponential-family harmonium (rEFH) with static mapping, and rEFH with dynamic (KF) mapping) for *47* reaching trials for *2* different monkeys ("indy" and "loco"). In this work, 3 of those algorithms (linear regression, KF supervised, and KF unsupervised with static mapping) have been implemented in Python and documented sufficiently such that other investigators can easily modify or extend their functionality. Results were collected for these implementations on the [O'Doherty et al., 2020](https://zenodo.org/records/3854034) data and compared for exactness to [Makin](https://iopscience.iop.org/article/10.1088/1741-2552/aa9e95) [et al., 2018's](https://iopscience.iop.org/article/10.1088/1741-2552/aa9e95) MATLAB based solution. Of the *2* monkeys for the dataset, this effort was not able to effectively reconstruct the "loco" monkey results (i.e. 21 % of the results) and so reported results in this project are made in reference to only the "indy" monkey. The average difference in signal-to-noise ratio (SNR) performance from the [Makin et al., 2018](https://iopscience.iop.org/article/10.1088/1741-2552/aa9e95) results, when considering all kinematic states and tested bin widths (16 ms, 32 ms, 64 ms, and 128 ms), was at most  $\sim$ 2 % (with  $<$  1 % difference in standard error) for linear regression and KF supervised. The KF unsupervised with static mapping decoder implemented in this work demonstrated an improvement over [Makin](https://iopscience.iop.org/article/10.1088/1741-2552/aa9e95) [et al., 2018's](https://iopscience.iop.org/article/10.1088/1741-2552/aa9e95) implementation with the average improvement in SNR performance being  $> 59\%$  $(p > 0.05;$  when considering all kinematic states and tested bin widths).

The library implemented here was further extended to allow neuron dropping and spike pooling on observational data to test decoding results under sub-optimal decoding conditions. Using spike pooling, or multi-unit (MU), neural observations in place of SU observations proved beneficial or did not substantially affect acceleration estimation for the regression and KF supervised decoders when binning at 128 ms (percent increase from average SU SNR of 82 % and 27 % for acceleration in the x and y direction respectively for regression ( $p > 0.15$ ); percent decrease from average SU SNR of  $< 0.5\%$  and  $< 4\%$  for acceleration in the x and y direction respectively for KF supervised  $(p > 0.15)$ ). In the case of randomly dropping spikes, uniformly, from single-unit neurons, linear regression degrades in an approximate linear fashion with the percentage of dropped spikes when considering all kinematic state results combined for any bin size (e.g.,  $5\%$  of randomly dropped spikes corresponds to a 5 % decrease in SNR). In considering the KF supervised decoder, a decrease in SNR performance of  $\langle 9, 9 \rangle$  can be expected when considering all kinematic results overall and when randomly dropping up to 15 % of all spikes recorded. For the KF unsupervised with static mapping decoder, removing a random 5 % of spikes essentially produced no change in SNR performance when considering all kinematic states results for any bin size  $(p > 0.05)$ .

# **2 Introduction**

## **2.1 Motivation**

Brain Machine Interface (BMI) decoders bridge the connection between electrical signals of the brain, or observed neuron activity, and typically some high-level task or thought process carried out by a human or other animal. These decoders can involve decoding of signals down to the single neuron level for real-time interpretation of a desired thought or task. Therefore, BMI decoders are vital in the development of prosthetics, as well as other forms of brain-machine control. Many research efforts today are focused on decoding brain activity to interpret tasks intended to be carried out by the body's motor system. One group previously used finger-tip kinematic decoding in a BMI system involving real non-human primate experiments and a published dataset [\(Makin et](https://iopscience.iop.org/article/10.1088/1741-2552/aa9e95) [al., 2018;](https://iopscience.iop.org/article/10.1088/1741-2552/aa9e95) [O'Doherty et al., 2020\)](https://zenodo.org/records/3854034). [Makin et al., 2018's](https://iopscience.iop.org/article/10.1088/1741-2552/aa9e95) made a direct comparison, measuring signalto-noise ratio (SNR), among early, conventional, and contemporary BMI decoders like Kalman filters (supervised, unsupervised, unscented, etc.) and the newly introduced BMI decoder—the recurrent Exponential-Family Harmonium (rEFH). The decoders were implemented in MATLAB (code can be found at [Makin and O'Doherty 2018](https://github.com/jgmakin/rbmish)) and the results for each decoder's performance for each experimental data file was published alongside the dataset (as a *.csv* file). The MATLAB code by [Makin and O'Doherty 2018](https://github.com/jgmakin/rbmish) was not written in a way to directly reproduce the results that accompany the [O'Doherty et al., 2020](https://zenodo.org/records/3854034) published neural-kinematic signal dataset. It was specifically published with instructions on how to use their code to run a general exponential-family harmonium, or EFH. It does contain a "neural analysis" folder, which looks to house functions that might ultimately be pieced together to replicate the results published with the [O'Doherty et al.,](https://zenodo.org/records/3854034) [2020](https://zenodo.org/records/3854034) dataset.

This project's aim is to develop a Python library for neural signal decoding that is well documented and can be directly implemented on a published dataset. The [O'Doherty et al., 2020](https://zenodo.org/records/3854034) dataset was chosen as the dataset to use for this library for several reasons. The primary reason being that it has results published with it for many relevant and new decoders, which were collected in a publication [\(Makin and O'Doherty 2018](https://github.com/jgmakin/rbmish)). The results effectively serve to prove the decoders implementation here as correct. Another reason is that the dataset contains data over a span of  $\frac{1}{4}$  different days and over a collection for two different subjects, or monkeys (named "loco" and "indy"). This can be advantageous when considering investigating the concept of transfer learning, or how decoder model information can be leveraged from subject to subject or from one day to another.

After successfully implementing the decoders, an additional sub-task will be pursued—that is,

quantifying the implemented neural-kinematic signal decoder's performance (SNR) when presented with sub-optimal data. The results file that this library uses to confirm decoder implementation, reflects results for "single-unit" (SU) neuron spike data. This project will explore the performance expected for these decoders on this dataset when the "spike-sorting" process is skipped and the original SU detected neurons are all pooled in the electrode channel that they were sorted on. Spike-sorting typically entails a complex and computationally expensive process to associate single neurons to recorded neural "spikes" and thus is not always feasible for every application. Lastly, in practical BMI systems, especially wireless systems, observational data is subject to dropping out. This project will also quantify the performance (SNR) among the implemented decoders when single-unit neural data is randomly dropped over a session for different drop rates.

## **2.2 Background**

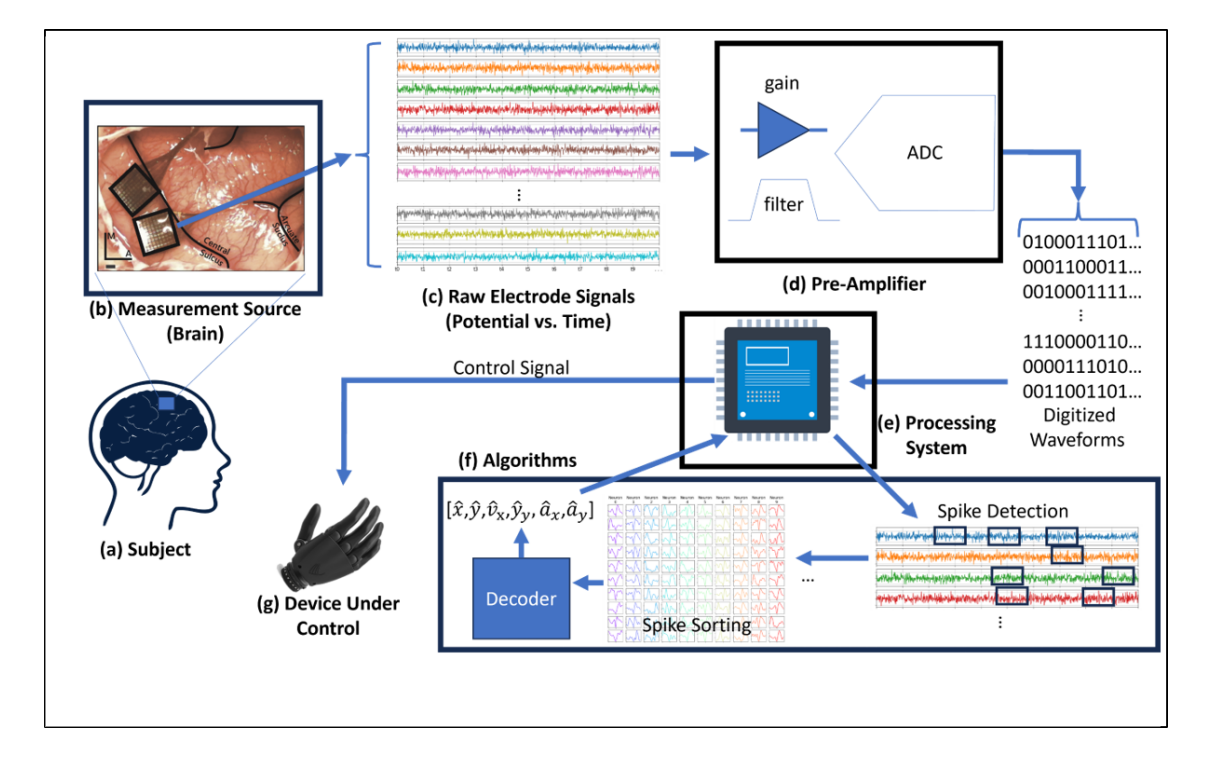

#### **2.2.1 Data Acquisition Overview**

*Figure 1. This is an overview of a typical brain machine interface system. (a) The subject has chronically implanted electrodes in its brain to record neural activity. The subject can be a person or non-human primate. (b) An example photo of micro-electrode arrays implanted in brain tissue (photo from [Rajan et al., 2015\)](https://pubmed.ncbi.nlm.nih.gov/26479701/). Specifically, this image shows Utah arrays [\(Blackrock Neurotech](https://blackrockneurotech.com/products/utah-array/#:~:text=What%20is%20the%20Utah%20Array,degree%20of%20precision%20and%20accuracy.) [\(New York City, New York\)\)](https://blackrockneurotech.com/products/utah-array/#:~:text=What%20is%20the%20Utah%20Array,degree%20of%20precision%20and%20accuracy.). (c) Each electrode measures raw electrical potential from the neurons that neighbor it. (d) A pre-amplifier, filters, amplifies, and samples, or digitizes, the raw analog electrode signals. This conditions the signal for the processing system. (e) The processing system processes the digitized electrode signals and runs application algorithms on the data to achieve a task. (f) The algorithms typically consist of a spike detection phase, followed by (or optionally skipped) a spike sorting/classification algorithm. The "spike" data is asynchronous and usually needs to be time aligned, or binned. The binned spike data then feeds the main application algorithm/model which essentially decodes that data and transforms it to an equivalent action, task, and/or state of*

*a system. (g) Finally, the prediction from the decoder algorithm can be used to update the state of a device (for example, control position of a prosthesis).* Figure 1 above depicts a typical overview and flow for acquired neural data in a single-unit BMI system. This project is mostly concerned with the decoding aspect, or the  $(f)$  block seen in figure 1.

In single-unit BMI collection systems, micro-electrode arrays are chronically implanted extracellular to neural tissue. The electrodes, forming the array, sense the electrical signals generated by neurons in their proximity. Each electrode will produce a raw signal comprised of the superposition of potentials sensed from neurons closest to it. These electrodes produce very small (typically in the range of 100s of microvolts), noisy analog signals.

The electrode signals are typically passed to a pre-amplifier prior to processing the signals on a digital platform. The pre-amplifier attenuates unwanted noise via filtering, amplifies the signals, and then converts these analog signals into digital signals with quantized amplitudes and periodic sampling. Acommonl BMI pr-eamplifier is th[ePZ2 Pr-eamplifier \(Tucker-Davis Technologies, Alachua,](https://www.tdt.com/docs/hardware/preamplifiers/) [FL\)](https://www.tdt.com/docs/hardware/preamplifiers/). The digitized electrode recordings can be processed raw (for example, potential vs. time) or "spike detected" to detect neuron action potentials. A leading theory of neural function is that information is encoded in neural spike timing.

To extract neural spike times, a processor system will typically be equipped with some spike detection, sorting, and binning algorithms. Spikes can be detected using static or adaptive simple thresholds, or with more sophisticated tools such as Wiener Filters. Following spike detection is spike sorting which classifies the detected spikes, sorting them to individual neurons. While spike sorting is technically an optional process, it is generally accepted as an important step. At this point, the "spikes" are reduced to merely "firing" times, or the time that the neuron spiked/activated. Since a spike can happen at any given time, these firing times are asynchronous and do not align with any periodic sampling rate. Therefore, to synchronize the firing times to a sampling period, the firing times are "binned" to produce spike counts at each periodic sampling interval.

The spike counts on each sampling interval, for each neuron or electrode (in the case of skipping spike sorting) is passed to a decoder, which maps those spike counts to an equivalent state of a system. This allows for the potential to update a system to that predicted state.

Finally, it is worth noting that the pipeline for the neural data flow can be wired or wireless at any point after electrode measurement at the source (the brain). Wireless transmission can present some challenges that might need to be considered such as data dropouts.

# **2.2.2 Spike Sorted or Single-Unit Neural Data**

Spike "sorting" is a method aimed at differentiating between multiple single neurons detected on the same electrode. Conventionally, spike sorting entails a three-step process ([Zhang et al., 2023\)](https://pubmed.ncbi.nlm.nih.gov/36972585/). First, a spike detection algorithm reduces the electrode data from all time samples to just segments, or periods, where the electrodes are thought to have recorded a neuron firing/producing an action potential. Then, a feature extraction algorithm is deployed to discover features that best explain the differences among the different neurons. Finally, a classification algorithm is applied to the features and labels are placed for most likely fit of which neuron produced which "spike". Spike sorting is computationally expensive but provides finest grain detail on neuronal function.

As [Zhang et al., 2023](https://pubmed.ncbi.nlm.nih.gov/36972585/) has illustrated (see Figure 1 in that paper), spike sorting is gaining traction as a fundamental process to BMI systems with the number of spike sorting publications increasing exponentially since the 1950's. However, spike sorting also has its drawbacks. Even putting aside the added computational complexity, spike sorting is an added process that typically requires rounds of training for development of classification/clustering models. Furthermore, as [Zhang et al., 2023](https://pubmed.ncbi.nlm.nih.gov/36972585/) points out in some of their descriptions for the various spike sorting algorithms (for example, Kmeans, Spiking Neural Networks, Template Matching, etc.), this development can require manual calibration. This limits actual time to application (for example, controlling a prosthesis).

# **2.2.3 Pooled or Multi-Unit Neural Data**

An alternative approach to spike sorting is using multi-unit spike detected data. In multi-unit (MU) data, each electrode is essentially treated as a single neuron with all detected spikes lumped together into a single binned dimension in the neural measurement that feeds the decoder,  $\boldsymbol{r}_m$ . There has been recent work aimed at skipping the conventional spike sorting process and in testing the feasibility of multi-unit data decoding performance (for example, [Chestek et al., 2011,](https://pubmed.ncbi.nlm.nih.gov/21775782/) [Todorova](https://pubmed.ncbi.nlm.nih.gov/25082508/#:~:text=Decoding%20based%20on%20spike%2Dsorted,and%20simple%20method%20is%20competitive.) [et al., 2014](https://pubmed.ncbi.nlm.nih.gov/25082508/#:~:text=Decoding%20based%20on%20spike%2Dsorted,and%20simple%20method%20is%20competitive.), and [Trautmann et al., 2019\)](https://pubmed.ncbi.nlm.nih.gov/31171448/). [Trautmann et al., 2019](https://pubmed.ncbi.nlm.nih.gov/31171448/) reproduced the results from three separate spike sorting publications, but instead of spike sorting, used multi-unit data for decoding and demonstrated that the results were very similar to the original spike sorted case. Their conclusion was that multi-unit data can be especially effective when decoding activity is reliant on population neural data as opposed to single neurons.

Spike sorting adds an additional layer of complexity to the BMI chain, which can make multi-unit more favorable to some applications. This complexity will also scale with the number of electrode channels, which can be an issue with spike sorting as the number of electrodes employed in recent BMI studies are reaching the thousand ([Musk and Neuralink, 2019;](https://www.jmir.org/2019/10/e16194/) [Steinmetz, 2020](https://pubmed.ncbi.nlm.nih.gov/31951220/)). Added complexity comes with the demand for more powerful computational resources, which comes with added size, power, and thermal requirements. For embedded/real-time applications, this may prove non-feasible based on the inherent biological requirements at hand—again, making a case for multiuni processing. Hence, as mentioned previously as a sub-goal, decoders implemented in this project will be evaluated for their handling of MU observational data.

# **2.2.4 Neural Decoding**

Extensive research in the BMI field is aimed at decoding neural activity with the intent to translate that into or predict a certain action or task performed by an animal. "Decoding" is the process of deciphering what the neurons are 'thinking' about with respect to a particular task. It is common to see a research effort directed at decoding an action involving an arm reach, finger movement, or some other bodily kinematic state. This type of research is vital to the development of BMI systems targeted for prosthesis. Specifically, in this effort, the decoding will involve the trajectory (or the position, velocity, and acceleration) of a fingertip from a monkey performing reaches to targets in space.

In the past, researchers employed linear models trained with regression to do this decoding. Later models used more sophisticated probabilistic linear filters—primarily a variant of the Kalman filter—to do this. Contemporary approaches allow for the neural-kinematic model to have nonlinearities, be non-Gaussian, and for the training be unsupervised. Specifically, one of the more recent filters introduced into the BMI field for this contemporary style of modeling is the recurrent exponential-family harmonium (rEFH). In 2018, a research paper was published that introduced the rEFH used in this regard and compared performance among the different existing type of filters/modeling methods mentioned here [\(Makin et al., 2018](https://iopscience.iop.org/article/10.1088/1741-2552/aa9e95)). For the Python library being built in this work, decoders seen in the aforementioned paper will be implemented here and results will be compared on the same dataset to confirm the implementation.

# **2.3 Dataset**

# **The dataset for this project can be found here**:

*O'Doherty, J. E., Cardoso, M. M. B., Makin, J. G., & Sabes, P. N. (2020, May 26). Nonhuman primate reaching with Multichannel Sensorimotor Cortex Electrophysiology. Zenodo. https://zenodo.org/doi/10.5281/zenodo.788569*

# **2.3.1 Experiment**

The data collected is from a series of repeated experiments on a couple monkeys, who had microelectrode arrays implanted into their brains and a BMI system set up to record their single-unit neural spikes and ground truth kinematic fingertip data. In the experiments the monkeys made reaches in space to hit targets (target positions were recorded in real time). The reaches were performed in the zone just below shoulder level and the only kinematic states recorded were position in the "x" and "y" direction. The x and y plane are defined as shown in the illustration below for a subject (Figure 2).

*Figure 2. The axes defined for fingertip kinematics from [Makin et al., 2018](https://iopscience.iop.org/article/10.1088/1741-2552/aa9e95). Reaching tasks were performed in the x-y plane to hit targets with a fingertip. +x corresponded to reaches to the right of the subject and +y corresponded to reaches rostral to the subject ("-" is opposite that).*

# **2.3.2 Session/File Information:**

Each data file from the *Nonhuman primate reaching with Multichannel Sensorimotor Cortex Electrophysiology* experiment contains data collected from a "session" of the experiment. The data file is named with respect to the name of the subject, or monkey, and session date and number for which the data was collected on (e.g. file *indy* 20160411 02.mat has data collected from the 2nd session on  $04/11/2016$  and from a monkey named "Indy"). The data files are formatted as ".mat" files (i.e. binary MATLAB files, which store MATLAB workspace variables).

In the following code below, all of the data file/session names, as well as their complete paths, will be collected. The number of sessions is counted and some general information, provided in the file names, is obtained as well.

```
[250]: # 0. ******* First, define the path where the data files are stored
       # (this is hard-coded and provided by reader/user):
       fdir_dat = r''/data/isip/data/makin_primate"[251]: # Load All of the data files, or sessions, from the dataset
       # 1. ******* Collect all the datafiles and information regarding sessions
       fnames = [] # array for data file names
       monkeys= [] # array for names of monkeys from the experiments
       dates = [] # array for experiment dates
       for file in os.listdir(fdir_dat):
```

```
# files that end in ".mat" are the data files
    if file.endswith(".mat"):
        # collect filename
        fnames.append(file)
        # get monkey name
        monkey = file.split(" '') [0]if (monkey not in monkeys):
            monkeys.append(monkey)
        # get dates
        date_str = file.split("_")[1]date_num = dt.datetime.strptime(date_str, '%Y%m%d')
        if (date_str not in dates):
             dates.append(date_str) # collect new date
             # update earliest and latest date
             if (len(dates) > 1):
                 if ((date_num - date_min).days < 0):
                     date_min = date_num
                 if ((date_num - date_max).days > 0):
                     date_max = date_num
             else:
                 date_min = date_num
                 date\_max = date\_num# sort the files alpha-numerically
# (easier to compare to provided results excel file)
finames = sorted(fnames)# 2. ******* Print names of files in dataset:
print("Files in Dataset:")
for i in fnames:
    print(i)
Files in Dataset:
```
indy\_20160407\_02.mat indy\_20160411\_01.mat indy\_20160411\_02.mat indy\_20160418\_01.mat indy\_20160419\_01.mat indy\_20160420\_01.mat indy\_20160426\_01.mat indy\_20160622\_01.mat indy\_20160624\_03.mat indy\_20160627\_01.mat indy\_20160630\_01.mat indy\_20160915\_01.mat indy\_20160916\_01.mat indy\_20160921\_01.mat indy\_20160927\_04.mat indy\_20160927\_06.mat indy\_20160930\_02.mat indy\_20160930\_05.mat indy\_20161005\_06.mat indy\_20161006\_02.mat indy\_20161007\_02.mat indy\_20161011\_03.mat indy\_20161013\_03.mat indy\_20161014\_04.mat indy\_20161017\_02.mat indy\_20161024\_03.mat indy\_20161025\_04.mat indy\_20161026\_03.mat indy\_20161027\_03.mat indy\_20161206\_02.mat indy\_20161207\_02.mat indy\_20161212\_02.mat indy\_20161220\_02.mat indy\_20170123\_02.mat indy\_20170124\_01.mat indy\_20170127\_03.mat indy\_20170131\_02.mat loco\_20170210\_03.mat loco\_20170213\_02.mat loco\_20170214\_02.mat loco\_20170215\_02.mat loco\_20170216\_02.mat loco\_20170217\_02.mat loco\_20170227\_04.mat loco\_20170228\_02.mat loco\_20170301\_05.mat loco\_20170302\_02.mat

From the data files, the following information is gathered:

```
[252]: # print number of files, monkeys, session days, and day span for sessions
      print(f"Number of files in dataset:\t\t\t\t {len(fnames):3d}")
      print(f"Number of monkey subjects from experiment:\t\t" +\
             f" {len(monkeys):3d} (Names: {monkeys})")
      print(f"Number of days sessions were had:\t\t\t {len(dates):3d} days")
      print(f"Span of days from first session collect to last:\t" +\
             f" {(date_max - date_min).days:3d} days" +\
```
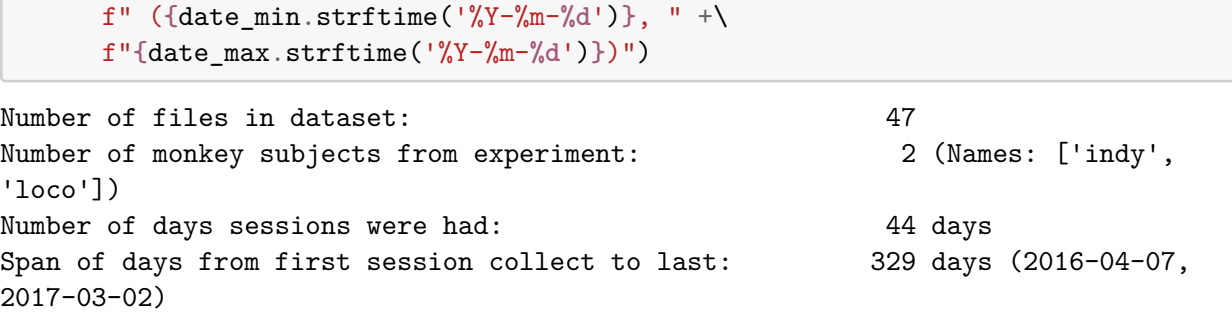

**Session Variables:** Now, to take a more in-depth look into the contents of these files, the custom *makin\_2018\_tools.py* library will be employed. The code below loads the variables from the given data file into the workspace (object variable, *data*). It also renames the original variable "spikes" from the ".mat" file to "Espks" and adds variables "Sspks", "Mspks" and "Elabels." The variable "Espks" is an array of arrays. The first dimension of "Espks" represents electrode data. Within each element of the first dimension are arrays of data for each of the detected single-units from that electrode. Each single-unit array contains the times when that single-unit neuron spiked.

The "Sspks" and "Mspks" variables are created from the "Espks" variable. "Sspks" is the "valid" unpacked electrode data, or the collection of single-unit spike time arrays for all of the "valid" neurons. A "valid" neuron is one which exhibits a firing rate greater than or equal to 0.5 Hz. "Mspks" is the unpacked single-unit neuron data per electrode (spike sorting to individual neurons is removed here). Lastly, the "Elabels" array is an array of labels which track the available electrodes from all original channels. Note that some electrodes may be unavailable (have no data on them) for a session or could have been dropped in the case of no "valid" neuron being detected on it.

```
[253]: # provide complete data path for sample data file
       fpath = fdir_dat + r'''' + fnames[0]
       # extract data from the test file
       data = mt.load_data(fpath)# extract variables from the data dictionary
       ## define print template and headers
       printTemp = "{0:15} | {1:15}"
       print(printTemp.format("Variable", "Size of Variable"))
       for key,val in data.items():
           try:
               print(printTemp.format(f"{key}",f"{val.shape}"))
           except:
               print(printTemp.format(f"{key}",f"{len(val)}"))
           exec(key + '=val')
```
Variable | Size of Variable chan names | 192 cursor\_pos | (204446, 2) finger\_pos | (204446, 3) t |  $(204446, )$ target\_pos | (204446, 2)

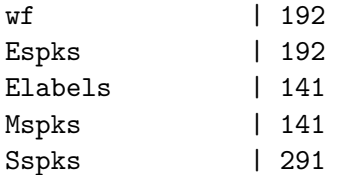

The variables from the "data" dictionary above can be defined in the following way:

- **chan\_names**: This variable is an array that contains the name of each electrode. The electrodes are named by the region of the brain they were placed in (i.e. primary somatosensory (S1) or primary motor (M1) cortex) and their number in the electrode array in that region of the brain. This is size  $E$ , with  $E$  being the total number of electrodes.
- **cursor\_pos**: This variable contains the computer cursor that tracked the finger tip location during the reaches in the experiment. This is an array of  $x$  and  $y$  position (cartesian coordinates) and in units of mm. This is size  $(M, 2)$  with 2 being the number of positional coordinates and  $M$  being the total number of time samples collected.
- **finger** pos: This variable contains the positional measurements of the monkey's finger tip in cartesian coordinates  $(z,-x,-y)$  in units of cm. This is size  $(M, 3)$  with 3 being the number of positional coordinates.
- **t**: This is the time vector for the session. This vector contains the times when the synchronously sampled data (e.g. "cursor\_pos," "finger\_pos," "target\_pos") were measured in the session. This time vector is in seconds and represents elapsed time in the session (vector of length  $M$ ).
- **target\_pos**: This is the position for each target, which the monkeys are tasked with making finger tip reaches to. This is an array of cartesian coordinates  $(x, y)$ . This array is size  $(M, 2)$ with 2 being the number of positional coordinates.
- **wf**: This is an array of raw voltage snippets, representing the waveform for detected spike of each neuron in each electrode. The values are in microvolts. The size of this array is  $(E, C, M).$
- **Espks**: This is an array containing the times when spikes were detected for each neuron in each electrode. The values are in seconds. The size of this array is  $(E, C, M)$ , with C being the number of Neurons detected. Note: in this variable, all original data is kept and no neuron spike arrays are discarded for being "invalid."
- **Elabels**: The label/classification for available electrons (out of all original channels).
- **Mspks**: This array contains multi-unit spike data. I.e. times when spikes were detected on each electrode. Each element of this array is a vector of times for the detected spikes on an electrode. Invalid (pooled) electrode arrays are discarded. A valid neuron/electrode is one which has a neural firing rate of  $> 0.5$  Hz. The size of this array is  $(E, M)$ .
- **Sspks**: This array contains single-unit spike data. I.e. arrays of times when spikes were detected for each valid neuron. Each element of this array is a vector of times for the detected spikes for a single neuron. The size of this array is  $(C, M)$ .

# **2.3.3 Conditioning Dataset for Decoding**

**Obtaining All Kinematic States** Notice that when loading data from a session, the *cursor* pos variable only contains the cartesian coordinates in the *x* and *y* direction for the finger tip position. To get velocity in the *x* and *y* direction, the change in successive cursor positions in the *x* and *y* direction is taken and then divided by the sample time, or 4 ms. To get the acceleration in the *x* and *y* direction, the change in successive velocity positions in the *x* and *y* direction is taken and

then divided by the sample time. This is defined in equations (1) and (2). This is also what is done in the custom "bin\_data" function when the data output from the "load\_data" function from the custom library is passed to it.

$$
x_{velo_i}[m] = \frac{x_{pos_i}[m]}{\text{bin size}}
$$
 (1)

$$
x_{acc_i}[m] = \frac{x_{velo_i}[m]}{\text{bin size}}
$$
 (2)

where, *i* is the respective coordinate  $(x \text{ or } y)$  and  $m$  is the sample or time step in the session.

**Binning/Syncronyzing Variables:** Note that the neural data collected in variables **Sspks**, **Espks**, and **Mspks** are just spike times and can occur at any given time. For example, the output of the code below shows a plot of all the arrays (SU spike arrays) in the **Espks** variable. Each dot in the plot represents a spike event. Each neuron spike array is offset along the y-axis with neurons from the same electrode being the same color and offset by a little. Neurons from different electrodes are offset by a more.

```
[19]: # assign a color for each electrode channel
      color = plt.cm.random(npuingspace(0, 1, len(Espks)))# plot every neuron spike array
      plt.figure(figsize=(13,8))
      i = 0 # variable for offsetting spike dots
      for electrode in Espks:
          for neuron in electrode:
              if (neuron is not None):
                  if (neuron.size > 1):
                      offs = np \cdot ones(len(newron)) + i*100plt.plot(neuron, offs, '.', color=color[i], ms=2)
          i \neq 1plt.xlim([240,250])
      plt.xticks(np.arange(240,250+1,1))
      plt.grid()
      plt.xlabel("Time Elapsed in Trial\n(seconds)", fontsize=20)
      plt.xticks(fontsize=16)
      plt.title("Electrode Spike Events vs. Time", fontsize=24)
      frame1 = plt.gca()frame1.axes.yaxis.set_ticklabels([]);
```
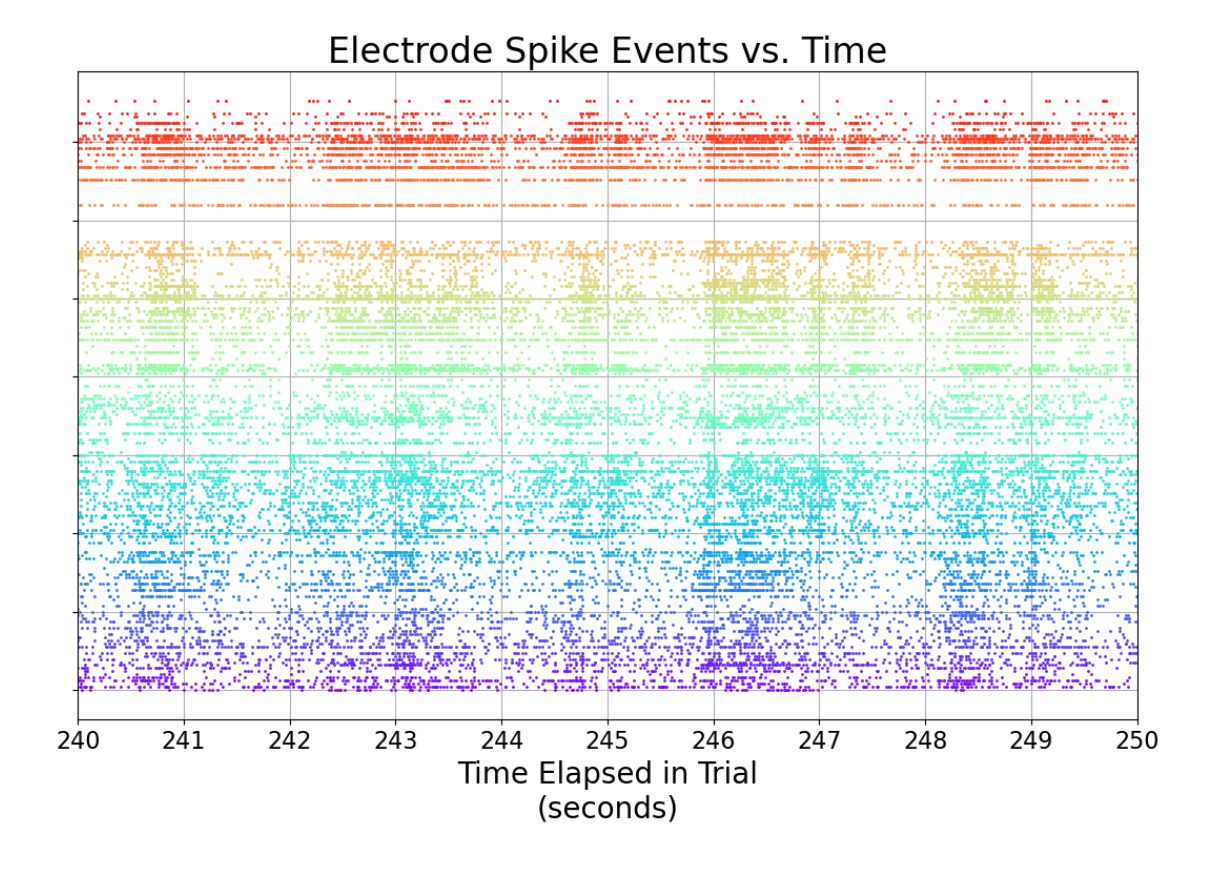

*Figure 3. This plot is over a snippet of time for a trial in the [O'Doherty et al., 2020](https://zenodo.org/records/3854034) dataset. In this plot, each SU array from the dictionary data variable "ESpks" output from the custom "load\_data" function is plotted. Each SU spike sorted neuron is offset vertically. The markers across the horizontal indicate when a spike detected event occurred for a neuron corresponding to the vertical position of those horizontal mark sets. Dot color is unique to each electrode here. If there is complete white space across, where a neuron spike array would be, it means no data was recorded for that neuron during this session.*

As evident by the plot above, the neural spike data right now is comprised of all the times when spikes were detected (for electrodes/neurons) and are thus asynchronous. This means that the variables **Sspks**, **Espks**, and **Mspks** will not align with the kinematic measurements that are sampled synchronously at a steady sample rate of 250 Hz (**cursor\_pos**, **finger\_pos**, and **target\_pos**).

This asynchonous data becomes a problem for the main goal of the decoder: that is, to predict the kinematic state at the next time step given the state of the current observed (neural) data and the current kinematic state estimate. It is not possible to make these predictions if a decoder's model works synchronously and the observed is not updated/measured synchronously at each time step.

To convert the asynchronous neural spike data to synchronous data, the neural spikes can be "binned." In binning, the time vector in a session is divided into fixed windows, or "bins," and the neural data is converted into counts/number of spike occurances during each bin interval. In [Makin et al., 2018](https://iopscience.iop.org/article/10.1088/1741-2552/aa9e95), neural data was binned with bin intervals of 16 ms, 32 ms, 64 ms, and 128 ms. The same will be done in this project. It is also worth noting that these bin sizes will make the neural data periodic, but not at the same rate as the kinematic state measurements (250 Hz). To align the kinematic measurements with this new binned data, the kinematic measurements can be downsampled from 250 Hz to the new rate,  $\frac{1}{\text{bin size}}$ . To do the downsampling, a decimate function is called inside the "bin\_data" function to ensure anti-aliasing of the kinematic states.

The code below makes use of a custom function, "bin\_data," which does this binning and downsampling to sync up the data.

**Partitioning Dataset into Training and Evaluation Datasets:** Another key concept is the idea of "training" and "evaluation." The neural decoders are to predict kinematic states from neural observations from some model that relates the data. In order to develop that model, its parameters must be "trained" from data. Therefore, each session is broken up into training and evaluation sets. The training set is used strictly for model tuning/to learn parameters for the predictive model. The evaluation set is used in determining how well the model predicts the kinematic state from the observations in the evaluation set. For all sessions, the neural decoding models are trained on data collected up to the first 320 seconds of the session and evaluated on all data collected after that.

On top of binning, the custom function "bin\_data" (used below), splits the new synchronized data into "train" and "test" sets.

```
[20]: # binwidths used for binning neural spike data in Makin paper
      bin_widths_ms = [16, 32, 64, 128]
      # bin spike data, resample all data to be in sync,
      # and split into test and train sets
      v = mt.bin_data(data,bin_width_ms=bin_widths_ms[0])# extract variables from the binned data dictionary, v
      ## define print template and headers
      printTemp = "{0:15} | {1:15}"
      print(printTemp.format("Variable", "Size of Variable"))
      for key,val in v.items():
          try:
              print(printTemp.format(f"{key}",f"{val.shape}"))
          except:
              print(printTemp.format(f"{key}",f"{len(val)}"))
```
Variable | Size of Variable kinematic\_train | (6, 20001) kinematic\_test  $(6, 31111)$ su\_spikes\_train | (291, 20001) su\_spikes\_test | (291, 31111) mu\_spikes\_train | (141, 20001) mu\_spikes\_test | (141, 31111) t\_train 1 (20001,) t\_test | (31111,)

This variables output here, from the code above and from the "bin\_data" function, are all in sync and can now be used by the different decoders in training their models, making predictions, and collect results.

These new synchronous variables output from the code above can be defined as:

- **kinematic\_train**: This is the ground truth kinematic states for the training set of the session and is sampled at  $\frac{1}{\text{bin size}}$ . This array has dimensions  $(N, M)$ , where N is 6 for the kinematic states  $x_{pos_x}, x_{pos_y}, x_{velo_x}, x_{velo_y}, x_{acc_x},$  and  $x_{acc_y}$ .
- **kinematic\_test**: This is the ground truth kinematic states for the evaluation set of the session and is sampled at  $\frac{1}{\text{bin size}}$ . This array has dimensions  $(N, M)$ , where N is 6 for the kinematic states  $x_{pos_x}, x_{pos_y}, x_{velo_x}, x_{velo_y}, x_{acc_x},$  and  $x_{acc_y}$ .
- **su\_spikes\_train**: This is the binned single-unit neural spike counts of the training set. This array has dimensions  $(C, M)$ , where C is the number of valid neurons.
- **su\_spikes\_test**: This is the binned single-unit neural spike counts of the evaluation set. This array has dimensions  $(C, M)$ , where C is the number of valid neurons.
- **mu** spikes train: This is the binned multi-unit neural spike counts of the training set. This array has dimensions  $(E, M)$ , where E is the number of electrodes.
- **mu\_spikes\_test**: This is the binned multi-unit neural spike counts of the evaluation set. This array has dimensions  $(E, M)$ , where E is the number of electrodes.
- **t\_train**: This is the time vector for the training set of the session and is sampled at  $\frac{1}{\text{bin size}}$ . This vector is length  $M$ .
- **t\_test**: This is the time vector for the evaluation set of the session and is sampled at  $\frac{1}{\text{bin size}}$ . This vector is length  $M$ .

#### **2.4 Research Objectives**

The objectives for this project are to:

1. Document and design and implement a Python library for conventional neural signal decoders for use with a published neural-kinematic dataset ([O'Doherty et al., 2020](https://zenodo.org/records/3854034) ) This will be done by demonstrating similarity to the performance metrics in the results file accompanying the dataset (ideally the results here should match exactly). The results were collected by [Makin et](https://iopscience.iop.org/article/10.1088/1741-2552/aa9e95) [al., 2018](https://iopscience.iop.org/article/10.1088/1741-2552/aa9e95) and the different decoder implementations are described there as well. The authors for [Makin et al., 2018](https://iopscience.iop.org/article/10.1088/1741-2552/aa9e95) mention that they share MATLAB code at [Makin and O'Doherty 2018](https://github.com/jgmakin/rbmish) for their implementations. The metrics being compared are signal-to-noise ratio (SNR) and coefficient of determination  $(R^2)$  and can be computed from the outputs of the decoder, or the kinematic state estimates, and the ground truth kinematic state evaluation data. These metrics are defined as:

$$
R^2 = 1 - \frac{(\mathbf{X} - \hat{\mathbf{X}})^2}{(\mathbf{X} - \bar{\mathbf{X}})^2}
$$
(3)

$$
SNR = -10\log_{10}(1 - R^2)
$$
\n(4)

where, bar  $\binom{ }{ }$  indicates sample average, hat  $\binom{ }{ }$  indicates estimate, and **X** are the kinematic states for all time steps in the evaluation partition for a session (nothing above  $\boldsymbol{X}$  indicates ground-truth kinematic data).

2. In objective 1 results are collected using single-unit neuron spike observations. After confirming that the decoders are implemented properly and match the results from a published paper that worked on the dataset, test the decoders ability to handle sub-optimal observational data. That is, simulate skipping of the spike sorting process by pooling all spike sorted data in each electrode. This will result in single spike arrays per electrode. Next, for the single-unit data, test the decoders ability to handle spikes that are missing by (uniform) randomly dropping spikes at different rates for a session. The drop rates to test for the sessions will be 5  $\%$ , 15  $\%$ , 25 %, and 50 %. For both the multi-unit (spike pooling) and spike dropping cases, quantify any improvements and/or by how much the decoders performance changed from single-unit baseline case with no dropping or pooling.

# **3 Methods**

The neural decoders are of main focus in [Makin et al., 2018](https://iopscience.iop.org/article/10.1088/1741-2552/aa9e95) and this extended effort. Due to the limited time-frame at the time of this Master's Project, all decoders from [Makin et al., 2018](https://iopscience.iop.org/article/10.1088/1741-2552/aa9e95) were not fully implemented. Only three decoders were implemented. The decoders featured here are regression, Kalman filter supervised, and Kalman filter unsupervised with static mapping (from latent to ground-truth). Prior to presenting these decoders, it is worth defining variable and notation definitions:

# **3.1 Notations and Variable Definitions:**

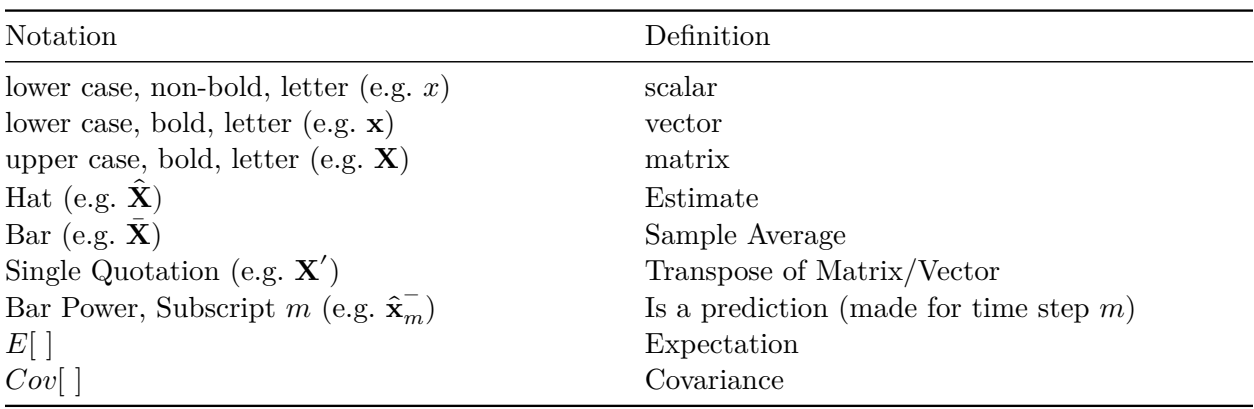

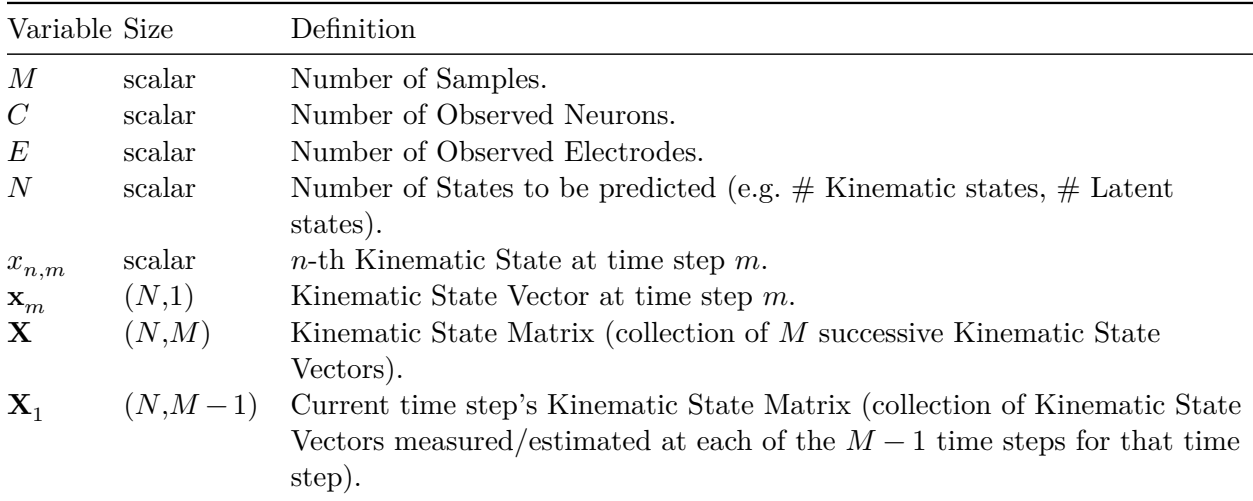

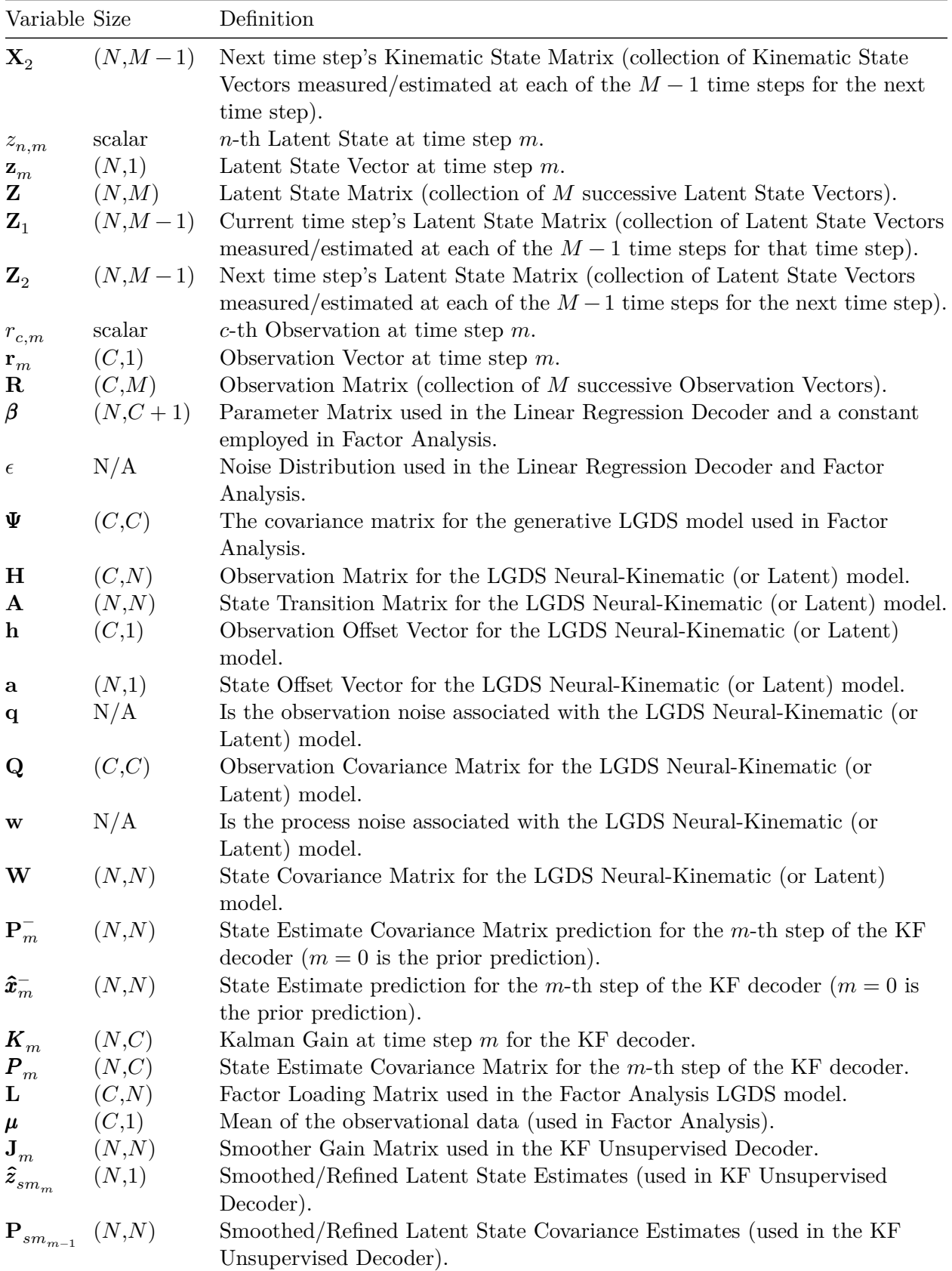

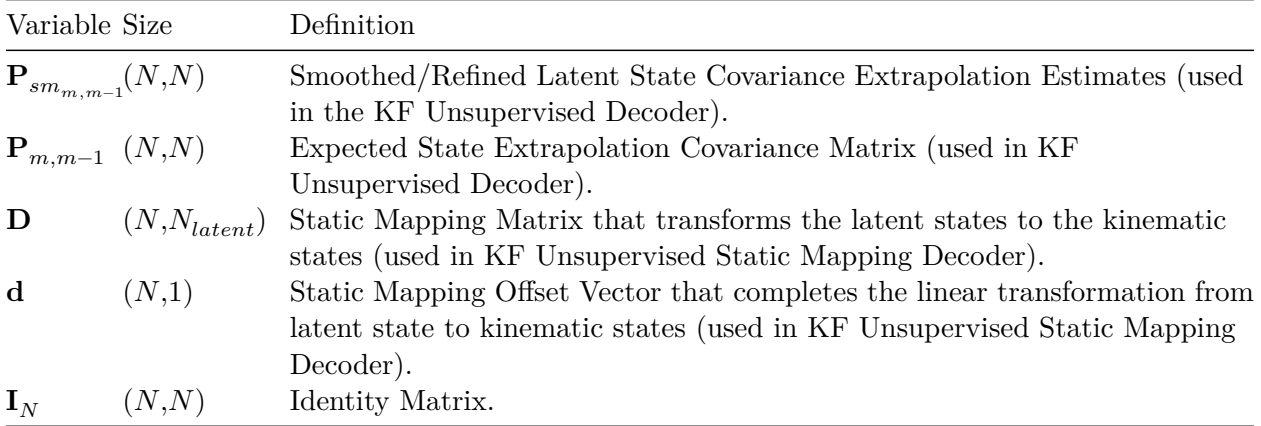

**Note**: In the above:

• If considering multi-unit data, the dimension  $C$  for parameters changes to  $E$ .

## **3.2 Neural Decoders:**

#### **3.2.1 Regression**

**Linear Model** Regression is a method that essentially finds a line-of-best-fit between one variable and another. For this application, the kinematic states at time  $m$ , or  $\boldsymbol{x}_m$ , is regressed on the neuron firing rates at time  $m$ , or  $r_m$ , via linear regression. This regression can be described mathematically as:

$$
X = \beta R_A + \epsilon \tag{5}
$$

where:

$$
X = [\mathbf{x}_1, \mathbf{x}_2, ..., \mathbf{x}_M] \in (N, M)
$$
  
\n
$$
\mathbf{R}_A = [\mathbf{1}; \mathbf{R}] \in (C + 1, M)
$$
  
\n
$$
\mathbf{R} = [\mathbf{r}_1, \mathbf{r}_2, ..., \mathbf{r}_M] \in (C, M)
$$
  
\n
$$
\boldsymbol{\beta} = [\boldsymbol{\beta}_0, \boldsymbol{\beta}_1, \boldsymbol{\beta}_2, ..., \boldsymbol{\beta}_C] \in (N, C + 1)
$$

with,

 $\boldsymbol{x}_m = [x_{1,m}, x_{2,m}, ..., x_{N,m}]^T$  being a column vector with N kinematic states at time m.

 $\boldsymbol{r}_m = [r_{1,m}, r_{2,m}, ..., r_{C,m}]$ <sup>T</sup> being a column vector with C observations (binned neural spikes) at time  $m$ .

 $\beta_c = [\beta_{1,c}, \beta_{2,c}, ..., \beta_{N,c}]^T$ ,  $c \neq 0$ , being a column vector comprised of N coefficients. The n-th coefficient in this vector represents essentially how much the  $c$ -th observation contributes toward the transformation to the  $n$ -th kinematic state.

 $\beta_0 = [\beta_{1,0}, \beta_{2,0}, ..., \beta_{N,0}]^T$  being an N element column vector with each element representing an offset. Each offset in the vector is positioned with respect to the state that it is to complete the linear transformation for.

Note that the rows of  $\beta$  are comprised of the coefficients that transform (collectively) the m-th observation vector,  $r_m$ , to the *n*-th state at time *m*, or  $x_{n,m}$ . Each row of  $\beta$  is made up of weights that determine how much each observed element (respective to coefficient element) contribute in the transformation to the output state, n. The  $\beta_{n,0}$  term of that row combines with a 1 to scale up or down the transformation by  $\beta_{n,0}$  to compensate for an expected offset.

 $\epsilon$  is the unaccounted for noise associated with the model (needed to make the model exact).

Now, to solve for the parameters,  $\beta$  of the model, an objective function,  $S(\beta)$  is used. The objective will be to solve for the  $\beta$  that minimizes the mean square of the error, or:

$$
S(\beta) = \|\mathbf{X} - \beta \mathbf{R}_A\|^2 \tag{6}
$$

expanding this:

$$
= (X - \beta R_A)(X - \beta R_A)'
$$

$$
= XX' - X R'_A \beta' - \beta R_A X' + \beta R_A R'_A \beta'
$$

**Training** To minimize this, take the derivative with respect to  $\beta$  and set this equal to 0:

$$
\frac{dS(\beta)}{d\beta} = -XR'_A - R_AX' + 2\beta R_A R'_A = 0
$$

$$
= -2XR'_A + 2\beta R_A R'_A
$$

$$
\Rightarrow XR'_A = \beta R_A R'_A
$$

$$
\Rightarrow \boxed{\beta = XR'_A(R_AR'_A)^{-1}}
$$
(7)

This is called a least squares approximation.

Finally, note that to solve equation 5, data must be collected to fill out the  $X$  and  $\overline{R}$  matrices. This is done over a subset of the session data. In [Makin et al., 2018,](https://iopscience.iop.org/article/10.1088/1741-2552/aa9e95) this subset was defined as the first 320 seconds of the session. This subset is called "training" data and the same approach is applied here. All data following that is called "test"/"evaluation" data. Following training, and with the "test" subset, the neural data is plugged into equation 5 above (neglecting  $\epsilon$ ) and kinematic states,  $\mathbf{\hat{X}}$ , for the "test" subset are predicted and compared to the true data from the experiment. SNR and  $R<sup>2</sup>$  metrics are used to compare how well this decoder works. The code below does the training and evaluation for all session kinematic state/bin width combinations for the regression decoder.

**Run Regression Implementation and Log Results:** The first code snippet below will collect results for the main experiment, or the one that validates the implementation for the decoders (the SU results that are reported by [O'Doherty et al., 2020](https://zenodo.org/records/3854034) ) The next code snippet collects the multi-unit results for the regression decoder, or that when the neural data input to the regression model are the pooled electrode spikes (spike sorting abandoned). The last code snippet collects the results for the four spike dropped cases for the regression decoder (5 %, 15 %, 25 %, and 50 % of spikes dropped).

**Single-Unit Regression Results:**

```
[28]: resultsDir = os.getcwd() + r"\single_unit_results"
   df_regress = mt.collectResults(decoder="regression",\
                      dataDir=os.getcwd(),\
                      resultsDir=resultsDir,\
                      bMU=False, dropPercent=0,\
                      bTransferLearn=False,\
                      bUseOldResults=True,\
                      bNewFile=True, fExt=0,\
                      bPrintRes=False,\
                      bSaveParams=False)
   df_regress
[28]: session monkey num_neurons num_training_samples \
   0 indy_20160407_02 indy 291 20001
   1 indy_20160407_02 indy 291 20001
   2 indy_20160407_02 indy 291 20001
   3 indy_20160407_02 indy 291 20001
   4 indy_20160407_02 indy 291 20001
   … … … … …
   1123 loco_20170302_02 loco 500 2501
   1124 loco_20170302_02 loco 500 2501
   1125 loco_20170302_02 loco 500 2501
   1126 loco_20170302_02 loco 500 2501
   1127 loco_20170302_02 loco 500 2501
       num_testing_samples kinematic_axis bin_width decoder rsq \
   0 31111 posx 16 regression 0.073790
   1 31111 posy 16 regression 0.103486
   2 31111 velx 16 regression 0.200799
   3 31111 vely 16 regression 0.243252
   4 31111 accx 16 regression 0.043045
   … … … … … …
   1123 15338 posy 128 regression 0.206600
   1124 15338 velx 128 regression -0.045028
   1125 15338 vely 128 regression 0.222251
   1126 15338 accx 128 regression -0.254173
   1127 15338 accy 128 regression -0.109364
```
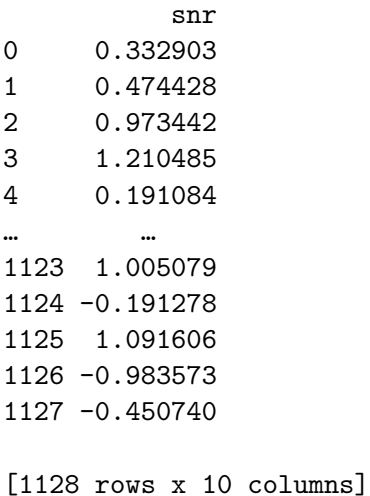

**Multi-Unit Regression Results:**

```
[29]: resultsDirMU = os.getcwd() + r"\multi_unit_results"
      df_regressMU = mt.collectResults(decoder="regression",\
                                       dataDir=os.getcwd(),\
                                       resultsDir=resultsDirMU,\
                                       bMU=True, dropPercent=0,\
                                       bTransferLearn=False,\
                                       bUseOldResults=True,\
                                       bNewFile=True, fExt=0,\
                                       bPrintRes=False,\
                                       bSaveParams=False)
```
**Spike Dropped Regression Results:**

```
[30]: resultsDirDrop = os.getcwd() + r"\dropped_spikes_results"
      df_regressD05 = mt.collectResults(decoder="regression",\
                                        dataDir=os.getcwd(),\
                                        resultsDir=resultsDirDrop,\
                                        bMU=False, dropPercent=5,\
                                        bTransferLearn=False,\
                                        bUseOldResults=True,\
                                        bNewFile=True, fExt=1,\
                                        bPrintRes=False,\
                                        bSaveParams=False)
      df_{regressD15} = mt.collectResults(decoder="regression", \dataDir=os.getcwd(),
                                        resultsDir=resultsDirDrop,\
                                        bMU=False, dropPercent=15,\
                                        bTransferLearn=False,\
                                        bUseOldResults=True,\
                                        bNewFile=True, fExt=1,\
```

```
bPrintRes=False,\
                                   bSaveParams=False)
df_regressD25 = mt.collectResults(decoder="regression",\
                                   dataDir=os.getcwd(),\setminusresultsDir=resultsDirDrop,\
                                   bMU=False, dropPercent=25,\
                                   bTransferLearn=False,\
                                   bUseOldResults=True,\
                                   bNewFile=True, fExt=1,\
                                   bPrintRes=False,\
                                   bSaveParams=False)
df_regressD50 = mt.collectResults(decoder="regression",\
                                   dataDir=os.getcwd(),\
                                   resultsDir=resultsDirDrop,\
                                   bMU=False, dropPercent=50,\
                                   bTransferLearn=False,\
                                   bUseOldResults=True,\
                                   bNewFile=True, fExt=1,\
                                   bPrintRes=False,\
                                   bSaveParams=False)
```
#### **3.2.2 Kalman Filter Supervised/Observed**

**LGDS model** The Kalman Filter (KF) decoder is one which employs knowledge of a system's dynamical model, noisy measurements, and the uncertainties (or noise) in the model and measurements to make an estimate about a system's state(s) over time. By using all of this knowledge, the KF is able to make an informed estimate about the system state(s), resulting in better estimation when compared to estimating from measurements alone. The KF typically involves a linear gaussian dynamical system (LGDS). For this application, a state-space LGDS model is defined and used in the KF decoder, specifically:

$$
r_m = Hx_m + h + q \tag{8}
$$

$$
\boldsymbol{x}_{m+1} = \boldsymbol{A}\boldsymbol{x}_m + \boldsymbol{a} + w \tag{9}
$$

Equation  $(6)$  is defined as the measurement equation and equation  $(7)$  is defined as the state extrapolation equation. The parameters for those equations can be defined as,

 $H \in (C, N)$  is the observation matrix, which transforms the state vector,  $\boldsymbol{x}_m$ , to the observation space.

 $\mathbf{A} \in (N, N)$  is the state transition matrix, which transforms the state vector at the current time  $(m), \mathbf{x}_m$ , to the space associated with the state vector at the very next time step  $(m+1), \mathbf{x}_{m+1}$ .

 $h \in (C, 1)$  is the observation offset vector or mean and scales up or down  $Hx_m$  to complete the transformation from  $x_m$  to  $r_m$ .

 $a \in (N, 1)$  is the state offset vector or mean and scales up or down  $A x_m$  to complete the transformation from  $x_m$  to  $x_{m+1}$ .

 $q \sim N(0,\mathbf{Q})$  is the observation noise and essentially informs the KF as to how much trust can be given into computing an estimate from the measurements alone.  $Q \in (C, C)$  is the observation covariance.

 $w \sim N(0,\mathbf{W})$  is the process noise and essentially informs the KF as to how much trust can be given into computing an estimate from the model alone.  $W \in (N, N)$  is the state covariance.

Note

: While this model could be time-varying, where the parameters change with time, the system here is assummed time-invariant with independent and identically distributed (IID) random variables. I.e., the parameters of the model  $H$ ,  $h$ ,  $Q$ ,  $A$ ,  $a$ , and  $W$  are constant.

**Training** In the Kalman Filter observed, the parameters will be learned from the training dataset (i.e. the first 320 seconds of a session) using the actual ground truth kinematic states– $\bm{X}$ . The  $\bm{H}$ .  $h, A$ , and  $a$  parameters will be learned via linear regression using a least squares approximation (as derived in the "regression" decoder section). The  $Q$  and  $W$  covariance matricies can then be found by squaring the errors (difference in actual from the approximation by the LGDS model), normalized by the number of samples used,  $M$ . I.e., these parameters can be found as follows:

$$
[\boldsymbol{h}, \boldsymbol{H}] = \boldsymbol{R} \boldsymbol{X}_A' (\boldsymbol{X}_A \boldsymbol{X}_A')^{-1} \tag{10}
$$

$$
[\boldsymbol{a}, \boldsymbol{A}] = \boldsymbol{X}_2 \boldsymbol{X}'_{A_1} (\boldsymbol{X}_{A_1} \boldsymbol{X}'_{A_1})^{-1} \tag{11}
$$

$$
Q = \frac{(R - (HX + h))(R - (HX + h))^T}{M}
$$
(10)

$$
W = \frac{(X_2 - (AX_1 + a))(X_2 - (AX_1 + a))^T}{M - 1}
$$
\n(12)

where, in the above:

$$
\begin{aligned} & \pmb{X}_A = [1; \pmb{X}] \in (N+1,M) \\ & \pmb{X}_{A_1} = [1; \pmb{X}_1] \in (N+1,M-1) \\ & \pmb{X}_1 = [\pmb{x}_1, \pmb{x}_2, ..., \pmb{x}_{M-1}] \in (N,M-1) \\ & \pmb{X}_2 = [\pmb{x}_2, \pmb{x}_3, ..., \pmb{x}_M] \in (N,M-1) \end{aligned}
$$

 $X$  and  $X_1$  are prepended with a row of 1's to form  $X_A$  and  $X_{A_1}$  so that the offset vectors  $h$  and  $a$ can be found. These offset vectors are the first columns of the output matrix in equations (8) and (9), respectively.

**Estimation** After learning the parameters, the KF can be implemented on the test data in the following series of steps:

**Initialize** Time step is 0 here.

Make assumptions on prior knowledge (*a priori*) for the first outcome of a trial. I.e. What is the first estimated state prediction  $(\hat{\pmb{x}}_0^-)$ ? What is the uncertainty in that initial prediction  $(\pmb{P}_0^-)$ ?

In Makin et al., 2018, the initial state and uncertainty in the initial state is assumed as the mean and convariance, respectively, over all kinematic state measurements from the training dataset, or:

$$
\hat{\boldsymbol{x}}_0^- = \bar{\boldsymbol{X}} \tag{13}
$$

$$
\boldsymbol{P}_0^- = \text{cov}(\boldsymbol{X}, \boldsymbol{X}) \tag{14}
$$

where, equation (12) is the sample average for each state vector in the training set (i.e. average across columns of  $\mathbf{X}$ ) and  $\hat{\boldsymbol{x}}_0^- \in (N, 1)$  and  $\boldsymbol{P}_0^- \in (N, N)$ .

**Measure** Increment to newest time step and collect this time step's neural observation vector,  $r_m$ .

**Update (***posteriori***)** Solve the following Equations:

*Calculate the Kalman Gain (***Kalman Gain Equation***)*:

$$
\boldsymbol{K}_m = \boldsymbol{P}_m^- \boldsymbol{H}' (\boldsymbol{H} \boldsymbol{P}_m^- \boldsymbol{H}' + \boldsymbol{Q})^{-1} \tag{15}
$$

*Estimate the Current State (***State Update Equation***)*:

$$
\hat{\boldsymbol{x}}_{m} = \hat{\boldsymbol{x}}_{m}^{-} + \boldsymbol{K}_{m}(\boldsymbol{r}_{m} - (\boldsymbol{H}\hat{\boldsymbol{x}}_{m}^{-} + \boldsymbol{h}))
$$
\n(16)

*Update the Current Estimate Uncertainty (***Covariance Update Equation***)*:

$$
\boldsymbol{P}_m = (\boldsymbol{I}_N - \boldsymbol{K}_m \boldsymbol{H}) \boldsymbol{P}_m^- \tag{17}
$$

where,  $\boldsymbol{K}_m \in (N, C)$  is a matrix that dynamically updates at each time step. It essentially weights the prediction and the result from measured data at time step  $m$  to determine how much of each to use in computing the final estimate for state and uncertainty at time  $m$ .

**Predict the Next State and Estimate Uncertainty in that Prediction (***a priori***):** Solve the following Equations:

*Predict the next state (***State Extrapolation Equation***)*:

$$
\hat{\boldsymbol{x}}_{m+1}^{-} = A\hat{\boldsymbol{x}}_{m} + \boldsymbol{a} \tag{18}
$$

*Extrapolate Estimate Uncertainty (***Covariance Extrapolation Equation***)*:

$$
\boldsymbol{P}_{m+1}^- = \boldsymbol{A}\boldsymbol{P}_m\boldsymbol{A}' + \boldsymbol{W} \tag{19}
$$

**Repeat steps 2-4 for Each Time Step in the test trial.**

**Run Kalman Filter Supervised Implementation and Log Results:** The first code snippet below will collect results for the main experiment, or the one that validates the implementation for the decoders (the SU results that are reported by [O'Doherty et al., 2020\)](https://zenodo.org/records/3854034). The next code snippet collects the multi-unit results for the KF supervised (or KF observed) decoder, or that when the neural data input to the KF supervised model are the pooled electrode spikes (spike sorting abandoned). The last code snippet collects the results for the four spike dropped cases for the KF supervised decoder  $(5 \%, 15 \%, 25 \%, \text{ and } 50 \% \text{ of spikes dropped}).$ 

**Single-Unit KF Supervised Results:**

```
[31]: resultsDir = os.getcwd() + r"\single\_unit_results"df_kfObs = mt.collectResults(decoder="KF_observed",\
                                   dataDir=os.getcwd(),\
                                   resultsDir=resultsDir,\
                                   bMU=False, dropPercent=0,\
                                   bTransferLearn=False,\
                                   bUseOldResults=True,\
                                   bNewFile=True, fExt=0,\
                                   bPrintRes=False,\
                                   bSaveParams=False)
```
df\_kfObs

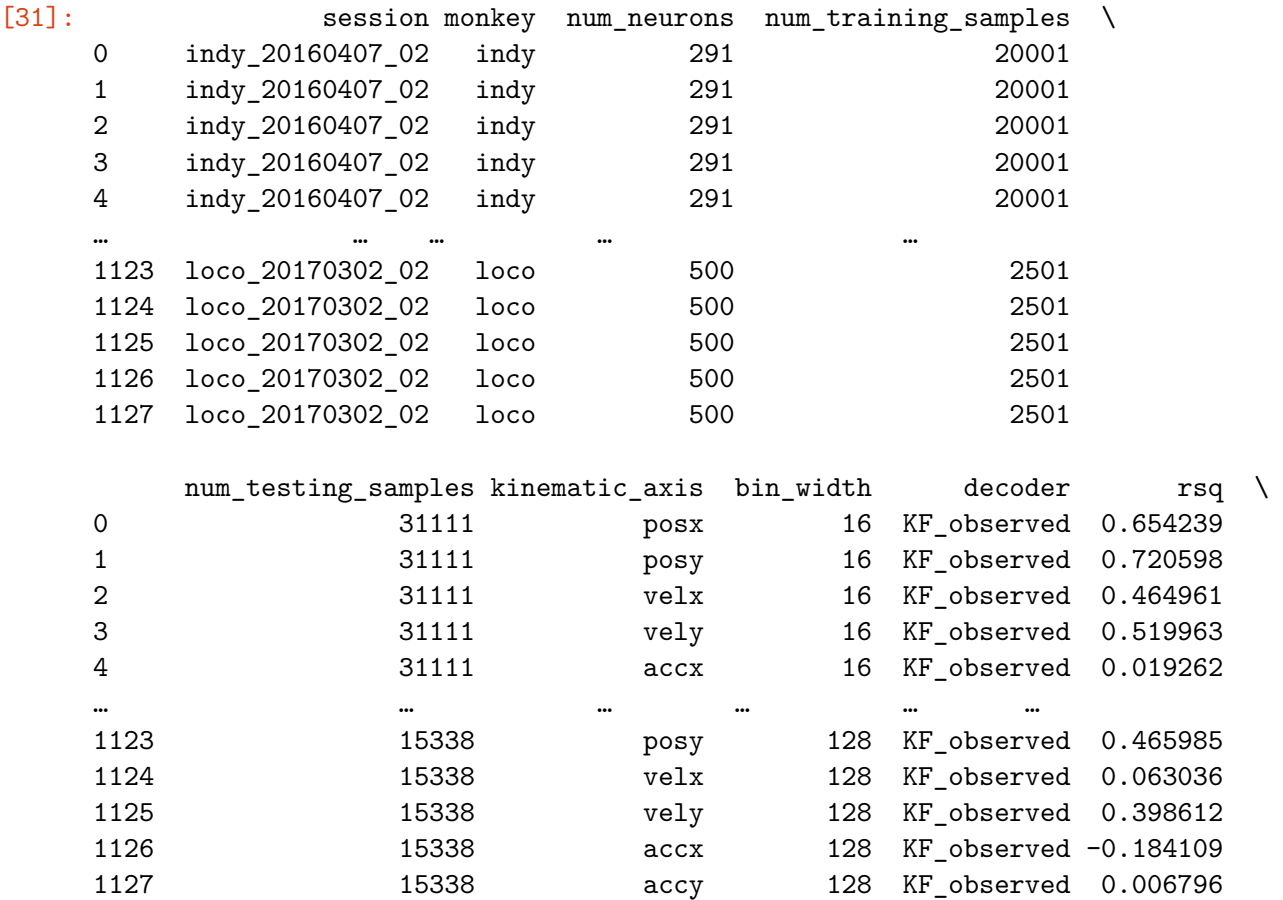

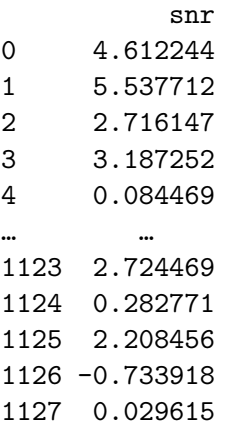

[1128 rows x 10 columns]

**Multi-Unit KF Supervised Results:**

```
[32]: resultsDirMU = os.getcwd() + r"\multi_unit_results"
      df_kfObsMU = mt.collectResults(decoder="KF_observed",\
                                     dataDir=os.getcwd(),\
                                     resultsDir=resultsDirMU,\
                                     bMU=True, dropPercent=0,\
                                     bTransferLearn=False,\
                                     bUseOldResults=True,\
                                     bNewFile=True, fExt=0,\
                                     bPrintRes=False,\
                                     bSaveParams=False)
```
**Spike Dropped KF Supervised Results:**

```
[33]: resultsDirDrop = os.getcwd() + r"\dropped_spikes_results"
      df_kfObsD05 = mt.collectResults(decoder="KF_observed",\
                                      dataDir=os.getcwd(),
                                      resultsDir=resultsDirDrop,\
                                      bMU=False, dropPercent=5,\
                                      bTransferLearn=False,\
                                      bUseOldResults=True,\
                                      bNewFile=True, fExt=1,\
                                      bPrintRes=False,\
                                      bSaveParams=False)
      df_kf0bsD15 = mt.collectResults(decode='KF_bbserved",\dataDir=os.getcwd(),\
                                      resultsDir=resultsDirDrop,\
                                      bMU=False, dropPercent=15,\
                                      bTransferLearn=False,\
                                      bUseOldResults=True,\
```

```
bNewFile=True, fExt=1,\
                                 bPrintRes=False,\
                                 bSaveParams=False)
df_kfObsD25 = mt.collectResults(decoder="KF_observed",\
                                 dataDir=os.getcwd(),\
                                 resultsDir=resultsDirDrop,\
                                 bMU=False, dropPercent=25,\
                                 bTransferLearn=False,\
                                 bUseOldResults=True,\
                                 bNewFile=True, fExt=1,\
                                 bPrintRes=False,\
                                 bSaveParams=False)
df kfObsD50 = mt.collectResults(decoder="KF observed",\ndataDir=os.getcwd(),\setminusresultsDir=resultsDirDrop,\
                                 bMU=False, dropPercent=50,\
                                 bTransferLearn=False,\
                                 bUseOldResults=True,\
                                 bNewFile=True, fExt=1,\
                                 bPrintRes=False,\
                                 bSaveParams=False)
```
#### **3.2.3 Kalman Filter Unsupervised/Latent**

**LGDS Model** The KF unsupervised model assumes kinematic states are not measured and known. This decoder uses intermediate "latent" states which are estimated first from observed neural data. Then, from the "latent" states, the kinematic states are estimated. For this model, the LGDS is as follows:

$$
\boldsymbol{r}_m = \boldsymbol{H}\boldsymbol{z}_m + \boldsymbol{h} + q \tag{20}
$$

$$
z_{m+1} = Az_m + a + w \tag{21}
$$

These are the same equations as (6) and (7), with the exception being that the kinematic states,  $x$ , are replaced with the latent states,  $z$ .

**Training** As stated before, the assumption with KF unsupervised is that the ground truth states, or the kinematic states, are not available. Thus, the training from the supervised case cannot be applied here. Instead an Expectation-Maximization (EM) algorithm is applied to learn the parameters that maximize the probability of observing the neural states in the training partition.

**Perform Factor Analysis to Initialize the Latent States, their Uncertainty, and the** Parameters for the LGDS Prior to applying the EM algorithm for parameter discovery, initial values are to be assumed for the LGDS parameters and the latent states,  $\boldsymbol{Z}$  (for the training partition). Factor Analysis can be applied to perform initialization and help in preventing convergence to local maxima in the actual EM training to be applied for discovery of most likely LGDS

parameters (section 3.2.2.). Factor Analysis will work to discover a generative model for the observational data (or the likelihood,  $\mathcal{L}(Z|R)$ ) and a generative model for the latent states (or the posterior,  $p(\mathbf{Z}|\mathbf{R})$ . Prior to applying factor analysis, some assumptions will be made that were made in [Makin et al., 2018:](https://iopscience.iop.org/article/10.1088/1741-2552/aa9e95) first, the number of latent states will be set to one third the number of observations (or  $\frac{1}{3}C$ ) (this was said to provide "the best results" for this dataset); secondly, to avoid over-fitting, the state  $(W)$  and observation  $(Q)$  covariance matrices are assumed diagonal. Factor Analysis models the observation,  $r_m$ , as a Linear-Gaussian generative model:

$$
r_m = Lz_m + \mu + \epsilon \tag{22}
$$

where,

 $\mathbf{L} \in (C, N)$  is a factor loading matrix (where, here  $N = \frac{1}{3}C$ );

 $\mu \in (C, 1)$  is a constant, whose maximum likelihood estimator is the mean of the neural observation data (set to  $\bf{R}$  for the training partition of the session to be decoded);

 $\epsilon$  is the error or noise in the observations, where  $\epsilon \sim N(0, \Psi)$ , with  $\Psi$  being diagonal;

the prior distribution for the latent states is assumed:

$$
p(\mathbf{z}_m) \sim N(0, \mathbf{I})\tag{23}
$$

the generative model for the observations, or likelihood at time step  $m$  is thus:

$$
\mathcal{L}(\mathbf{z}_m|\mathbf{r}_m) = p(\mathbf{r}_m|\mathbf{z}_m) \sim N(\mathbf{L}\mathbf{z}_m + \boldsymbol{\mu}, \boldsymbol{\Psi})
$$
(24)

With this knowledge, the posterior distribution can be deduced as (see appendix for derivation):

$$
p(\mathbf{z}_m|\mathbf{r}_m) \sim N(\boldsymbol{\beta}(\mathbf{r}_m - \mu), \mathbf{I}_N - \boldsymbol{\beta}\mathbf{L})
$$
\n(25)

with  $\beta = L'(LL' + \Psi)^{-1}$ . Factor Analysis iterates between an "E" and an "M" step (and checks for convergence following that) The algorithm can be summarized as follows:

0. **Initialization Step** (initialize parameters for the model). The "E" step will need the LGDS parameters to compute the expectation values for the latent state, so initialize parameters  $\bm{L}$ and  $\Psi$  here. This step is done only initially and then steps 1-3 are iterated over repeatedly. In this project,  $\Psi$  is initialized as the sample variance computed over the training observation partition. The factor loading matrix  $\bm{L}$  is initialized by with the "Loading" matrix from Principal Components Analysis (PCA) (see [Centellegher 2023\)](https://scentellegher.github.io/machine-learning/2020/01/27/pca-loadings-sklearn.html). This is done by computing the singular value decomposition (SVD) on the observational training partition and using the SVD matricies to compute the "Loading" matrix, as follows:

Compute SVD:

#### $R = USV'$

- $U$  matrix contains the left singular vectors (or "principal components") of  $R$ .
- $S$  matrix contains the singular values of  $R$ .

•  $V$  matrix has columns which contain the "principal axes" of  $R$ .

The  $S$  and  $V$  matricies can be combined to compute Loading Matrix:

$$
\boldsymbol{L} = \boldsymbol{V} \frac{\boldsymbol{S}}{\sqrt{M-1}}
$$

1. **E Step** (update posteriors). Find the expectation of the latent states given all the observational data  $(E[\mathbf{z}_m | \mathbf{r}_m, \boldsymbol{\theta}] )$  and the expectation of the second moment of the latent states given the observational data  $(E[\mathbf{z}_m \mathbf{z}'_m | \mathbf{r}_m], \boldsymbol{\theta})$ . Note:  $\boldsymbol{\theta}$  is all the latest update for parameters  $L$  and :

$$
E[\mathbf{z}_{m}|\mathbf{r}_{m},\boldsymbol{\theta}] = \boldsymbol{\beta}(\mathbf{R}-\mu)
$$
\n
$$
E[\mathbf{z}_{m}\mathbf{z}'_{m}|\mathbf{r}_{m},\boldsymbol{\theta}] = Cov(\mathbf{z}_{m}|\mathbf{r}_{m},\boldsymbol{\theta}) + E[\mathbf{z}_{m}|\mathbf{r}_{m},\boldsymbol{\theta}] \ E[\mathbf{z}_{m}|\mathbf{r}_{m},\boldsymbol{\theta}]'
$$
\n(26)

$$
=I_N - \beta L + \beta (r_m - \mu) (r_m - \mu)'\beta'
$$
\n(27)

which result from using the posterior distribution mean and covariance (Equation 25). At this step, iterate and solve for all  $M$  samples in the training partition.

2. **M Step** (maximize likelihood). Find the parameters  $(L \text{ and } \epsilon)$  that maximize the likelihood for all the observational data (all time steps) given the latest update for the expected latent states (refer to Equation 24). This is done by taking the derivative, with respect to the parameters  $\bm{L}$  and  $\bm{\Psi}$  (separately), for the log likelihood of all observational data (given the latent states) (Equation 28) and setting that derivative to 0 and solving for the respective parameter. Equation 28 makes use of the standard equation for a multivariate Gaussian density function. After taking the derivative of equation 28 with respect to the parameters of interest and setting that equal to 0, Equations 29 and 30 can be derived to give the parameter that maximizes the likelihood of the latent states given the observations.

$$
log(p(\mathbf{R}|\mathbf{Z})) = log(\prod_{m=1}^{M} \frac{exp(-\frac{1}{2}(\mathbf{r}_{m} - \boldsymbol{\mu} - \mathbf{L}\mathbf{z}_{m})'\mathbf{\Psi}^{-1}(\mathbf{r}_{m} - \boldsymbol{\mu} - \mathbf{L}\mathbf{z}_{m}))}{\sqrt{(2\pi)^{C}|\mathbf{\Psi}|}})
$$
(28)

$$
\boldsymbol{L} = (\sum_{m=1}^{M} (\boldsymbol{r}_m - \boldsymbol{\mu}) E[\boldsymbol{z}_m | \boldsymbol{r}_m]') (\sum_{m=1}^{M} E[\boldsymbol{z}_m \boldsymbol{z}'_m | \boldsymbol{r}_m])^{-1}
$$
(29)

$$
\Psi = \frac{1}{M} \text{diag}[\sum_{m=1}^{M} (\boldsymbol{r}_{m} - \mu)(\boldsymbol{r}_{m} - \boldsymbol{\mu})' - LE[\boldsymbol{z}_{m}|\boldsymbol{r}_{m}](\boldsymbol{r}_{m} - \boldsymbol{\mu})'] \qquad (30)
$$

For Equations 29 and 30, plug in the results for the expectations computed in the "E" step where appropriate. In equation 30, use the newest updated  $\boldsymbol{L}$  parameter (output of Equation 29). Also, the "diag()" function in Equation 30 means to set all of the off-diagonal elements for the matrix computed inside the "diag" function to 0.

3. **Check for Convergence Step**. Stop the EM algorithm if 100 EM iterations has passed or if the Gaussian cross-entropy for the observations has decreased by  $\frac{1}{100}$  of the total decrease since initiating the EM algorithm:

Cross-entropy for observational data can be found by taking the log of the product of Gaussian density functions for all samples in the **R** partition.  $\mathbf{R} \sim N(\mu, L\mathbf{L}' + \mathbf{\Psi})$  (Note:  $Cov[\mathbf{R}, \mathbf{R}]$  is derived in the appendix as  $LL' + \Psi$ :

$$
log(\prod_{m=1}^{M} p(\mathbf{r}_m)) = \sum_{m=1}^{M} log(N(\boldsymbol{\mu}, \boldsymbol{L}\boldsymbol{L}' + \boldsymbol{\Psi}))
$$
\n(31)

**Perform Expectation Maximization to Learn the Parameters with the Maximum Likelihood** Following FA, an EM algorithm (different than FA's) can now be applied to learn the LGDS parameters for the model in Equations (20) and (21). The following steps are taken:

0. **Initialization Step** (Initialize the parameters for the LGDS and the initial latent state and its covariance). The parameters, initial latent state, and initial latent covariance will be initialized as follows:

$$
\bm{Q}=\bm{\Psi}
$$

This is initialized to the covariance of the likelihood function learned in FA (or  $Cov[R|Z]$ ).

$$
\pmb W = \pmb I_N - \pmb \beta \pmb L
$$

This is initialized to the covariance for the posterior distribution learned in FA (or  $Cov[R|Z]$ )

 $H=L$ 

This is initialized to the factor loading matrix learned in FA, which transforms the latent states to the observational data in FA.

 $A=I_N$ 

Here  $\boldsymbol{A}$  is simply set to an identity matrix.

$$
\pmb{\hat{z}}_0^- = E[\pmb{Z}|\pmb{R}]
$$

This is initialized to the sample average of the expected latent states learned at each time step in FA.

$$
\pmb{P}^-_0 = Cov[\pmb{Z}|\pmb{R}]
$$

This is initialized to the sample covariance of the expected latent states learned at each time step in FA.

Here the latent estimates will be assumed to have 0 mean as was assumed in FA.

$$
\boldsymbol{h}=0
$$

The observation offset vector will be assumed 0 and the mean will be removed from the observations,  $\bm{R}$ , as done in FA; however, after training, the mean of the observations will be accounted for in the model and factored back into the model as the  $h$  vector.

1. **E Step** (update posteriors). At the Expectation step, the approach by [Shumway and Stoffer](https://www.semanticscholar.org/paper/AN-APPROACH-TO-TIME-SERIES-SMOOTHING-AND-USING-THE-Shumway-Stoffer/658ee89b35cde8dae323452f01146b6176b2ece8) [1982](https://www.semanticscholar.org/paper/AN-APPROACH-TO-TIME-SERIES-SMOOTHING-AND-USING-THE-Shumway-Stoffer/658ee89b35cde8dae323452f01146b6176b2ece8) is taken to compute the expected values for the latent state and their covariances. Those authors first perform a forward Kalman Filter recursion to compute posterior estimates for the latent states; then, they refine those estimates by working backwards to essentially smooth the data in light of future data. The smoothing backward recursion algorithm is known as the Rauch-Tung-Striebel Smoother. This can be outlined as follows:

1.1. First, apply the KF estimator as done in section 2.3 in the supervised case. In this case, the latent state estimates  $(\hat{z}_m)$ , the uncertainty in the estimates  $(P_m)$ , and the prediction for the uncertainty of the estimates  $(P_m^-)$  at each time step is retained. The final Kalman Gain  $(K)$  computed in the KF will also be retained for use in the smoother to follow in this "E" step.

1.2. Second, apply the **Rauch-Tung-Striebel Smoother** to refine the KF estimates and compute an additional parameter needed for the "M" step to follow this "E" step. The KF estimates being refined are the expected latent states and their covariance at each time step. The additional parameter being computed here is the covariance matrix for the previous and current state, which describes the uncertainty in extrapolation estimate from one latent state to its next  $({\bf P}_{m,m-1})$ . The Rauch-Tung-Striebel Smoother will iterate from the M-th sample to the first sample in the training partition and compute Equations 32-35 as follows:

$$
J_{m-1} = P_{m-1} A' (P_{m-1}^-)^{-1} \tag{32}
$$

where,  $J$  is the "smoother gain matrix".

$$
\hat{\boldsymbol{z}}_{sm_{m-1}} = \hat{\boldsymbol{z}}_{m-1} + \boldsymbol{J}_{m-1}(\hat{\boldsymbol{z}}_{sm_m} - \boldsymbol{A}\hat{\boldsymbol{z}}_{m-1})
$$
\n(33)

$$
\boldsymbol{P}_{sm_{m-1}} = \boldsymbol{P}_{m-1} + \boldsymbol{J}_{m-1} (\boldsymbol{P}_{sm_m} - \boldsymbol{P}_{m-1}^{-}) \boldsymbol{J}'_{m-1} \tag{34}
$$

where,  $\hat{z}_{sm}$  and  $P_{sm}$  are the smoothed, refined KF latent state estimates and their covariance matrices, respectively ( $\hat{z}$  and  $P$ ). Note:  $\hat{z}_{sm_M}$  and  $P_{sm_M}$  are set to their respective KF estimates  $(\hat{z}_M$  and  $P_M$ ).

$$
\boldsymbol{P}_{sm_{m-1,m-2}} = \boldsymbol{P}_{m-1} \boldsymbol{J}'_{m-2} + \boldsymbol{J}_{m-1} (\boldsymbol{P}_{sm_{M,M-1}} - \boldsymbol{A} \boldsymbol{P}_{m-1}) \boldsymbol{J}'_{m-2} \tag{35}
$$

Note: Equation (35) will lag an iteration before it is first computed so that  $J_{m-2}$  is had. Though, at the first iteration the following will be computed (Note:  $K_M$  is the Kalman gain computed at the last time step from the KF algorithm run in 1.1.):

$$
\pmb{P}_{sm_{M,M-1}} = (\pmb{I}_N - \pmb{K}_M \pmb{H}) \pmb{A} \pmb{P}_{m-1}
$$

Following this backward recursion, the KF estimates, or the expected values for the latent states at each time step and their covariance, are then refined and  $P_{m,m-1}$  (at each time step) is computed in the following way:

$$
\hat{\pmb{z}}_m = \hat{\pmb{z}}_{sm_m} \tag{36}
$$

$$
\boldsymbol{P}_m = \boldsymbol{P}_{sm_m} + \boldsymbol{\hat{z}}_{sm_m} \boldsymbol{\hat{z}}'_{sm_m} \tag{37}
$$

$$
\boldsymbol{P}_{m,m-1} = \boldsymbol{P}_{sm_{M,M-1}} + \boldsymbol{\hat{z}}_{sm_m} \boldsymbol{\hat{z}}'_{sm_{m-1}}
$$
(38)

2. **M Step** (maximize likelihood). This step finds all parameters that maximize the expected joint log likelihood for the latent and observed variables, given the observed data. This expected joint log likelihood is given by:

$$
E[log(p(\mathbf{Z}, \mathbf{R})|\mathbf{R})] = E[log(p(\mathbf{z}_1) \prod_{m=2}^{M} p(\mathbf{z}_m|\mathbf{z}_{m-1}) \prod_{m=1}^{M} p(\mathbf{r}_m|\mathbf{z}_m))] \qquad (39)
$$

where,

$$
p(\mathbf{z}_{1}) \sim N(\mathbf{z}_{0}, \mathbf{P}_{0})
$$
  
\n
$$
p(\mathbf{z}_{m}|\mathbf{z}_{m-1}) \sim N(\mathbf{A}\mathbf{z}_{m-1}, \mathbf{W})
$$
  
\n
$$
p(\mathbf{r}_{m}|\mathbf{z}_{m}) \sim N(\mathbf{H}\mathbf{z}_{m}, \mathbf{Q}).
$$

Here,  $p(\mathbf{z}_m|\mathbf{z}_{m-1})$  and  $p(\mathbf{r}_m|\mathbf{z}_m)$  are a result of the LGDS model.

By differentiating Equation (32) with respect to the parameter of interest and then setting that equation to 0, the parameter that maximizes the likelihood can be solved for. The following equations are a result of doing that and are computed/updated on each pass of this "M" step:

$$
\boldsymbol{H} = (\sum_{m=1}^{M} \boldsymbol{r}_m \boldsymbol{\hat{z}}_m') (\sum_{m=1}^{M} E[\boldsymbol{z}_m \boldsymbol{z}_m' | \boldsymbol{R}])^{-1}
$$
(40)

$$
\mathbf{Q} = \frac{1}{M} \sum_{m=1}^{M} (\mathbf{r}_m \mathbf{r}'_m - \mathbf{H} \mathbf{\hat{z}}_m \mathbf{r}'_m)
$$
(41)

$$
\mathbf{A} = (\sum_{m=2}^{M} E[\mathbf{z}_{m} \mathbf{z}'_{m-1} | \mathbf{R}]) (\sum_{m=2}^{M} E[\mathbf{z}_{m-1} \mathbf{z}'_{m-1} | \mathbf{R}])^{-1}
$$
(42)

$$
\mathbf{W} = \frac{1}{M-1} \left( \sum_{m=2}^{M} E[\mathbf{z}_m \mathbf{z}'_m | \mathbf{R}] - \mathbf{A} \sum_{m=2}^{M} E[\mathbf{z}_{m-1} \mathbf{z}'_m | \mathbf{R}] \right)
$$
(43)

$$
z_0 = \hat{z}_1 \tag{44}
$$

$$
\boldsymbol{P}_0 = E[\boldsymbol{z}_1 \boldsymbol{z}_1' | \boldsymbol{R}] - \bar{\boldsymbol{z}}_1 \bar{\boldsymbol{z}}_1' + \frac{1}{N} \sum_{n=1}^N (\hat{z}_{n,1} - \bar{\hat{z}}_1)(\hat{z}_{n,1} - \bar{\hat{z}}_1)'
$$
(45)

Note:  $\bar{\tilde{z}}_1$  is the sample average across all latent states at time step 1.

3. **Check for Convergence Step**. If 100 EM iterations were performed, training is complete (no more iterating between "E" and "M" here, move on). Otherwise, compare the average change in parameter elements from one "M" step to the next. If the max of those average parameter changes from one step to the next is  $< 0.005$ , then stop the EM training here and move onto the estimation step (Section 3.3.).

**Estimation of Latent States** The Kalman Filter unsupervised runs the same KF estimation algorithm as the supervised version (see section 2.3.). The difference here though is that the KF estimation algorithm no longer estimates for the kinematic state vector  $(\boldsymbol{x})$  at each time step m. but instead estimates for a latent state vector,  $z_m$ . Use the same KF estimation as in section 2.3., but plug in the LGDS parameters and initial latent states and uncertainty learned in section 3.2. above. After predicting the estimated latent state at each time step  $m$ , the prediction for the kinematic states is obtained as described in section 3.4. below. This is done on each sample in the "evaluation" partition for the session in an iterative manner.

#### **Prediction of Kinematic State**

**Static Mapping** For the KF unsupervised with static mapping, the latent states are regressed onto the kinematic states via a linear static transformation:

$$
x_m = Dz_m + d \tag{33}
$$

where,

 $\mathbf{D} \in (N, K)$  is the static matrix, which transforms the latent vector,  $\boldsymbol{z}_m$ , to the kinematic space.

 $d \in (N, 1)$  is the static offset vector or mean for the kinematic states and scales up or down  $Dz_m$ to complete the transformation from  $z_m$  to  $x_m$ .

In this work, the static terms  $\bm{D}$  and  $\bm{d}$  are learned through a least squares approximation (equation 5) with the true kinematic training states utilized here. Although this is an "unsupervised" problem, performing an approximation this way assumes a best case of static mapping, or allows the researcher to gauge what performance can be expected if there is a good understanding for how the latent states map to the kinematic states beforehand. This is also how it is described as done in the [Makin et al., 2018](https://iopscience.iop.org/article/10.1088/1741-2552/aa9e95) paper.

**Run Kalman Filter Unsupervised with Static Mapping Implementation and Log Results:** The first code snippet below will collect results for the main experiment, or the one that validates the implementation for the decoders (the SU results that are reported by [O'Doherty et](https://zenodo.org/records/3854034) [al., 2020](https://zenodo.org/records/3854034)). The next code snippet collects the multi-unit results for the KF unsupervised with static mapping (or KF static) decoder, or that when the neural data input to the KF unsupervised model are the pooled electrode spikes (spike sorting abandoned). The last code snippet collects the results for the four spike dropped cases for the KF unsupervised with static mapping decoder (5 %, 15 %, 25 %, and 50 % of spikes dropped).

## **Single-Unit KF Unsupervised with Static Mapping Results:**

```
[319]: resultsDir = os.getcwd() + r"\single_unit_results"df kfStatic = mt.collectResults(decoder="KF static", dataDir=os.getcwd(),\
                                       resultsDir=resultsDir,\
                                       bMU=False, dropPercent=0,\
                                       bTransferLearn=False,\
                                       bUseOldResults=True,\
                                       bNewFile=True, fExt=0,\
                                       bPrintRes=False,\
                                       bSaveParams=False)
```
df\_kfStatic

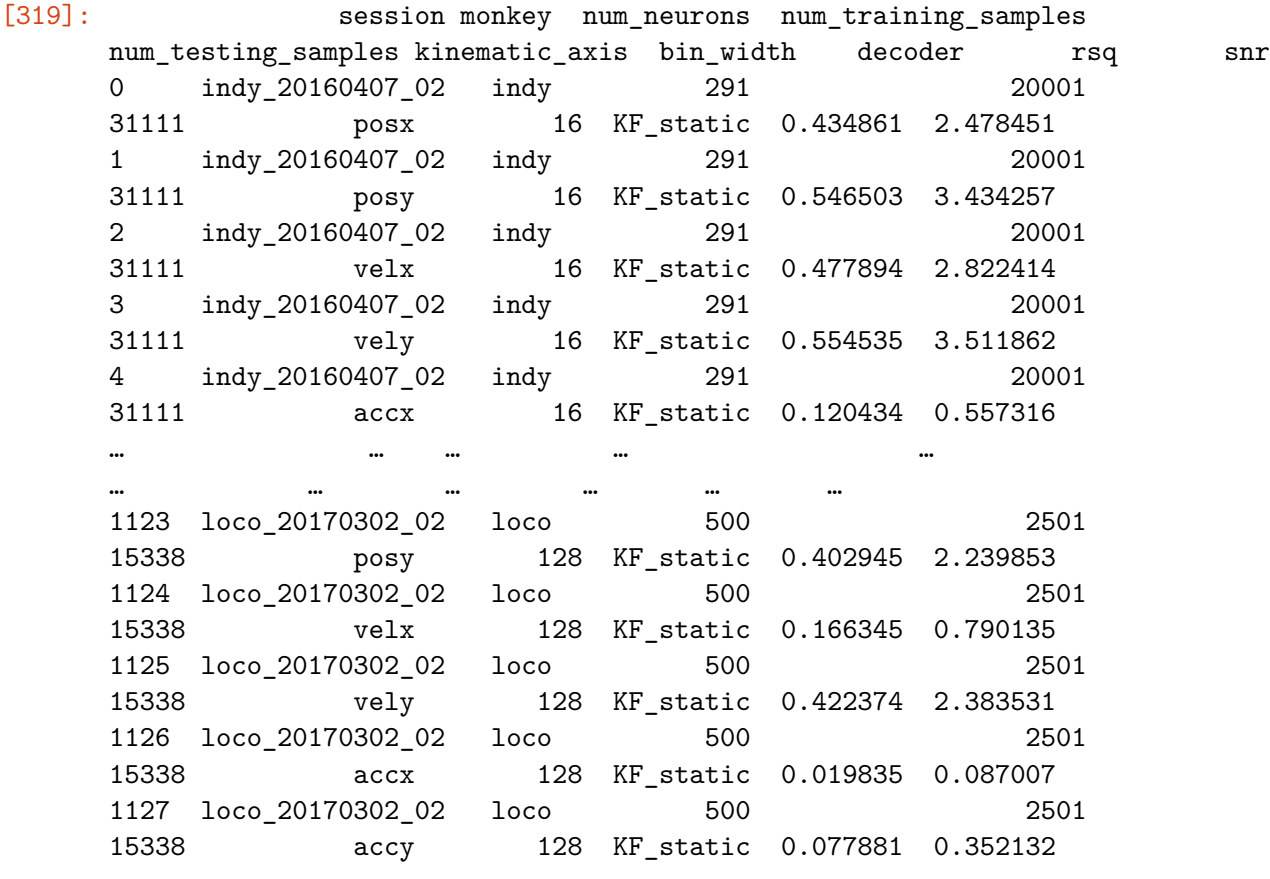

[1128 rows x 10 columns]

**Multi-Unit KF Unsupervised with Static Mapping Results:**

```
[320]: resultsDirMU = os.getcwd() + r"\multi_unit_results"
       df_kfStaticMU = mt.collectResults(decodeer="KF_static", \n\dataDir=os.getcwd(),\
                                         resultsDir=resultsDirMU,\
                                         bMU=True, dropPercent=0,\
                                          bTransferLearn=False,\
                                          bUseOldResults=True,\
                                         bNewFile=True, fExt=0,\
                                         bPrintRes=False,\
                                         bSaveParams=False)
```
**3.5.3. Spike Dropped KF Unsupervised with Static Mapping Results:**

```
[736]: resultsDirDrop = os.getcwd() + r"\dropped_spikes_results"
       df_kfStaticD05 = mt<u>s</u>collectResults(decoder="<math>KF_sstatic", \dataDir=os.getcwd(),\resultsDir=resultsDirDrop,\
                                            bMU=False, dropPercent=5,\
                                            bTransferLearn=False,\
                                            bUseOldResults=True,\
                                            bNewFile=True, fExt=1,\
                                            bPrintRes=False,\
                                            bSaveParams=False)
       df_kfStaticD15 = mt.collectResults(decoder="KF_static", \dataDir=os.getcwd(),\
                                            resultsDir=resultsDirDrop,\
                                             bMU=False, dropPercent=15,\
                                            bTransferLearn=False,\
                                            bUseOldResults=True,\
                                            bNewFile=True, fExt=1,\
                                            bPrintRes=False,\
                                            bSaveParams=False)
       df_kfStaticD25 = mt.collectResults(decoder="KF_static",\
                                            dataDir=os.getcwd(),
                                            resultsDir=resultsDirDrop,\
                                            bMU=False, dropPercent=25,\
                                            bTransferLearn=False,\
                                            bUseOldResults=True,\
                                            bNewFile=True, fExt=1,\
                                            bPrintRes=False,\
                                            bSaveParams=False)
       df_kfStaticD50 = mt<u>s</u>collectResults(decoder="<math>KF_kf_1static",\
                                            dataDir=os.getcwd(),\
                                            resultsDir=resultsDirDrop,\
```

```
bMU=False, dropPercent=50,\
bTransferLearn=False,\
bUseOldResults=True,\
bNewFile=True, fExt=1,\
bPrintRes=False,\
bSaveParams=False)
```
# **4 Results**

The [O'Doherty et al., 2020](https://zenodo.org/records/3854034) dataset comes with a results file, which has results for all sessions, kinematic axes, and bin type for all of the 7 decoders tested (regression, KF Observed, KF Unobserved with Static mapping, KF Unobserved with Dynamic mapping, Unscented KF, rEFH with Static mapping, and rEFH with Dyanamic mapping) from the [Makin et al., 2018](https://iopscience.iop.org/article/10.1088/1741-2552/aa9e95) effort. The table output, or dataframe, directly below shows a snippet of these results. In order to make comparison to the [Makin et al., 2018](https://iopscience.iop.org/article/10.1088/1741-2552/aa9e95) results, the *custom makin\_2018\_tools* library is designed to return and operate on results in that same format. Hence, why the results dataframes for the different decoders shown in the **Methodology** section above are formatted similarly.

# **4.1 Makin Results**

```
[26]: f_results = r"../refh_results.csv"
   df_makin = pd.read_csv(f_results)
   df_makin
[26]: session monkey num_neurons num_training_samples \
   0 indy_20160407_02 indy 291 320
   1 indy_20160407_02 indy 291 320
   2 indy_20160407_02 indy 291 320
   3 indy_20160407_02 indy 291 320
   4 indy_20160407_02 indy 291 320
   … … … … …
   7891 loco_20170302_02 loco 500 320
   7892 loco_20170302_02 loco 500 320
   7893 loco_20170302_02 loco 500 320
   7894 loco_20170302_02 loco 500 320
   7895 loco_20170302_02 loco 500 320
      num_testing_samples kinematic_axis bin_width decoder rsq \
   0 31111 posx 16 regression 0.073015
   1 31111 posx 16 KF_observed 0.658503
   2 31111 posx 16 KF_static 0.132615
   3 31111 posx 16 KF_dynamic 0.467168
   4 31111 posx 16 UKF 0.735999
   … … … … … …
   7891 8828 accy 128 KF_static 0.073140
   7892 8828 accy 128 KF_dynamic 0.129986
```
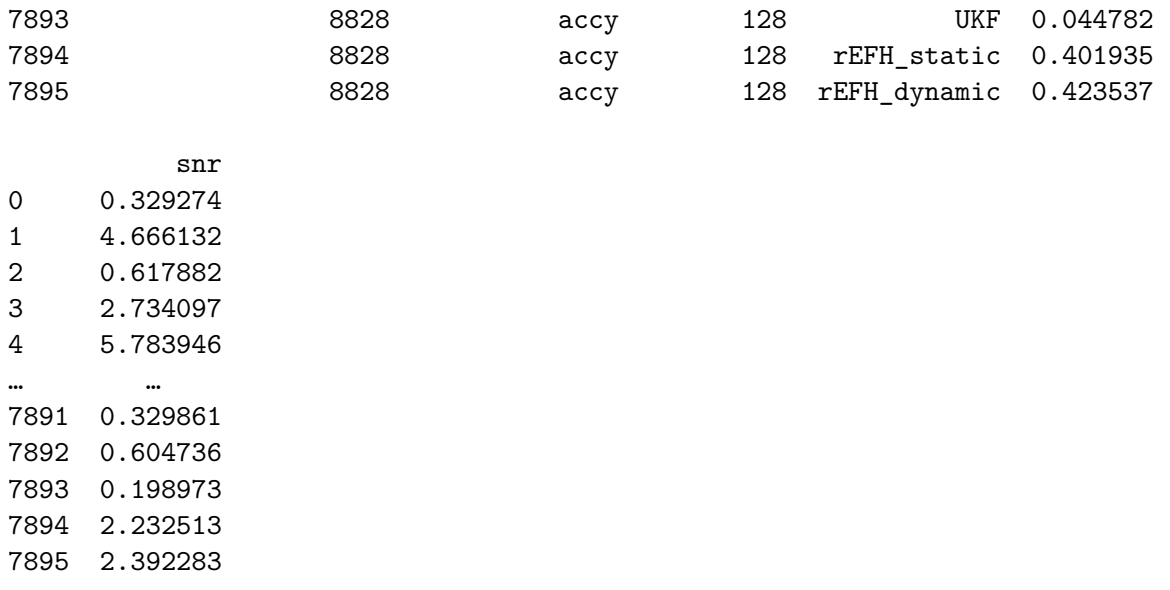

[7896 rows x 10 columns]

## **4.2 Single-Unit[/Makin et al., 2018](https://iopscience.iop.org/article/10.1088/1741-2552/aa9e95) Reproduction Results**

The main goal for this project was to develop a Python library for signal decoding. As a way to validate the implementation of neural decoders, the results from [Makin et al., 2018](https://iopscience.iop.org/article/10.1088/1741-2552/aa9e95) can be leveraged and compared for exactness to the results found on the custom implementations.

#### **4.2.1 Qualitative Assesment for Decoder Implementation**

As a qualitative assessment for implementation, the SNR results for the single-unit data reported by [Makin et al., 2018](https://iopscience.iop.org/article/10.1088/1741-2552/aa9e95) and in this work for the different sessions, decoders, bin widths, and kinematic states can be plotted together. Specifically, a scatter plot can be plotted where each data point has coordinates [\(Makin et al., 2018](https://iopscience.iop.org/article/10.1088/1741-2552/aa9e95) SNR results, this Project SNR Results) for corresponding session, binwidth, kinematic state, and monkey for each decoder. The code below creates this plot.

```
[34]: # neural signal decoders implemented in this project
      decoders = ["regression", "KF_observed", "KF_static"]
      # plot for each decoder, a scatter plot distinguished by
      # monkey, bin width, and kinematic axis (hence the 3, below)
      f, ax = plt.subplots(len(decoders),3, sharex=True, sharey=True, figsize=(10,10))
      # set the axes ranges for the plots (snr)
      lowerR = -4upperR = 8for i,j in enumerate(decoders):
          if (j == "regression"):
              df_merge = mt.mergeResults(df_makin,df_regress)
          elif (j == "KF_observed"):
              df_merge = mt.mergeResults(df_makin,df_kfObs)
```

```
elif (j == "KF\_static"):
    df_merge = mt.mergeResults(df_makin,df_kfStatic)
# three distinguishable criteria for decoding on sessions
for k in range(3):
    if (k == 0):
        # get the unique monkeys
        filt_criteria="monkey"
    elif (k == 1):
        # get the unique kinematic axes
        filt_criteria="kinematic_axis"
    elif (k == 2):
        # get the unique bin widths
        filt_criteria="bin_width"
    # get the unique objects for filter criteria
   filter = np.unique(df_merge[filt_critical])# plot by filter criteria
   for l,m in enumerate(filter):
        ifilt = np.where(df_merge[filt_critical] == m)[0]ax[i][k].plot(df_merge["snr_ref"].iloc[iFilt],\
                      df_merge["snr"].iloc[iFilt], '.',\
                      ms=2, label=m)
    # plot a 1 for 1 reference line
    # (if results coordinates land on this, they match)
   refLine = np.linspace(lowerR,upperR)
    ax[i][k].plot(refLine, refLine, '--', lw=2, color="black")
    # place axis and title labels
    if (i == 0):
        ax[i][k].set_title("SNR Comparison by\n" + filt_criteria)
    if (k == 0):
        ax[i][k].set_ylabel(j + '\n\nCustom SNR')
    if (i == len(decodes) - 1):
        ax[i][k].set_xlabel("Makin SNR")
    # configure plot axes
    ax[i][k].set_xlim(lowerR, upperR)
    ax[i][k].set_ylim(lowerR, upperR)
   ax[i][k].set_aspect('equal', adjustable='box')
   ax[i][k].legend(frameon=False,markerscale=4)
   ax[i][k].grid()
```
# *# adjust plots to fit tightly* f.tight\_layout()

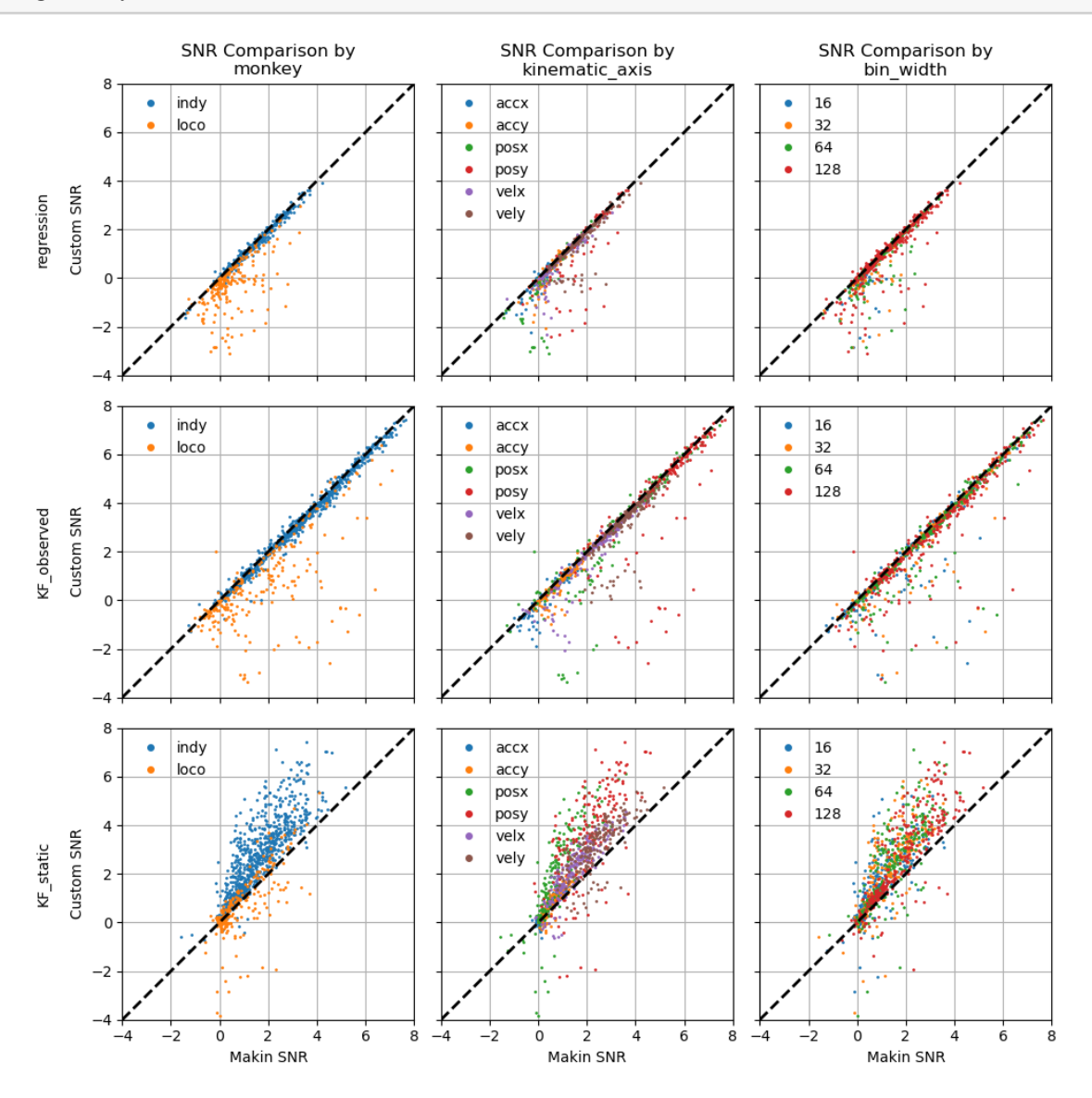

*Figure 4. This plot provides a qualitative assessment for how well the custom implemented decoders match the results for [Makin et al., 2018](https://iopscience.iop.org/article/10.1088/1741-2552/aa9e95) on the same dataset.*

Figure 4 shows a couple points: one, this project was not able to replicate the results for the "loco" monkey and get them to match the baseline [Makin et al., 2018](https://iopscience.iop.org/article/10.1088/1741-2552/aa9e95) results (for this reason, only "indy" sessions will be considered going forward); two, the KF unsupervised with static mapping implemented in this project appears to outperform the baseline implementation.

## **4.2.2 Bootstrapping Validation**

To quantify the similarity between the regression and KF supervised implementations and by how much the custom KF unsupervised decoder outperforms the baseline implementation, bootstrapping will be performed.

In [Makin et al., 2018](https://iopscience.iop.org/article/10.1088/1741-2552/aa9e95) bootstrapping was performed by re-sampling (with replacement) a new set of SNRs from the original results for all sessions 100,000 times. Each time, the SNR average (or average difference, for comparisons), weighted by the number of samples in a session's evaluation partition, was computed. This returns a distribution of 100,000 SNRs and allows for statistical inference (e.g. stating a statistic with a confidence level). In this project's custom library, a bootstrapping function was made to do this (*bootstrapPrimateDat*). As a test for how well the bootstrapping implementation works, the average SNR performance for [Makin et al., 2018](https://iopscience.iop.org/article/10.1088/1741-2552/aa9e95) main experiment's baseline decoder (regression) is computed. This result was reported in Figure 2 of that paper. This comparison is made in the code below:

```
[144]: | kinAx = ["posx", "posy", "velx", "vely", "accx", "accy"]
       # the main experiment in Makin et al., 2018
       # compared results for a 64 ms bin size
       binWidth = [64]# these are the reported results corresponding
       # to the kinematic axes in kinAx, respectively
       reportedSNR = [0.63, 1.51, 1.06, 1.81, 0.09, 0.3]# form print template for results
       printTemp = "{0:12}|{1:15}|{2:14}|{3:30}|{4:25}|{5:25}"
       # headers
       print(printTemp.format("Decoder",\
                               "Kinematic State",\
                               "Bin Width (ms)", \
                               "Makin Reported SNR Avg",\
                               "Computed SNR Avg",\
                               "% Diff SNR Avg"
                             ))
       # compute the bootstrap average for each kinematic axis,
       # binned at 64 ms for the regression decoder
       for k,i in enumerate(kinAx):
           for _,j in enumerate(binWidth):
               res mk = mt.bootstrapPrimateDat(dfRef=df makin ,\
                                                statistic="mean",\
                                                decoder="regression",\
                                                monkey="combined",\
                                                bin_width=j, kinAx=i)
               # compute average from the 100,000 weighted bootstrap avgs
```

```
mk_snr_avg = np.average(res_mk.bootstrap_distribution)
# compute the percent difference in the average from that reported
pDiffAvg = np.abs((mk\_snr\_avg-reportedSNR[k]))/np.average([mk_snr_avg, reportedSNR[k]]))*100
# print the results with the print template
print(printTemp.format("Regression",\
                        i, \lambdai,\lambdaf"{reportedSNR[k]:.4f} dB",\
                        f"{mk_snr_avg:.4f} dB",\
                        f"{pDiffAvg:.2f} %"
                        ))
```
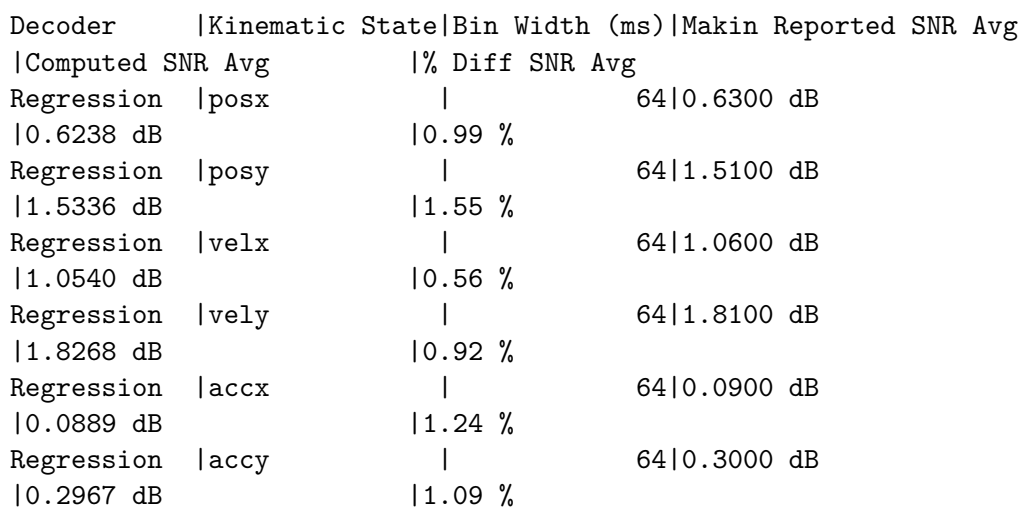

As can be seen from the results above, the difference in average SNR's computed in this effort from that reported in [Makin et al., 2018](https://iopscience.iop.org/article/10.1088/1741-2552/aa9e95) is less than 2 % for all kinematic axes. Note: there are 2 result files missing from the dataset for another monkey which is not in the [O'Doherty et al., 2020](https://zenodo.org/records/3854034) dataset and could explain the slight difference here.

In the next two code cells below, regression and KF supervised bootstrap results are collected for all bin width and kinematic axis permutations, respectively. The output of the code cells is a table showing the percent difference in average SNR and standard error for the bootstrap distributions between this project and [Makin et al., 2018.](https://iopscience.iop.org/article/10.1088/1741-2552/aa9e95) Also, for the 64 ms bin width case, a plot follows each table overlaying the average SNR bootstrap distributions for each kinematic axis.

#### **4.2.3 Regression Decoder Implementation Validation**

```
[731]: \kappa kinAx = \kappa "combined", "posx", "posy", "velx", "vely", "accx", "accy"]
       binWidth = ["combined",16,32,64,128]
       # plot the 64 ms bin width SNR Average distributions
       # between Makin and this Project
```

```
fig, ax = plt.subplots(len(kinAx), 1, figsize=(12,15))maxX = 0minX = 0# loop for each kinematic axis and bin width and compute bootstrap statistics
statData = []
for k,i in enumerate(kinAx):
    for _,j in enumerate(binWidth):
        # bootstrap and collect avgs for Makin's (mk)
        # and this projects results (ms)
        res mk = mt.bootstrapPrimateDat(dfRef=df makin,\
                                        statistic="mean",\
                                        decoder="regression",\
                                        monkey="indy", \
                                        bin_width=j, kinAx=i)
        res ms = mt.bootstrapPrimateDat(dfRef=df_regress,\
                                        statistic="mean",\
                                        decoder="regression",\
                                        monkey="indy",\
                                        bin_width=j, kinAx=i)
        # compute sample average from bootstrap distributions
        mk_snr_avg = np.average(res_mk.bootstrap_distribution)
        ms_snr_avg = np.average(res_ms.bootstrap_distribution)
        # compute percent difference in mk and ms computed average
        pDiffAvg = np.abs((mk_snr_avg - ms_snr_avg))/np.average([mk_snr_avg, ms_snr_avg]))*100
        # compute percent difference in standard error for mk and ms
        pDiffStdE= np.abs((res_mk.standard_error-\
                           res_ms.standard_error)\
                          /np.average([res_mk.standard_error,\
                                       res_ms.standard_error]))*100
        # collect statistical results for printing
        statData.append([ "regress",\
                            i, \lambdai,\lambdaf"{mk_snr_avg:8.4f} dB",\
                            f"{ms_snr_avg:8.4f} dB",\
                            f"{pDiffAvg:6.2f} %",\
                            f"{res_mk.standard_error:8.4f} dB",\
                            f"{res_ms.standard_error:8.4f} dB",\
                            f"{pDiffStdE:6.2f} %"])
        # plot the 64 ms binned bootstrap SNR avg distributions
```

```
if (j == 64):
            if (\text{len}(kink)) \leq 1:
                pAx = axelse:
                pAx = ax[k]h1 = pAx.hist(res_mk.bootstrap\_distribution, \n\bins=50, color="green",\
                          edgecolor="black",\
                          label="Makin Avg SNR")
            h2 = pAx.hist(res_ms.bootstrap\_distribution, \n\bins=50, color="blue",\
                          edgecolor="black", alpha=0.4,\
                          label="Samarco Avg SNR")
            # retain mins and max's for lims
            maxX = max([maxX, max(h1[1]), max(h2[1])])minX = min([minX, min(h1[1]), min(h2[1]))pAx.set_title('Regression Results (' + f"{i})")
            if (k == (len(kinAx) - 1)):
                pAx.set_xlabel('SNR (dB)')
            pAx.set_ylabel('frequency')
            pAx.grid()
            pAx.legend()
for i in ax:
    i.set_xlim([minX,maxX])
    i.set_xticks(np.arange(minX,maxX,0.1))
plt.subplots_adjust(hspace = 0.4)
plt.show()
# put statistical results in a df
dfReg_res = pd.DataFrame(statData, columns=[ "Decoder",\
                                                 "KinState",\
                                                 "Bin (ms)",
                                                 "Makin SNR Avg.",\
                                                 "Samarco SNR Avg",\
                                                 "% Diff SNR Avg",\
                                                 "Makin SNR Std Err",\
                                                 "MS SNR Std Err",\
                                                 "% Diff Std Err"])
```
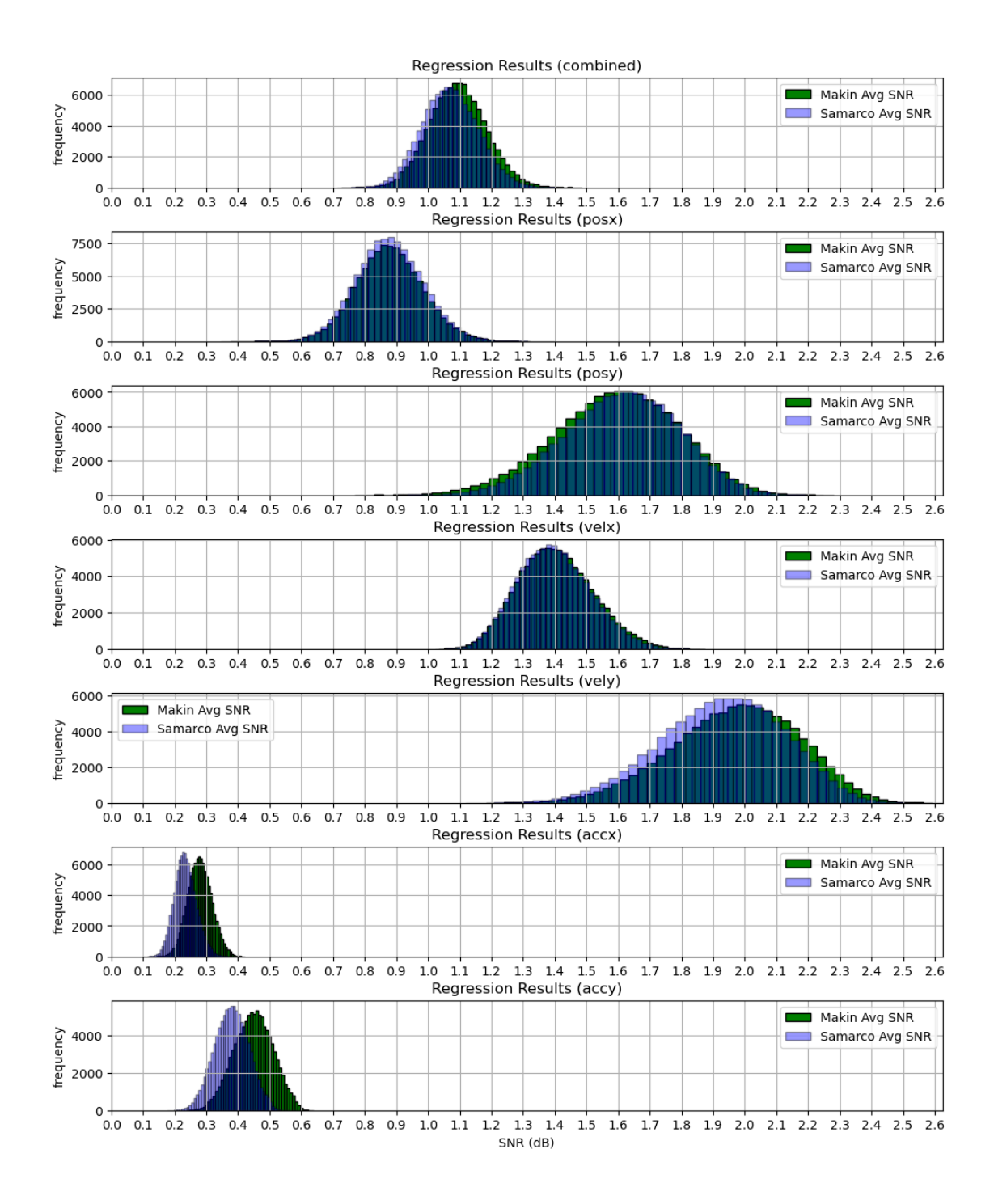

*Figure 5. This plot shows a comparison for the avg SNR bootstrap distributions for [Makin et al.,](https://iopscience.iop.org/article/10.1088/1741-2552/aa9e95) [2018](https://iopscience.iop.org/article/10.1088/1741-2552/aa9e95) and this Project's results (Samarco) on the same dataset for the regression decoder. For mostly all axes, the two distributions align very nicely. The average SNR acceleration distributions look to have similar standard error but differ somewhat in overall average.*

 $[732]$ :  $i$  combo = np.where(dfReg\_res["Bin (ms)"] == "combined")[0] dfReg\_res.iloc[i\_combo]

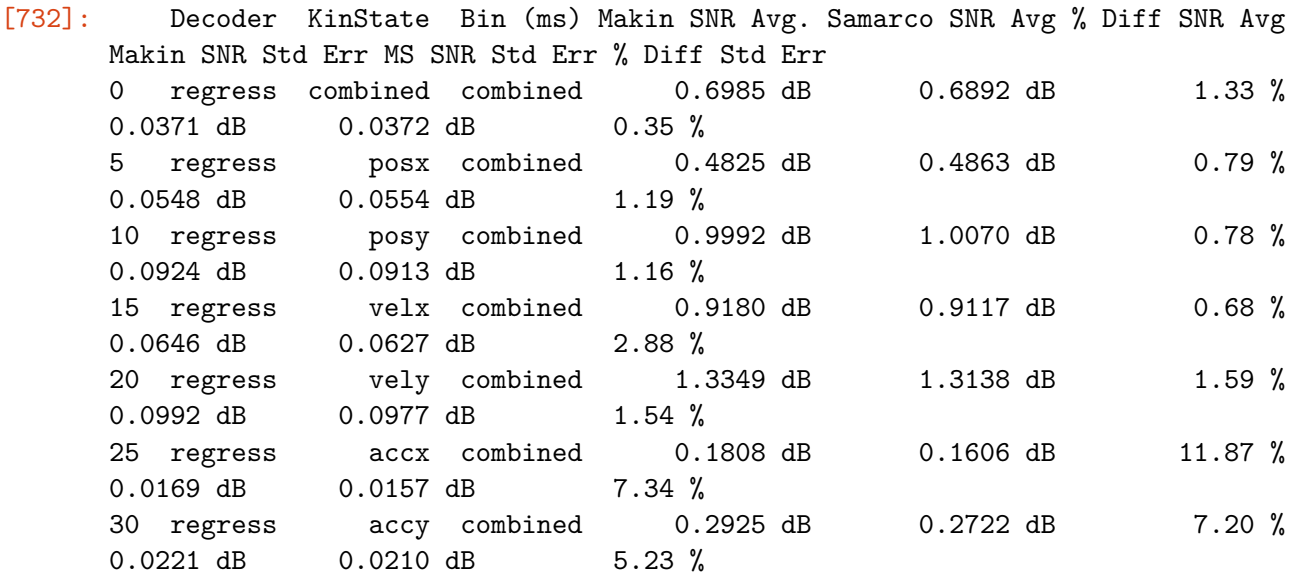

As evident in the table and plots above for the regression decoder, the implementation in this project matches its reference fairly well  $\langle 21\%$  difference in SNR average performance for all kinematic states, aside from acceleration, when considering all bin width results). Acceleration predictions are least accurate with 7-12% difference in SNR average performance, suggesting a difference in implementation here for acceleration computation.

## **4.2.4 KF Supervised Decoder Implementation Validation**

```
[721]: \kappainAx = \kappa ["combined", "posx", "posy", "velx", "vely", "accx", "accy"]
       binWidth = ["combined",16,32,64,128]
       # plot the 64 ms bin width SNR Average distributions
       # between Makin and this Project
       fig, ax = plt.subplots(len(kinAx), 1, figsize=(12,15))maxX = 0minX = 0# loop for each kinematic axis and bin width and compute bootstrap statistics
       statData = []for k,i in enumerate(kinAx):
           for _,j in enumerate(binWidth):
               # bootstrap and collect avgs for Makin's (mk)
               # and this projects results (ms)
               res_mk = mt. bootstrapPrimeData(dfRef=df_makin,\nstatistic="mean",\
                                                 decoder="KF_observed",\
                                                 monkey="indy", \setminusbin_width=j, kinAx=i)
```

```
res_ms = mt.bootstrapPrimateDat(dfRef=df_kfObs,\
                                 statistic="mean",\
                                 decoder="KF_observed",\
                                 monkey="indy", \setminusbin_width=j, kinAx=i)
# compute sample average from bootstrap distributions
mk_snr_avg = np.average(res_mk.bootstrap_distribution)
ms_snr_avg = np.average(res_ms.bootstrap_distribution)
# compute percent difference in mk and ms computed average
pDiffAvg = np.abs((mk_snr_avg - ms_snr_avg)\/np.average([mk_snr_avg, ms_snr_avg]))*100
# compute percent difference in standard error for mk and ms
pDiffStdE= np.abs((res_mk.standard_error-\
                   res_ms.standard_error)\
                  /np.average([res_mk.standard_error,\
                               res_ms.standard_error]))*100
# collect statistical results for printing
statData.append([ "KFObs",\
                    i, \lambdai,\lambdaf"{mk_snr_avg:8.4f} dB",\
                    f"{ms_snr_avg:8.4f} dB",\
                    f"{pDiffAvg:6.2f} %",\
                    f"{res_mk.standard_error:8.4f} dB",\
                    f"{res_ms.standard_error:8.4f} dB",\
                    f"{pDiffStdE:6.2f} %"])
# plot the 64 ms binned bootstrap SNR avg distributions
if (j == 64):
    if (\text{len}(kinkx) \leq 1):
        pAx = axelse:
        pAx = ax[k]h1 = pAx.hist(res_mk.bootstrap\_distribution, \bins=50, color="green",\
                  edgecolor="black", label="Makin Avg SNR")
    h2 = pAx.hist(resms.bootstrap distribution, \n\bins=50, color="blue",\
                  edgecolor="black", alpha=0.4,\
                  label="Samarco Avg SNR")
    maxX = max([maxX, max(h1[1]), max(h2[1])])minX = min([minX, min(h1[1]), min(h2[1])])pAx.set_title('KF Observed Results (' + f"{i})")
```

```
if (k == (len(kinAx) - 1)):
                pAx.set_xlabel('SNR (dB)')
            pAx.set_ylabel('frequency')
            pAx.grid()
            pAx.legend()
for i in ax:
    i.set_xlim([minX,maxX])
    i.set_xticks(np.arange(minX,maxX,0.2))
plt.subplots_adjust(hspace = 0.4)
plt.show()
# put statistical results in a df
dfKfObs_res = pd.DataFrame(statData, columns=[ "Decoder",\
                                                "KinState",\
                                                "Bin (ms)", \
                                                "Makin SNR Avg.",\
                                                 "Samarco SNR Avg",\
                                                 "% Diff SNR Avg",\
                                                 "Makin SNR Std Err",\
                                                "MS SNR Std Err",\
                                                "% Diff Std Err"])
```
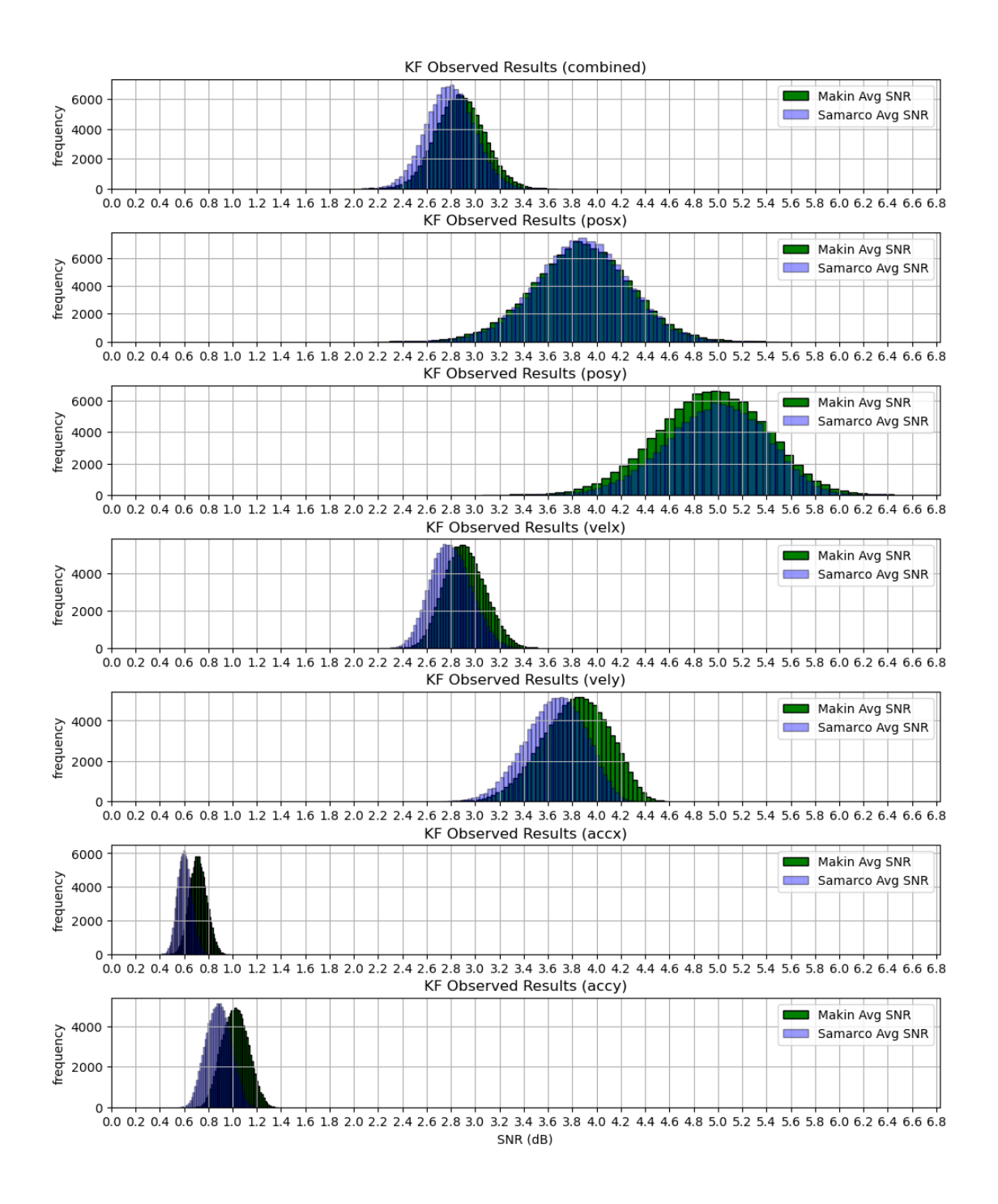

*Figure 6. This plot shows a comparison for the avg SNR bootstrap distributions for [Makin et al.,](https://iopscience.iop.org/article/10.1088/1741-2552/aa9e95) [2018](https://iopscience.iop.org/article/10.1088/1741-2552/aa9e95) and this Project's results (Samarco) on the same dataset for the KF supervised decoder. All distributions, aside acceleration, agree/align very nicely.*

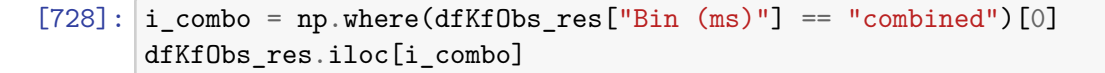

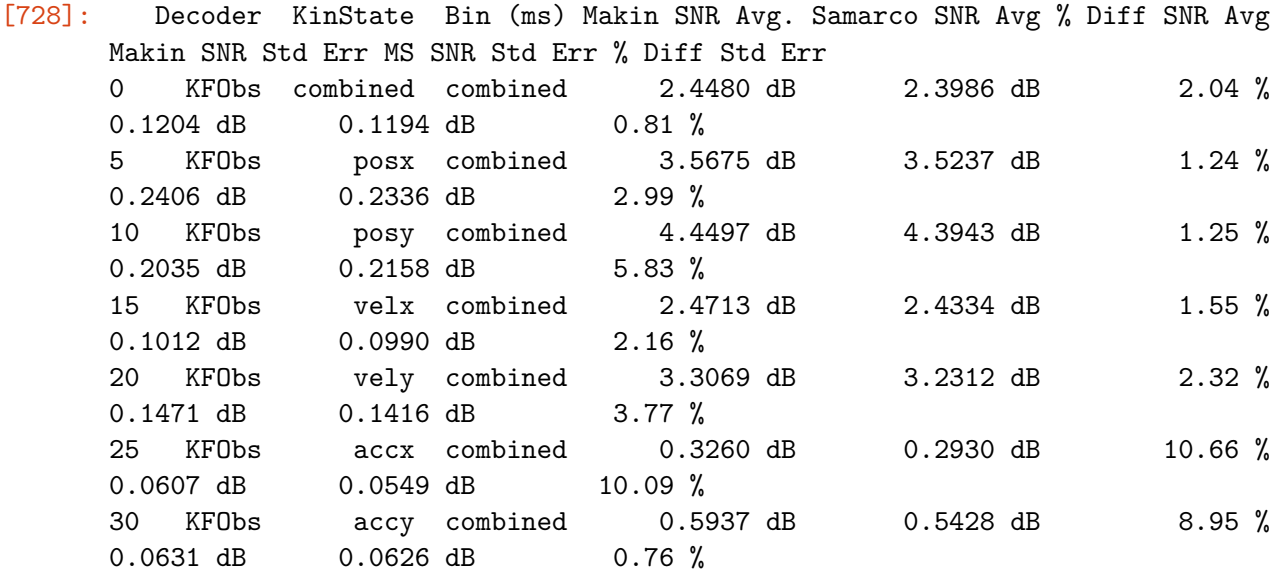

As evident in the table and plots above for the KF supervised decoder the implementation in this project matches its reference fairly well  $\langle 2 \, \%$  difference in average SNR for the decoders whenconsidering all bin widths and kinematic states). Acceleration predictions are least accurate with 9-11% difference in SNR average performance, suggesting a difference in implementation here for acceleration computation.

# **4.2.5 KF Unsupervised Decoder Implementation Validation**

Now, as evident in figure 4, the decoder implemented here for the KF Unsupervised with static mapping performs better than the reference implementation by [Makin et al., 2018.](https://iopscience.iop.org/article/10.1088/1741-2552/aa9e95) What is left is to quantify by how much the expected performance improvement is for this project's implementation. The code below will collect bootstrap results for average SNR performances between the two KF unsupervised with static mapping implementations. It will also get the average difference in SNR performance among the implementations and compute the percent improvement from the Makin reference result at the  $95\%$  confidence level (p $>0.05$ ).

Additionally, since a large increase in SNR performance was observed for this project's KF unsupervised, it will be plotted against other Makin KF variants under a specific case of 64ms binning and for each kinematic state. This will give a sense of if the increase in performance pushes this decoder to a level that is similar to that demonstrated by the KF supervised and KF unsupervised with dynamic mapping decoders.

```
[685]: kinAx = ["combined","posx","posy","velx","vely","accx","accy"]
      binWidth = ["combined", 16, 32, 64, 128]
       # plot the 64 ms bin width SNR Average distributions
       # between Makin and this Project
      fig, ax = plt.subplots(len(kinAx), 1, figsize=(12,15))maxX = 0minX = 0# loop for each kinematic axis and bin width and compute bootstrap statistics
```

```
statData = []for k,i in enumerate(kinAx):
   for _,j in enumerate(binWidth):
        # bootstrap and collect avgs for Makin's (mk)
        # and this projects results (ms)
        # this bootstrap is for finding the distribution
        # of the Makin KF Static SNR averages
       res_mk = mt.bootstrapPrimateDat(dfRef=df_makin, statistic="mean",\
                                        decoder="KF_static", monkey="indy",\
                                        bin_width=j, kinAx=i)
        # this bootstrap will find the distribution
        # of the average SNR differences between Makin and this project's
        # KF Static decoder
       res_diff = mt.bootstrapPrimateDat(dfRef=df_makin,dfDat2=df_kfStatic,\
                                          statistic="mean_diff",\
                                          decoder="KF_static",\
                                          monkey="indy", bin_width=j,\
                                          kinAx=i, cLev=0.90)
        # compute the average for the baseline (Makin)
       res_mk_snr_avg = np.average(res_mk.bootstrap_distribution)
        # compute the average difference in decoder implementation
        # (this project and baseline)
       res_diff_snr_avg = np.average(res_diff.bootstrap_distribution)
        # compute the percent increase at 95% level
        # to average of Makin et al., 2018's results
        # desired p level for avg SNR difference of implementations
       desired_p = 0.05# number of bootstraps
       N_bootstrap = len(res_diff.bootstrap_distribution)
       hist, bin_edges = np.histogram(res_diff.bootstrap_distribution,1000)
        i_p = np. where(np.cumsum(hist)/N_bootstrap >= desired_p)[0][0]
       snr_p = bin_edges[i_p] # the snr difference at the desired p level
        # actual p level for the snr difference found at a p level targeted
        # for the desired
        # (most likely the desired p, but could be slightly different)
        actual_p = 1-len(np.where(res_diff.bootstrap_distribution \geq \snr_p)[0])/N_bootstrap
        # compute the percent increase in this project's KF static decoder
        # from Makin's average SNR for the same decoder at the p level.
```

```
perIncSnr_p = snr_p/res_mk_snr_avg*100# collect statistical results for printing
statData.append([ "KFStat",\
                    i, \lambdaj,\lambdaf"{res_diff_snr_avg:8.4f} dB",\
                    f"{res_diff.standard_error:8.5f} dB",\
                    f"{snr_p:8.4f} dB (p > {actual_p:4.2f})",\
                    f"{perIncSnr_p:8.2f} % (p > {actual_p:4.2f})"])
# plot the distributions of average SNRs for a 64 ms bin width
if (j == 64):
    # this is the bootstrap distribution of SNR averages for
    # Makin's KF observed decoder
    res_mk_kfObs = mt.bootstrapPrimateDat(dfRef=df_makin,\
                                           statistic="mean",\
                                           decoder="KF_observed",\
                                           monkey="indy",\
                                           bin_width=j, kinAx=i)
    # this is the bootstrap distribution of SNR averages for
    # Makin's KF unsupervised with dynamic mapping decoder
    res_mk_kfDyn = mt.bootstrapPrimateData(dfRef = df_makin, \statistic="mean",\
                                           decoder="KF_dynamic",\
                                           monkey="indy", \setminusbin_width=j, kinAx=i)
    # this is the bootstrap distribution of SNR averages for
    # this project's KF unsupervised decoder with static mapping
    res_ms = mt.bootstrapPrimateDat(dfRef=df_kfStatic,\
                                     statistic="mean",\
                                     decoder="KF_static",\
                                     monkey="indy", \setminusbin_width=j, kinAx=i)
    if (\text{len}(kink)) \leq 1:
        pAx = axelse:
        pAx = ax[k]h1 = pAx.hist(res_mk_kfObs.bootstrap_distribution, \bins=50, color="yellow",\
                  edgecolor="black",\
                  label="Makin Avg SNR (KF Observed)")
    h2 = pAx.hist(res_mk.bootstrap\_distribution, bins=50,\color="green", edgecolor="black", alpha=0.5,\
```

```
label="Makin Avg SNR")
            h3 = pAx.hist(resms. bootstrap\_distribution, bins=50, \n\color="blue", edgecolor="black", alpha=0.4,\
                          label="Samarco Avg SNR")
            h4 = pAx.hist(res_mk_kfDyn.bootstrap_distribution, bins=50,\color="magenta", edgecolor="black", alpha=0.3,\
                          label="Makin Avg SNR (KF Dynamic)")
            maxX = max([maxX, max(h1[1]), max(h2[1]),\)max(h3[1]), max(h4[1])])
            minX = min([minX, min(h1[1]), min(h2[1]),\)min(h3[1]), min(h4[1])])
            pAx.set_title('KF Static Results (' + f"{i})")
            if (k == (len(kinAx) - 1)):
                pAx.set_xlabel('SNR (dB)')
            pAx.set_ylabel('frequency')
            pAx.grid()
            pAx.legend()
for i in ax:
   i.set_xlim([minX,maxX])
    i.set_xticks(np.arange(minX,maxX,0.2))
plt.subplots\_adjust(hspace = 0.4)plt.show()
# put statistical results in a df
dfKfStat_res = pd.DataFrame(statData, columns=[ "Decoder",\
                                                 "KinState",\
                                                 "Bin (ms)", \
                                                 "SNR Avg Increase",\
                                                 "STDerr SNR Avg Increase",\
                                                 "SNR Increase > (p)", \
                                                 "%Inc SNR from Makin Avg (p)"])
```
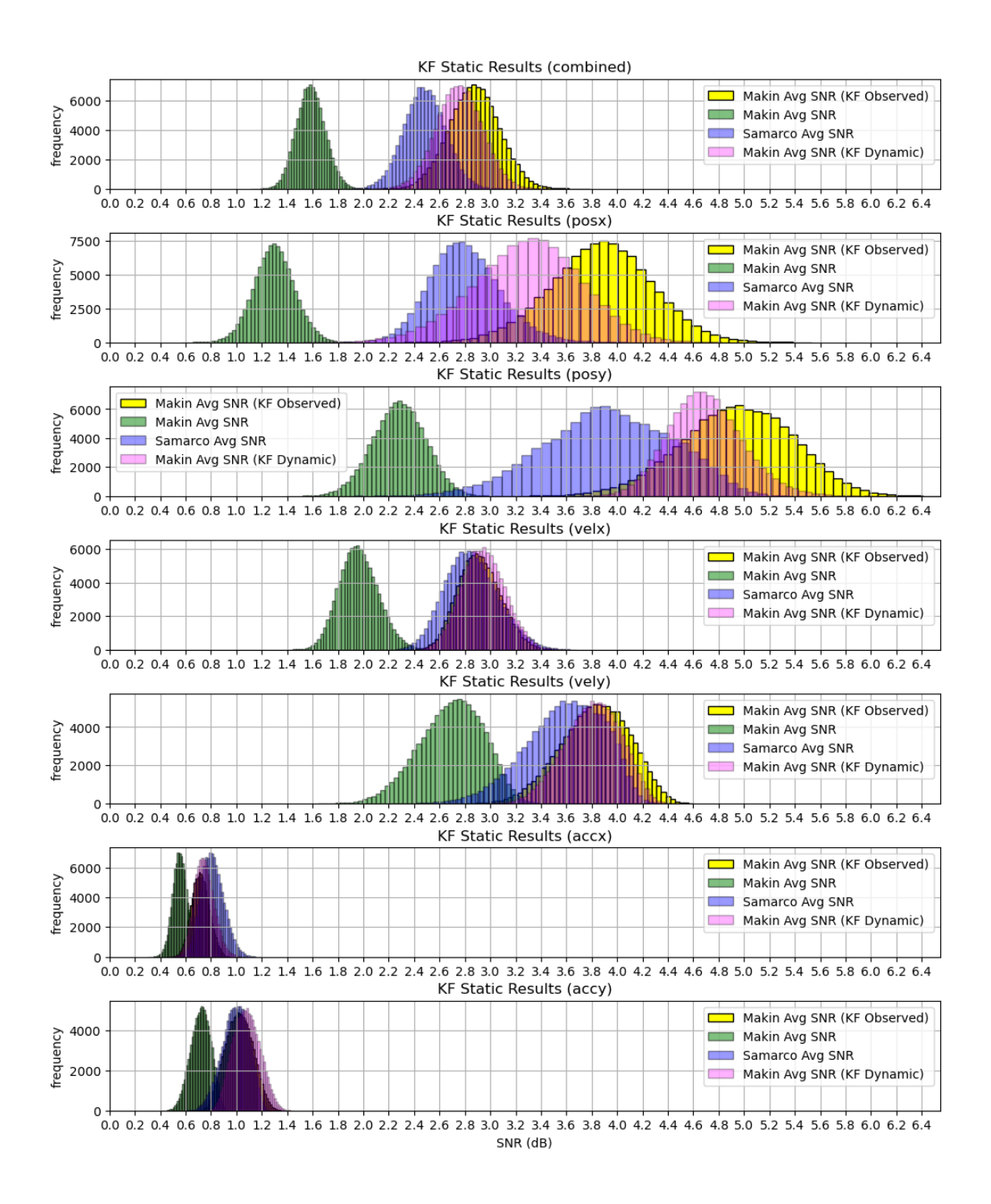

*Figure 7. This plot shows a comparison for the avg SNR bootstrap distributions for the different [Makin et al., 2018](https://iopscience.iop.org/article/10.1088/1741-2552/aa9e95) KF decoders and this Project's KF unsupervised decoder with static mapping (Samarco) on the same dataset for a 64 ms bin size. The green and blue plot show the distributions for both implementations of the same type, or KF unsupervised decoder with static mapping. As evident here, this project's implementation of a KF unsupervised decoder with static mapping outperforms the baseline result and appears to have performances close to the other KF decoders*

*(supervised and unsupervised with dynamic [KF] mapping to actual kinematic states).*

**KF Unsupervised Performance Increase at the 95% Confidence Level**

```
[718]: f, ax = plt.subplots(1,sharex=True, figsize=(6,4))
       minR = 0maxR = 0for k in np.unique(dfKfStat_res["KinState"]):
            if (k != "combined"):
                df dec kAx = dfKfStat res.iloc[np.where(dfKfStat res["KinState"] ==_1\rightarrowk)[0]]
                snr_change_str = df_dec_kAx["%Inc SNR from Makin Avg (p)"].
         ↪to_string(index=False).split(" % (p > 0.05)\n")
                snr_{\text{change\_str}}[-1] = snr_{\text{change\_str}}[-1] .split(" % (p > 0.05)") [0]snr_{\text{change\_per}} = \left[ \text{float}(s) \text{ for } s \text{ in } snr_{\text{change\_str}}[1:]\right] \# skip_{\text{long}}↪"combined" or 0-th index
                minR = min([minR, round(min(snr_change_per))])maxR = max([maxR, round(max(snr_{change\_per}))])ax.plot(df_dec_kAx["Bin (ms)"]}.iloc[1:], (snr_change-per), '.-', ms=8,
         \rightarrowlabel=k)
       ax.set_xticks(np.unique(df_dec_kAx["Bin (ms)"].iloc[1:]).astype("int"))
       ax.grid(which="minor")
       ax.grid(which="major")
       ax.set_yticks(np.linspace(round(minR,-1),round(maxR,-1)+20,20))
       ax.set_ylim([minR-2,maxR+2])
       ax.set_xlabel("Bin Width (ms)", fontsize=14);
       ax.set_title("Custom KF Static\n % Change SNR Avg from O'Doherty 2020 Results␣
        \rightarrowFile\ln(p > 0.05)")
       ax.set ylabel("SNR Avg % Change", fontsize=14)
       ax.legend(frameon=False, ncols=6, bbox_to_anchor=(1.1, -0.18))
       plt.subplots_adjust(wspace=0.21)
```
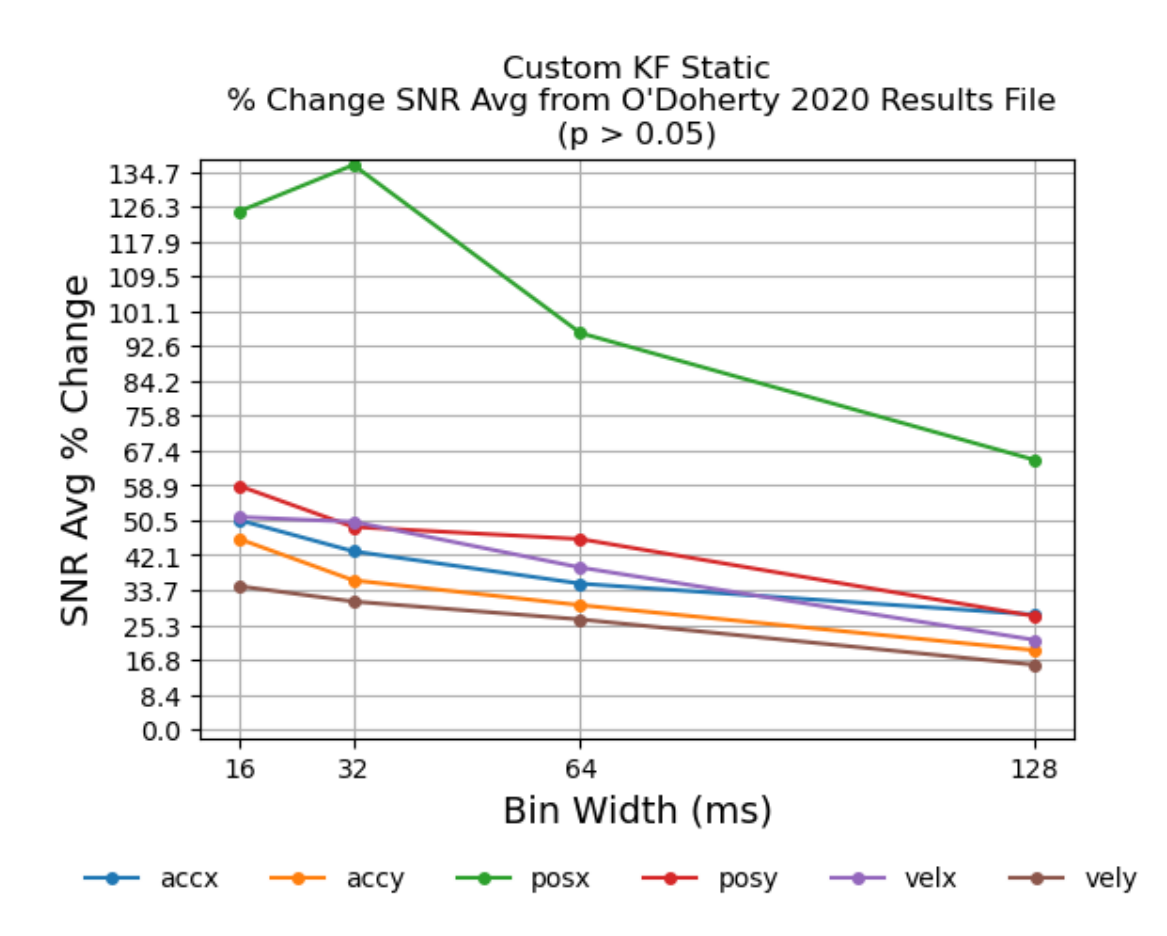

*Figure 8. This plot shows the percent increase in the avg SNR for this project's KF static decoder when compared to the reference decoder by [Makin et al., 2018.](https://iopscience.iop.org/article/10.1088/1741-2552/aa9e95) The plot reports the SNR average performance gain at the 95% confidence level (p>0.05) for all kinematics and bin widths tested.*

As can be seen in the results plots above, the KF static decoder implemented in this project performs greater than the [Makin et al., 2018](https://iopscience.iop.org/article/10.1088/1741-2552/aa9e95) implementation on the same dataset when considering any kinematic state for any of the bin widths used in this project  $(p > 0.05)$ . Also, the 64ms distribution plots (figure 7) indicate that the KF static implementation in this project may outperform or perform similarly to Makin's KF supervised and KF unsupervised with dynamic mapping implementation for velocity and acceleration.

## **4.3 Get Multi-Unit Results**

Like figure 4, a scatter plot is plotted here as well. This scatter plot is made up of points that have coordinates (SU SNR, MU SNR) to gauge the difference between using MU and SU on the decoders among all session results processed for the "Indy" monkey at all bin width and all kinematics.

```
[36]: # neural signal decoders implemented in this project
      decoders = ["regression", "KF_observed", "KF_static"]
      # plot for each decoder, a scatter plot distinguished by
```

```
# bin width, and kinematic axis (hence the 2, below)
f, ax = plt.subplots(2,len(decoders), sharex=True, sharey=True,\
                     figsize=(10,6)# set the axes ranges for the plots (snr)
lowerR = -1upperR = 8for i,j in enumerate(decoders):
   if (j == "regression"):
       df_merge = mt.mergeResults(df_regress,df_regressMU)
   elif (j == "KF observed"):
       df_merge = mt.mergeResults(df_kfObs,df_kfObsMU)
   elif (j == "KF_static"):
        df_merge = mt.mergeResults(df_kfStatic,df_kfStaticMU)
   # two distinguishable criteria for decoding on sessions
   for k in range(2):
        if (k == 0):
            # get the unique kinematic axes
            filt_criteria="kinematic_axis"
        elif (k == 1):
            # get the unique bin widths
            filt_criteria="bin_width"
        # get the unique objects for filter criteria
       filter = np.unique(df_merge[filt_criteria])
        # plot by filter criteria
       for l,m in enumerate(filter):
            ifilt = np.where(df_merge[filt_criterion] == m)[0]# only look at indy
            jFilt = np.where(df_merge["monkey"].iloc[iFilt] == "indy")[0]
            ax[k][i].plot(df_merge["snr_ref"].iloc[iFilt].iloc[jFilt],\
                          df_merge["snr"].iloc[iFilt].iloc[jFilt], '.',\
                          ms=2, label=m)
        # plot a 1 for 1 reference line
        # (if results coordinates land on this, they match)
       refLine = np.linspace(lowerR,upperR)
        ax[k][i].plot(refLine, refLine, '--', lw=2, color="black")
        # place axis and title labels
        if (k == 0):
            ax[k][i].set_title(j)
       if (i == 0):
```

```
ax[k][i].set_ylabel(filt_criteria + '\n\nMU SNR')
if (k == 1):
    ax[k][i].set_xlabel("SU SNR")
# configure plot axes
ax[k][i].set_xlim(lowerR, upperR)
ax[k][i].set_ylim(lowerR, upperR)
ax[k][i].set_aspect('equal', adjustable='box')
ax[k][i].legend(frameon=False,markerscale=4)
ax[k][i].grid()
```

```
# adjust plots to fit tightly
f.tight_layout()
```
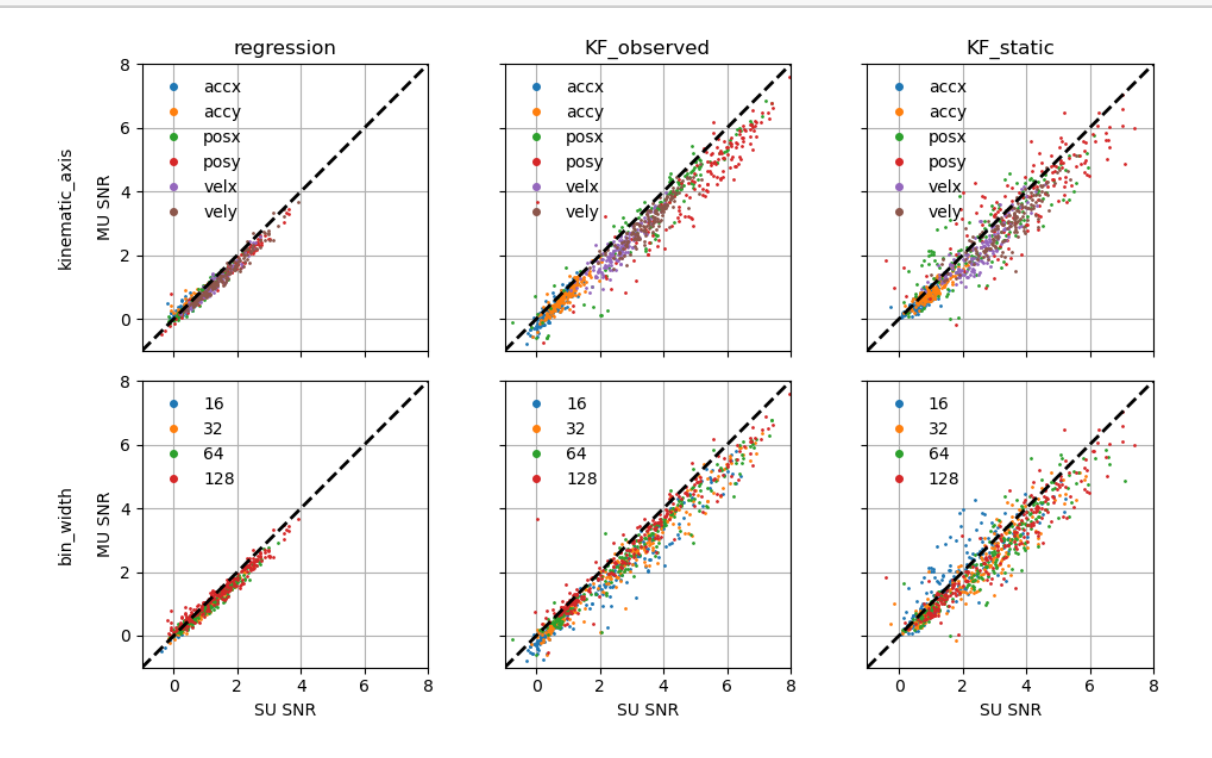

*Figure 9. This plot shows a comparison for the SNR computed for each session, bin width, and kinematic axis combination for the "indy" monkey for the three decoders implemented in this project. The SU data looks to be superior across plots.*

#### **4.3.1 Multi-Unit vs. Single Unit Quantification**

The code that follows collects quantitative results for SU and MU comparison for all permutations of kinematic axis, bin width, and decoder (implemented in this project) for the "indy" session data. The results collected are found from generating 100,000 sample bootstrap distribution on the custom decoders and are as follows:

- SU SNR Average performance
- MU SNR Average performance
- The average SNR change resulting in going from SU to MU data for a decoder
- The average SNR change resulting in going from SU to MU data for a decoder at the p  $>$  $~15$  level
- Percent change in average SNR when going from SU to MU from the average SNR for SU at the  $p > 0.15$  level

```
[612]: kinAx = ["combined","posx","posy","velx","vely","accx","accy"]
       binWidth = ["combined",16,32,64,128]
       decoder = ["regression", "KF_observed", "KF_static"]
       # loop and print results for each decoder, for all permutations of
       # bin width and kinematic state for the "indy" monkey
       statData = []for _,i in enumerate(decoder):
          if (i == "regression"):
              d = "regress"dfRef = df_regress.copy() # SU results
               dfComp= df_regressMU.copy() # MU results
          elif (i == "KF_observed"):
               d = "KFObs"dfRef = df_kfObs.copy()dfComp= df_kfObsMU.copy()
          elif (i == "KF_static"):
              d = "KFStat"
               dfRef = df_kfStatic.copy()
               dfComp= df_kfStaticMU.copy()
          for _,j in enumerate(kinAx):
               for _,k in enumerate(binWidth):
                   # this bootstrapping is the distribution of
                   # average SNR for the SU data
                   res_ref = mt.bootstrapPrimateDat(dfRef=dfRef, statistic="mean",\
                                                   decoder = i, monkey="indy", \
                                                   bin_width=k, kinAx=j)
                   # this bootstrapping is the distribution of
                   # average SNR for the MU data
                   res_mu = mt.bootstrapPrimateDat(dfRef=dfComp, statistic="mean",\
                                                   decoder=i, monkey="indy",\
                                                   bin_width=k, kinAx=j)
                   # this bootstrapping is the distribution of
                   # difference in average SNR between the SU and MU data
                   res_diff = mt.bootstrapPrimateDat(dfRef=dfRef, dfDat2=dfComp,\
                                                     statistic="mean_diff",\
```

```
decoder=i, monkey="indy",\bin_width=k, kinAx=j,\
                                               cLev=0.90)
            # get average SNR for SU, MU, and their difference
            res_ref_snr_avg = np.average(res_ref.bootstrap_distribution)
            res_mu_snr_avg = np.average(res_mu.bootstrap_distribution)
            res_diff_snr_avg = np.average(res_diff.bootstrap_distribution)
            # percent change (SU->MU) from 1-p level to average
            # of SU performance
            desired_p = 0.15N_bootstrap = len(res_diff.bootstrap_distribution)
            hist, bin_edges = np.histogram(res_diff.bootstrap_distribution,\
                                            1000)
            i_p = np.where(np.cumsum(hist)/N_bootstrap >= desired_p)[0][0]
            # the snr difference at the desired p level
            snr_p = bin_e dges[i_p]# actual p level for the snr difference found at
            # a p level targeted for the desired
            # (most likely the desired p, but could be slightly different)
            actual_p = 1-len(np.where(res_diff.bootstrap_distribution \geq \snr_p)[0])/N_bootstrap
            # compute the percent increase in this project's
            # KF static decoder from Makin's average SNR
            # for the same decoder at the p level.
            perIncSnr_p = snr_p,res_ref snr_avg*100# collect statistical results for printing
            statData.append(\begin{bmatrix} d, \end{bmatrix}j, \lambdak, \backslashf"{res_ref_snr_avg:8.4f} dB",\
                                 f"{res_mu_snr_avg:8.4f} dB",\
                                 f"{res_diff_snr_avg:8.4f} dB",\
                                 f"{snr_p:8.4f} dB(p > {actual_p:4.2f})",\
                                 f"{perIncSnr_p:8.2f} %(p > {actual_p:4.2f})"])
# put statistical results in a df
dfmu res = pd.DataFrame(statData, columns=['Decoder",\"KinState",\
                                             "Bin (ms)",
                                             "SU SNR Avg",\
                                             "MU SNR Avg",\
```
"SNR Avg Change (SU->MU)",\ "SNR Change >  $(p)$ ", \ "%Change SNR from SU Avg (p)"])

```
MU SNR Avg % Change from SU Avg at 85% Confidence Level
[613]: f, ax = plt.subplots(1,3, sharex=True, figsize=(13,4))
       for i,j in enumerate(["regress", "KFObs", "KFStat"]):
           # get dfmu_res by decoder
           df\_dec = dfmu\_resu loc[np. where(dfmu\_res["Decoder"] == j) [0]]# drop combined kinematic axes and bin width results
           df_dec.drop(index=df_dec.iloc[np.where(df_dec["Bin (ms)"] ==\Box↪"combined")[0]].index.tolist(), inplace=True)
           df dec.drop(index=df dec.iloc[np.where(df dec["KinState"] ==\Box↪"combined")[0]].index.tolist(), inplace=True)
           minR = 0maxR = 0for k in np.unique(df_dec["KinState"]):
               df dec kAx = df dec.iloc[np.where(df dec["KinState"] == k)[0]]
               snr_change_str = df_dec_kAx["%Change SNR from SU Avg (p)"].
        ↪to_string(index=False).split(" %(p > 0.15)\n")
               snr change str[-1] = snr change str[-1].split(" \frac{9}{2}(p > 0.15)")[0]
               snr_change_per = [float(s) for s in snr_change_str]
               minR = min([minR, round(min(snr\_change_per))])maxR = max([maxR, round(max(snr\_change\_per))])ax[i].plot(df_dec_kAx["Bin (ms)"], (snr_change_per), '.-', ms=8,
        \rightarrowlabel=k)
           if (minR < -60):
               minR = -60if (maxR > 100):
               maxR = 100ax[i].set_xticks(np.unique(df_dec_kAx["Bin (ms)"]).astype("int"))
           ax[i].grid(which="minor")
           ax[i].grid(which="major")
           ax[i].set_yticks(np.linspace(round(minR,-1),round(maxR,-1),16))
           ax[i].set_ylim([minR-2,maxR+2])
           ax[i].set_xlabel("Bin Width (ms)", fontsize=14);
           ax<sup>[i]</sup>.set_title(j + "\nSU to MU % Change SNR Avg\n(n > 0.15)")
```

```
ax[0].set ylabel("SNR Avg % Change", fontsize=14)
ax[-1].legend(frameon=False, ncols=6, bbox_to_anchor=(0.2, -0.18))
plt.subplots_adjust(wspace=0.21)
```
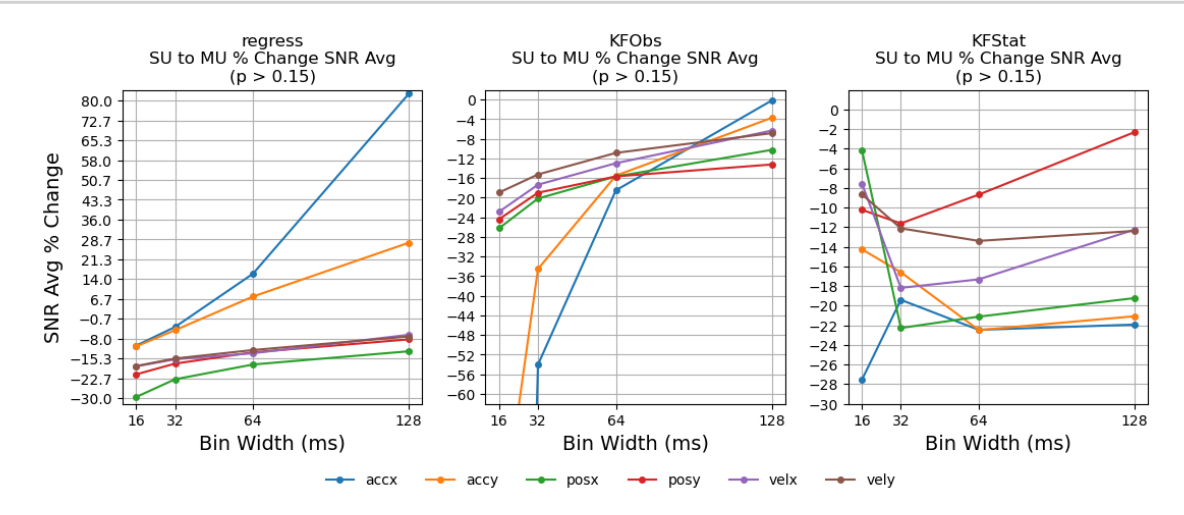

*Figure 10. This plot shows the percent change in the avg SNR for all decoders implemented when decoding single-unit neural data vs. multi-unit neural data. The plot reports this SNR average change at a 85% confidence level (p>0.15) for all kinematics and bin widths tested.*

## **4.4 Get Results for Dropping Spikes**

The code below will plot scatter plots for the case of dropping  $5\%$ ,  $15\%$ ,  $25\%$ , and  $50\%$  of spikes from the neural observational data. The x-coordinate for the data points will be the reference, or the case for no spikes dropped.

```
[742]: # neural signal decoders implemented in this project
       decoders = ["regression", "KF_observed", "KF_static"]
       # percentage of neural spikes dropped for decoder testing
       dropSpksPer = [5, 15, 25, 50]
       # plot for each decoder, a scatter plot distinguished by
       # percentage of dropped spikes
       f, ax = plt.subplots(1, len(decodes), figsize=(12,6))# set the axes ranges for the plots (snr)
       lowerR = -1upperR = 8for i,j in enumerate(decoders):
          for k,l in enumerate(dropSpksPer):
               if (j == "regression"):
```

```
if (1 == 5):
               df merge = mt.mergeResults(df regress,df regressD05)
          elif (l == 15):
              df_merge = mt.mergeResults(df_regress,df_regressD15)
          elif (l == 25):
              df_merge = mt.mergeResults(df_regress,df_regressD25)
          elif (1 == 50):
              df_merge = mt.mergeResults(df_regress,df_regressD50)
      elif (j == "KF_observed"):
          if (1 == 5):
              df merge = mt.mergeResults(df kfObs,df kfObsD05)elif (1 == 15):
              df merge = mt.mergeResults(df kfObs,df kfObsD15)elif (1 == 25):
              df merge = mt.mergeResults(df kfObs,df kfObsD25)elif (1 == 50):
              df_merge = mt.mergeResults(df_kfObs,df_kfObsD50)
      \text{elif} (j == "KF_static"):
          if (1 == 5):
              df_merge = mt.mergeResults(df_kfStatic,df_kfStaticD05)
          elif (l == 15):
              df_merge = mt.mergeResults(df_kfStatic,df_kfStaticD15)
          elif (l == 25):
              df_merge = mt.mergeResults(df_kfStatic,df_kfStaticD25)
          elif (l == 50):
              df_merge = mt.mergeResults(df_kfStatic,df_kfStaticD50)
      jFilt = np.where(df_merge["monkey"] == "indy")[0] # only look at indy
      ax[i].plot(df_merge["snr_ref"].iloc[jFilt], df_merge["snr"].
\rightarrowiloc[jFilt],\
                  '.', ms=2, label=f"Drop {l}%")
  # plot a 1 for 1 reference line
  # (if results coordinates land on this, they match)
  refLine = np.linspace(lowerR,upperR)
  ax[i].plot(refLine, refLine, '--', lw=2, color="black")
  # place axis and title labels
  ax[i].set\_title(j)ax[i].set_ylabel('SU Spike Drop SNR')
  ax[i].set_xlabel("SU 0% Spike Drop SNR")
  # configure plot axes
  ax[i].set_xlim(lowerR, upperR)
  ax[i].set_ylim(lowerR, upperR)
  ax[i].set_aspect('equal', adjustable='box')
```
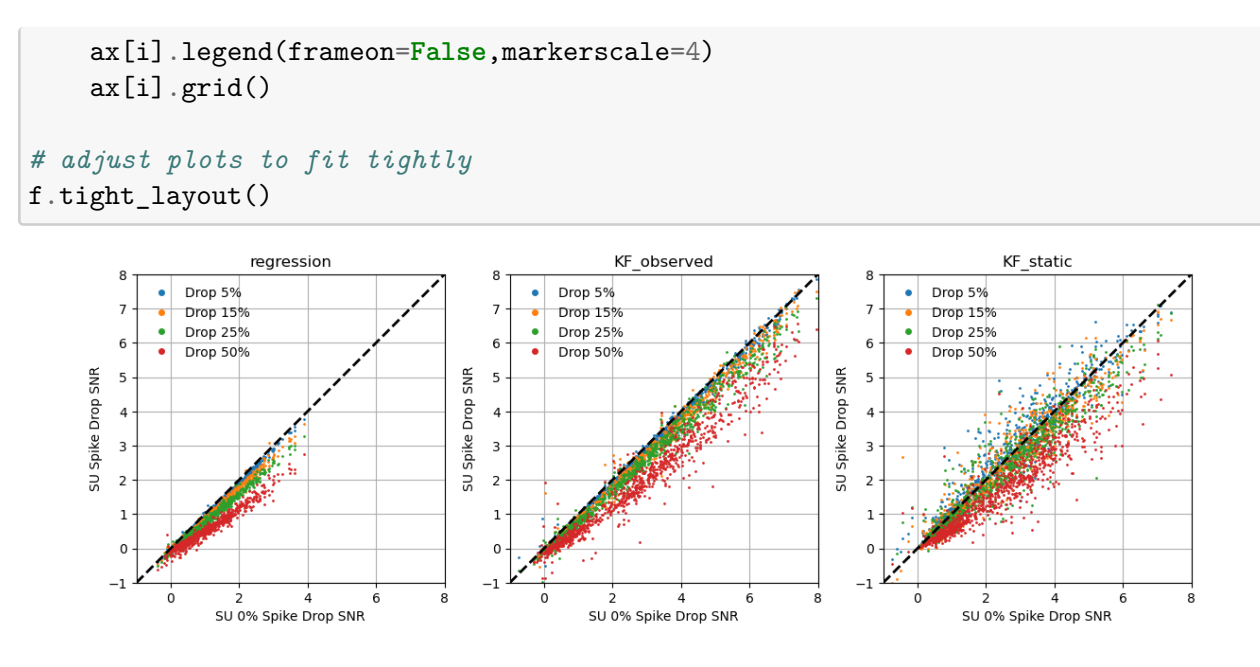

*Figure 11. This plot shows a comparison for the SNR computed for each decoder implemented in this project for the "Indy" sessions when different percentage of spikes for the neural data are dropped. For all decoders, dropping 50% of spikes appears to drop off substantially from the baseline (no spikes dropped). The KF Supervised SNR results for 5-15% of spikes dropped appear to be around the baseline. For the KF Static decoder, the results for 5-15% of spikes dropped appear to vary much about the baseline. The results for the 5 % of spikes dropped case appear to even cross the baseline upward, which would suggest better performance.*

# **4.4.1 Spike Dropping Performance Quantification**

The code that follows collects quantitative results for the neural data being dropped at random for a 0  $\%$ , 5  $\%$ , 15  $\%$ , 25  $\%$ , and 50  $\%$  case. The performances are quantified for all permutations of kinematic axis, bin width, and decoder (implemented in this project) for the "indy" session data. The results collected are found from generating 100,000 sample bootstrap distribution on the custom decoders and are as follows:

- SU SNR Average performance for the case with  $0\%$  of dropped neural spike data
- Percent change in average SNR from the baseline  $(0\%$  drop) for dropping 5 % of dropped neural spike data (at the  $p > 0.05$  level).
- Percent change in average SNR from the baseline  $(0\%$  drop) for dropping 15 % of dropped neural spike data (at the  $p > 0.05$  level).
- Percent change in average SNR from the baseline  $(0\%$  drop) for dropping 25 % of dropped neural spike data (at the  $p > 0.05$  level).
- Percent change in average SNR from the baseline  $(0\%$  drop) for dropping 50 % of dropped neural spike data (at the  $p > 0.05$  level).

```
[743]: kinAx = ["combined","posx","posy","velx","vely","accx","accy"]
       binWidth = ["combined", 16, 32, 64, 128]
```

```
decoder = ["regression", "KF_observed", "KF_static"]
# loop and print results for each decoder, for all permutations of
# bin width and kinematic state for the "indy" monkey
data = []for _,i in enumerate(decoder):
   if (i == "regression"):
       d = "regress"
       dfRef = df_regress.copy() # 0 % dropped spikes
        dfComp1= df_regressD05.copy() # 5 % dropped spikes
       dfComp2= df_regressD15.copy() # 15 % dropped spikes
       dfComp3= df_regressD25.copy() # 25 % dropped spikes
       dfComp4= df_regressD50.copy() # 50 % dropped spikes
   elif (i == "KF_observed"):
       d = "KFObs"dfRef = df_kfObs.copy()dfComp1= df_kfObsD05.copy()
       dfComp2= df_kfObsD15.copy()
       dfComp3= df_kfObsD25.copy()
       dfComp4= df_kfObsD50.copy()
   elif (i == "KF_static"):
       d = "KFStat"dfRef = df_kfStatic.copy()
       dfComp1= df_kfStaticD05.copy()
       dfComp2= df_kfStaticD15.copy()
       dfComp3= df_kfStaticD25.copy()
       dfComp4= df_kfStaticD50.copy()
   for _,j in enumerate(kinAx):
       for _,k in enumerate(binWidth):
            # this bootstrapping is the distribution of average SNR for the SU␣
 ↪data with 0 % spikes dropped
            res_ref = mt.bootstrapPrimateDat(dfRef=dfRef, statistic="mean",\
                                            decoder=i, monkey="indy",\
                                            bin_width=k, kinAx=j)
             # this bootstrapping is the distribution of average SNR for the SU␣
 ↪data with 5 % spikes dropped
            res_diff05 = mt.bootstrapPrimateDat(dfRef=dfRef, dfDat2=dfComp1,\
                                              statistic="mean_diff", decoder=i,\
                                              monkey="indy", bin_width=k,␣
 \rightarrowkinAx=j, cLev=0.90)
             # this bootstrapping is the distribution of average SNR for the SU␣
 ↪data with 15 % spikes dropped
            res_diff15 = mt. bootstrapPrimeData(dfRef=dfRef, dfData2=dfComp2,\statistic="mean_diff", decoder=i,\
```

```
monkey="indy", bin_width=k,\Box\rightarrowkinAx=j, cLev=0.90)
            # this bootstrapping is the distribution of average SNR for the SU␣
↪data with 25 % spikes dropped
           res_diff25 = mt.bootstrapPrimateDat(dfRef=dfRef, dfDat2=dfComp3,\
                                              statistic="mean_diff", decoder=i,\
                                              monkey="indy", bin_width=k,␣
↪kinAx=j, cLev=0.90)
            # this bootstrapping is the distribution of average SNR for the SU␣
↪data with 50 % spikes dropped
           res_diff50 = mt. bootstrapPrimeData(dfRef=dfRef, dfData2=dfComp4,\statistic="mean_diff", decoder=i,\
                                              monkey="indy", bin_width=k,␣
↪kinAx=j, cLev=0.90)
           # get average SNR from the different spike drop SNR distributions
           res_ref_snr_avg = np.average(res_ref.bootstrap_distribution)
           res_diff05_snr_avg = np.average(res_diff05.bootstrap_distribution)
           res_diff15_snr_avg = np.average(res_diff15.bootstrap_distribution)
           res_diff25_snr_avg = np.average(res_diff25.bootstrap_distribution)
           res_diff50_snr_avg = np.average(res_diff50.bootstrap_distribution)
           # percent change from 1-p level to average for baseline
           desired_p = 0.05 # desire 95 % confidence level
           N_bootstrap = len(res\_diff05. bootstrap_distribution) # number of<sub>ig</sub>
↪bootstrap sample stats
           ## 5 % drop case (SNR change from average of the case with 0 %␣
↪dropped spikes)
           hist, bin_edges = np.histogram(res_diff05.
↪bootstrap_distribution,1000)
           i_p = np.where(np.cumsum(hist)/N_bootstrap >= desired_p)[0][0]
           snr_p = bin_{edges}[i_p]actual_p05 = 1-\text{len(np.where(res_diff05.bootstrap_distribution} > =↪snr_p)[0])/N_bootstrap
           perIncSnr05_p = snr_p/res_ref_snr_avg*100## 15 % drop case (SNR change from average of the case with 0 %␣
↪dropped spikes)
           hist, bin_edges = np.histogram(res_diff15.
↪bootstrap_distribution,1000)
           i_p = np.where(np.cumsum(hist)/N_bootstrap >= desired_p)[0][0]
           snr_p = bin_{edges}[i_p]
```

```
actual p15 = 1-\text{len}(np.\text{where}(\text{res}_\text{diff15}.\text{bootstrap}_\text{distri}(\text{but})))↪snr_p)[0])/N_bootstrap
            perIncSnr15_p = snr_p,res_ref_snr_avg*100## 25 % drop case (SNR change from average of the case with 0 %␣
 ↪dropped spikes)
            hist, bin_edges = np.histogram(res_diff25.
 ↪bootstrap_distribution,1000)
            i_p = np.where(np.cumsum(hist)/N_bootstrap >= desired_p)[0][0]
            snr_p = bin_{edges}[i_p]actual_p25 = 1-len(np.where(res_diff25.bootstrap_distribution >=_↪snr_p)[0])/N_bootstrap
            perIncSnr25_p = snr_p/res_ref_snr_avg*100## 50 % drop case (SNR change from average of the case with 0 %␣
 ↪dropped spikes)
            hist, bin_edges = np.histogram(res_diff50.
 ↪bootstrap_distribution,1000)
            i_p = np.where(np.cumsum(hist)/N_bootstrap >= desired_p)[0][0]
            snr_p = bin_{edges}[i_p]actual p50 = 1-\text{len(np where} (res_diff50.bootstrap_distribution >=_{\text{L}}↪snr_p)[0])/N_bootstrap
            perIncSnr50_p = snr_p/res_ref_snr_avg*100# collect statistical results for printing
            data.append([d, \mathcal{N}])j,\lambdak, \lambdaf"{res_ref_snr_avg:8.4f} dB",\
                         f"{perIncSnr05_p:8.2f}%<br>(p > {actual_p05:4.2f})",\
                         f"{perIncSnr15_p:8.2f}%<br>(p > {actual_p15:4.2f})",\
                         f"{perIncSnr25_p:8.2f}%<br>(p > {actual_p25:4.2f})",\
                         f"{perIncSnr50_p:8.2f}%<br>(p > {actual_p50:4.2f})"])
# put statistical results in a dfSpikeD_res
dfSpikeD res = pd.DataFrame(data, columns=['Decoder",\"KinState",\
                                  "Bin (ms)", \
                                  "SNR Avg",\
                                  "SNR Change<br>(5\% drop)<br>(@ p Level)", \
                                  "SNR Change<br>>>>>>(15% drop)<br>>>>>(@p Level)",\
                                  "SNR Change<br>>>>>>(25% drop)<br>>>>>(@p Level)",\
                                  "SNR Change<br>(50\% drop)<br>(@ p Level)"])
# print the dataframe with vertical headers
# mt.format_vertical_headers(dfSpikeD_res)
```

```
# with pd.option_context('display.max_rows', None, 'display.max_columns', None):
↪ # more options can be specified also
# display(dfSpikeD_res)
```

```
Spike Dropping Avg % Change from 0% Spikes Dropped at 95% Confidence Level
[751]: f, ax = plt.subplots(1,3, sharey=True, figsize=(13,5))
       cm = plt.get\_cmap('gist\_rainbow')for i,j in enumerate(["regress", "KFObs", "KFStat"]):
           # get dfSpikeD_res by decoder
           df_dec = dfSpikeD_res.iloc[np.where(dfSpikeD_res["Decoder"] == j)[0]]
           # drop combined kinematic axes and bin width results
           df dec.drop(index=df dec.iloc[np.where(df dec["Bin (ms)"] ==\Box↪"combined")[0]].index.tolist(), inplace=True)
           df_dec.drop(index=df_dec.iloc[np.where(df_dec["KinState"] !=_\sqcup↪"combined")[0]].index.tolist(), inplace=True)
           minR = 0maxR = 0c = 0snr change D05 per = []snr_change_D15_per = []
           snr change D25 per = []snr_change_D50_per = []
           for k in np.unique(df_dec["Bin (ms)"]):
               df dec bin = df dec.iloc[np.where(df dec["Bin (ms)"] == k)[0]]
               snr_change_str = df_dec_bin["SNR Change<br>( 5% drop)<br>(@ p Level)"].
        ↪to_string(index=False).split("%<br>(p > 0.05)\n")
               snr_change_str[-1] = snr_change_str[-1].split("%br>(p > 0.05)")[0]snr_change_D05_per.append([float(s) for s in snr_change_str][0])
               snr_change_str = df_dec_bin["SNR Change<br>>>>>>(15% drop)<br>>>>>(@ p Level)"].
        ↪to_string(index=False).split("%<br>(p > 0.05)\n")
               snr_{\text{1}}\text{change\_str}[-1] = snr_{\text{1}}\text{change\_str}[-1]\text{.split}("%<b>br</b>>(p > 0.05)")[0]snr_change_D15_per.append([float(s) for s in snr_change_str][0])
               snr_change_str = df_dec_bin["SNR Change<br>(25% drop)<br>(@ p Level)"].
        ↪to_string(index=False).split("%<br>(p > 0.05)\n")
               snr_change_str[-1] = snr_change_str[-1].split("%br>(p > 0.05)")[0]snr_change_D25_per.append([float(s) for s in snr_change_str][0])
               snr_change_str = df_dec_bin["SNR Change<br>>>>>>(50% drop)<br>>>>>(@ p Level)"].
        ↪to_string(index=False).split("%<br>(p > 0.05)\n")
```

```
snr_change_str[-1] = snr_change_str[-1].split("% <br/> (p > 0.05)")[0]
        snr change D50 per.append([float(s) for s in snr change str][0])
        minR = min([minR, \Box]
 ↪round(min(snr_change_D05_per)),round(min(snr_change_D15_per)),\
                          ␣
 ↪round(min(snr_change_D25_per)),round(min(snr_change_D50_per))])
        maxR = max(\texttt{[maxR, \_}↪round(max(snr_change_D05_per)),round(max(snr_change_D15_per)),\
                          ␣
 ↪round(max(snr_change_D25_per)),round(max(snr_change_D50_per))])
    ax[i].plot(np.unique(df_dec["Bin (ms)"]), (snr_change_D05_per), '.-',
 \rightarrowms=10, label="Drop 5%")
    ax[i].plot(np.unique(df_dec["Bin (ms)"]), (snr_change_D15_per), '*-',
 \rightarrowms=10, label="Drop 15%")
    ax[i].plot(np.unique(df-dec['Bin (ms)"]), (snr_change_D25_per), 'x-',
 ↪ms=10, label="Drop 25%")
    ax[i].plot(np.unique(df_dec['Bin (ms)"]), (snr\_change_D50\_per), '^--',\_\rightarrowms=10, label="Drop 50%")
    c += 1
    if (minR < -60):
        minR = -60if (maxR > 100):
        maxR = 100ax[i].set xticks(np.unique(df dec["Bin (ms)"]).astype("int"))
    ax[i].grid(which="minor")
    ax[i].grid(which="major")
    ax[i].set yticks(np.arange(-63,3+3,3))
    # ax[i].set_ylim([minR-2,maxR+2])
    ax[i].set xlabel("Bin Width (ms)", fontsize=14);
    ax[i].set_title(j + "\n\frac{M}{n} Change SNR Avg from 0% Spike Drop\ln(p > 0.05; all<sub>u</sub>
 ↪kinematic axes)")
ax[0].set_ylabel("SNR Avg % Change", fontsize=14)
ax[-1].legend(frameon=False, ncols=6, bbox_to_anchor=(0.2, -0.18))
plt.subplots_adjust(wspace=0.05)
```
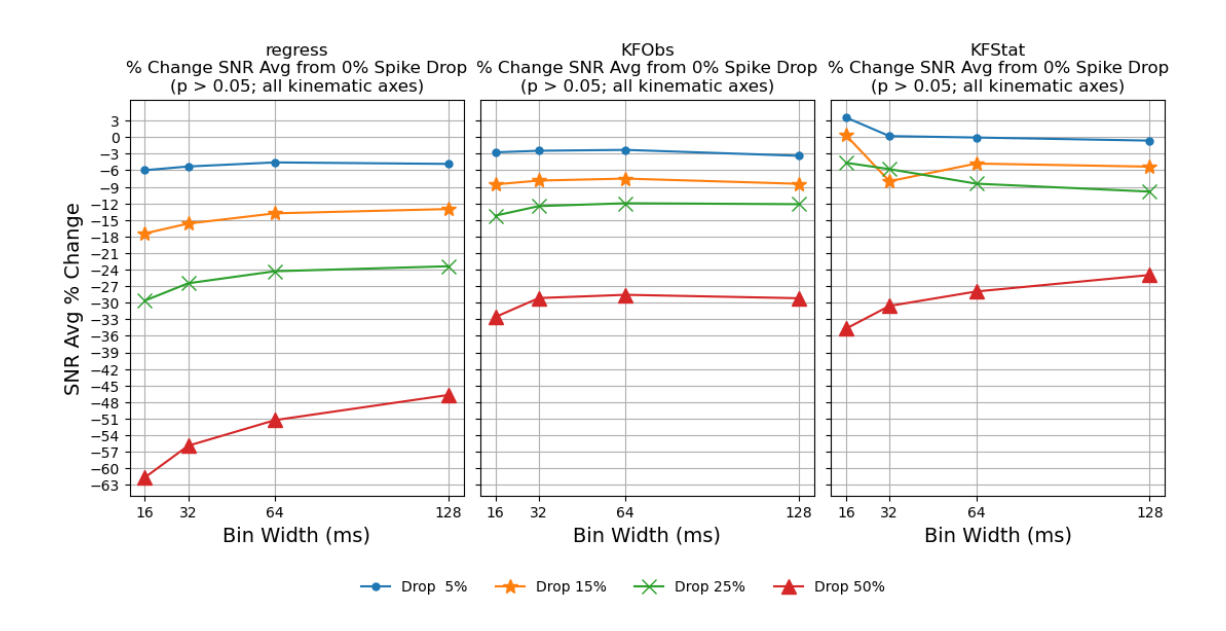

*Figure 12. The plots in this figure show avg SNR performance from a baseline (0% of dropped spikes) for the case of 5%, 15%, 25%, and 50% of dropped (removed) spikes from single-unit neural data passed into each decoder. Each individual line considers all kinematic states combined for spikes processed at different bin widths. These results show the difference in avg SNR performance at the 95% confidence level (p>0.05) obtained from bootstrapping for 100,000 results.*

From the plots output from the code above, a few observations: one, the drop off in performance for the linear regression decoder is also linear and matches, for the most part, the drop in spike % (e.g. 15 % random drop in spikes results in 15 % of drop in SNR performance); second, the KF Supervised has a drop in performance of only  $\sim$ 2-3 %,  $\sim$ 7-9 % and  $\sim$ 12-14 % when presented with SU neural data that has  $5\%$ , 15 %, and 25 % respectively of spikes randomly dropped from it when considering any bin size with combined kinematic axis results ( $p > 0.05$ ); finally, the KF static decoder demonstrates an improvement, or approximately no affect, in SNR when dropping 5 % of neural spikes for any bin size and considering all kinematic results combined ( $p > 0.05$ ). Also, the KF unsupervised decoder demonstrates 5-6 % drop in performance when considering randomly dropping 25 % of neural spike data when considering results for bin widths 16ms and 32ms and kinematic axes combined.

# **5 Conclusion**

This project's goal was to create a Python library for neural signal decoding. This project implemented three neural decoders: linear regression; KF supervised; and KF unsupervised with static mapping to the states of interest. In linear regression, a least squares approximation was performed to learn coefficients for a model that linearly transforms the neural spike data to the states of interest. In the KF supervised, the parameters for a linear-Gaussian dynamical system (LGDS) model are learned from ground truth data, or the states of interest, then a standard KF is applied on the neural observational data to generate estimates for the states of interest and minimize their uncertainty over time. The KF unsupervised decoder does not have access to ground truth data at time of training and so an expectation maximization algorithm is applied to train the LGDS model as a system of latent states and neural data. The EM algorithm in KF unsupervised is initialized with Factor Analysis and it makes use of a KF with a Rauch-Tung-Striebel Smoother in its expectation step. Following training, the KF unsupervised applies a standard KF to estimate latent states given observational neural data. A static linear transformation can then be applied to map the latent states back to the states of interest.

The linear regression neural signal decoder implemented here matched closely to published results for the same decoder applied on a published dataset— demonstrating a performance difference of  $\langle 2 \rangle$  % in average SNR when considering all possible kinematic axes and binning (with  $\langle 1 \rangle$ %) in standard error for a bootstrap distribution of averages). For the same consideration, the KF supervised also demonstrated results that matched closely with published results on the published dataset ( $\approx 2\%$  difference in SNR average with  $\lt 1\%$  in standard error in bootstrap distribution). The KF unsupervised with static mapping decoder implemented did not match the reference decoder's published results but proved to outperform it. When considering all possible kinematic axes and binning, the custom implementation of the KF unsupervised demonstrated an increase  $> 59$  % than its reference decoder's average SNR performance (p  $> 0.05$ ).

In testing MU data on the decoders, it generally underperformed the SU data by an SNR amount  $> 10\%$  (and much greater at times) for all decoders. Though, when considering 128 ms bin sizes and acceleration estimation, MU data caused only a drop by  $\lt 4$  % and  $\lt 1$  % in SNR for the acceleration x and y axes respectively for the KF supervised decoder ( $p > 0.15$ ); regression demonstrated an increase of  $> 27$  % and  $> 82$  % in SNR for the same axes and consideration (p  $>$  $(0.15).$ 

In testing how well neural decoders handle spike dropping: the regression decoder, in most cases, dropped off in SNR performance linearly and at the same percentage as the percentage of spikes dropped from the observational data; the KF supervised dropped off in SNR performance at ~2-3  $\%$ , ~7-9 % and ~12-14 % when 5 %, 15 %, and 25 % of SU neural spikes were randomly removed respectively and when considering any bin size and all kinematic axis results combined ( $p > 0.05$ ); the KF unsupervised decoder implemented here demonstrated improvement, or no affect, in SNR when randomly dropping 5 % of neural spikes (considering any binning for all kinematics combined) and exhibited a degradation of  $\lt 5\%$  when 25 % of spikes were dropped (considering the results for all bin widths and kinematic axes combined).

All in all, this project was initiated with the goal to produce a neural signal decoding library in Python that is sufficiently documented. The hope is that the library implemented here, with its ability to reproduce results from published data on a published dataset, would prove convenient and allow researchers to extend functionalities and contribute freely. Lastly, in considering future efforts: adding the rEFH decoder to this library; figuring out why the results for the "loco" sessions do not match that reported in the results file accompanying the dataset used here; and making a comparison among decoders in their ability to transfer learning could all be beneficial to explore. The rEFH decoders from [Makin et al., 2018](https://iopscience.iop.org/article/10.1088/1741-2552/aa9e95) demonstrated superior performance (in SNR) to other decoders in that paper for their main experiment (binning at 64 ms). The dataset that this library is built from features 2 subjects, 47 different experimental sessions, and contains data collected over a span of 329 days, which makes this interesting when considering it for exploration of transfer learning. For example, how will parameters learned from one subject or from days back transfer over to a new experimental session?

# **6 Appendix**

#### **6.1 Derivation of Posterior Distribution Parameters for Factor Analysis**

The expectation and variance for the posterior in factor analysis can be found using the properties for conditional properties of bi-variate normal distributions. Specifically, the properties that states the conditional mean and variance of two Random Variables (RV) (say  $X$  and  $Y$ ) can be found respectively as:

$$
E[\boldsymbol{X}|\boldsymbol{Y}] = E[\boldsymbol{X}] + \rho \frac{\sigma_X}{\sigma_Y} (\boldsymbol{Y} - E[\boldsymbol{Y}])
$$
\n(A1)

$$
Cov[\mathbf{X}|\mathbf{Y}] = \boldsymbol{\sigma}_X(\mathbf{I} - \boldsymbol{\rho}^2)
$$
 (A2)

where,

 $\sigma$  is the standard deviation for the RV specified in the subscript following the symbol;

 $\rho$  is the correlation coefficient that specifies the statistical relationship between the RV's  $X$  and Y and is defined as  $\rho = \frac{Cov[X,Y]}{g}$  $\frac{\partial v[\mathbf{X},\mathbf{Y}]}{\partial \mathbf{x} \partial \mathbf{Y}}$  ### Derivation of Posterior Expectation for Factor Analysis

Now, find the expected expression for the posterior in FA,  $E[\mathbf{z}_m | \mathbf{r}_m]$ . Note: the subscript m will be dropped going forward for brevity and since all samples are assumed independent and identically distributed (IID):

First, plug the latent state and observational data for  $X$  and  $Y$  respectively into Equation (A1):

$$
E[\pmb{z}|\pmb{r}] = E[\pmb{z}] + \pmb{\rho}\frac{\pmb{\sigma}_z}{\pmb{\sigma}_r}(\pmb{r} - E[\pmb{r}])
$$

In factor analysis, the prior distribution is assumed  $p(z) N(0, I_N)$  and so the expectation  $E[z]$  and standard deviation  $\sigma_z$  can be set to 0 and  $I_N$ , respectively. The expectation of the observed data is  $\mu$  so that can be updated in the equation as well. Also, plug in the definition for  $\rho$ :

$$
\Rightarrow E[\boldsymbol{z}|\boldsymbol{r}] = \frac{Cov[\boldsymbol{z},\boldsymbol{r}]}{\sigma_z \sigma_r} \frac{1}{\sigma_r}(\boldsymbol{r} - \boldsymbol{\mu}) = \frac{Cov[\boldsymbol{z},\boldsymbol{r}]}{\sigma_r \sigma_{r'}}(\boldsymbol{r} - \boldsymbol{\mu}) = \frac{Cov[\boldsymbol{z},\boldsymbol{r}]}{Cov[\boldsymbol{r},\boldsymbol{r}]}(\boldsymbol{r} - \boldsymbol{\mu})
$$

Using the definition of covariance that says  $Cov[\mathbf{X}, \mathbf{Y}] = E[\mathbf{X}\mathbf{Y}'] - E[\mathbf{X}]E[\mathbf{Y}]'$ , the above becomes:

$$
\Rightarrow E[\boldsymbol{z}|\boldsymbol{r}] = \frac{E[\boldsymbol{z}\boldsymbol{r}'] - E[\boldsymbol{z}]E[\boldsymbol{r}]'}{E[\boldsymbol{r}\boldsymbol{r}'] - E[\boldsymbol{r}]E[\boldsymbol{r}]'}(\boldsymbol{r} - \boldsymbol{\mu}) = \frac{E[\boldsymbol{z}\boldsymbol{r}']}{E[\boldsymbol{r}\boldsymbol{r}'] - \boldsymbol{\mu}\boldsymbol{\mu}'}(\boldsymbol{r} - \boldsymbol{\mu})
$$

(since  $E[\mathbf{z}] = 0$  and  $E[\mathbf{r}] = \mathbf{\mu}$ ).

Plugging in the FA LGDS model for the observation data,  $r$ :

$$
\Rightarrow E[\pmb{z}|\pmb{r}] = \frac{E[\pmb{z}(\pmb{L}\pmb{z}+\pmb{\mu}+\epsilon)']}{E[(\pmb{L}\pmb{z}+\pmb{\mu}+\epsilon)(\pmb{L}\pmb{z}+\pmb{\mu}+\epsilon)']-\pmb{\mu}\pmb{\mu}'}(\pmb{r}-\pmb{\mu})
$$

Expanding multiplication:

$$
\Rightarrow E[\boldsymbol{z}|\boldsymbol{r}] = \frac{E[\boldsymbol{z}\boldsymbol{z}'\boldsymbol{L}'] + E[\boldsymbol{z}\boldsymbol{\mu}'] + E[\boldsymbol{z}\boldsymbol{\epsilon}']}{E[\boldsymbol{L}\boldsymbol{z}\boldsymbol{z}'\boldsymbol{L}'] + E[\boldsymbol{L}\boldsymbol{z}\boldsymbol{\epsilon}'] + E[\boldsymbol{\mu}\boldsymbol{z}'\boldsymbol{L}'] + E[\boldsymbol{\mu}\boldsymbol{\mu}'] + E[\boldsymbol{\mu}\boldsymbol{\epsilon}'] + E[\boldsymbol{\epsilon}\boldsymbol{z}'\boldsymbol{L}'] + E[\boldsymbol{\epsilon}\boldsymbol{\mu}'] + E[\boldsymbol{\epsilon}\boldsymbol{\mu}'] + E[\boldsymbol{\epsilon}\boldsymbol{\mu}'] + E[\boldsymbol{\epsilon}\boldsymbol{\epsilon}'] - \boldsymbol{\mu}\boldsymbol{\mu}'(\boldsymbol{r}-\boldsymbol{\mu})]
$$

$$
\Rightarrow E[\boldsymbol{z}|\boldsymbol{r}] = \frac{E[\boldsymbol{z}\boldsymbol{z}'\boldsymbol{L}']}{E[\boldsymbol{L}\boldsymbol{z}\boldsymbol{z}'\boldsymbol{L}'] + E[\boldsymbol{\mu}\boldsymbol{\mu}'] + E[\epsilon\epsilon'] - \boldsymbol{\mu}\boldsymbol{\mu}'}(\boldsymbol{r} - \boldsymbol{\mu})
$$

(which is a result of removing the Expectations that are 0 (include just  $\zeta$  or just  $\epsilon$  and a possible constant or both the product of  $z$  and  $\epsilon$ ). Moving constants out of the expectations:

$$
\Rightarrow E[\pmb{z}|\pmb{r}] = \frac{E[\pmb{z}\pmb{z}']\pmb{L}'}{\pmb{L}E[\pmb{z}\pmb{z}']\pmb{L}'+\pmb{\mu}\pmb{\mu}'+E[\epsilon\epsilon']-\pmb{\mu}\pmb{\mu}'}(\pmb{r}-\pmb{\mu})}
$$

and since  $E[\boldsymbol{z}\boldsymbol{z}'] = \boldsymbol{I_N}$  and  $E[\epsilon \epsilon'] = \boldsymbol{\Psi}$ :

$$
\Rightarrow E[\mathbf{z}|\mathbf{r}] = \frac{L'}{LL' + \Psi}(\mathbf{r} - \boldsymbol{\mu}) = \boxed{L'(LL' + \Psi)^{-1}(\mathbf{r} - \boldsymbol{\mu})} \text{ or } \boxed{\boldsymbol{\beta}(\mathbf{r} - \boldsymbol{\mu})}
$$

#### **6.1.1 Derivation of Posterior Variance for Factor Analysis**

Next, for the derivation of the variance for the posterior, plug in the definition for  $\rho$  and replace X and  $Y$  with the latent state and observational data respectively for Equation (A2):

$$
Cov[\boldsymbol{z}|\boldsymbol{r}] = \sigma_z(\boldsymbol{I_N} - \frac{Cov[\boldsymbol{z}, \boldsymbol{r}]}{\sigma_z \sigma_r} \frac{Cov[\boldsymbol{z}, \boldsymbol{r}]'}{\sigma_r' \sigma_z'} ) = (\boldsymbol{I_N} - \frac{Cov[\boldsymbol{z}, \boldsymbol{r}]}{\sigma_r \sigma_r'} ) = (\boldsymbol{I_N} - \frac{Cov[\boldsymbol{z}, \boldsymbol{r}]}{Cov[\boldsymbol{r}, \boldsymbol{r}]} )
$$

which, as was seen in the Derivation of Posterior Expectation,  $\frac{Cov[\mathbf{z}, \mathbf{r}]}{Cov[\mathbf{r}, \mathbf{r}]} = \boldsymbol{\beta}$  and  $Cov[\mathbf{z}, \mathbf{r}] = L'$ , so:

$$
\Rightarrow \boxed{Cov[z|r] = (I_N - \beta L)}
$$